# **Universidad de las Ciencias Informáticas**

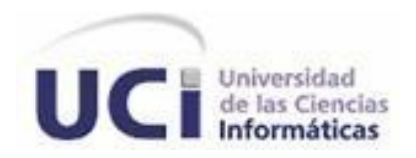

## **Título:** Módulo mediateca para el Sistema de Gestión Documental para la Prensa

**Autora:** Yeneirs Benítez Llanes

**Tutor:** Ing. Gilberto Lissabet Hernández **Cotutora:** MSc. Liuris Rodríguez Castilla

La Habana, junio de 2012

# <span id="page-1-0"></span>*DECLARACIÓN DE AUTORÍA*

Declaro que soy la única autora de este trabajo y autorizo a la Universidad de las Ciencias Informáticas los derechos patrimoniales de la misma, con carácter exclusivo.

Para que así conste firmamos la presente a los \_\_\_\_ días del mes de \_\_\_\_\_\_\_\_\_ del año \_\_\_\_\_\_\_\_\_.

Yeneirs Benítez Llanes<br>
Ing. Gilberto Lissabet Hernández

MSc. Liuris Rodríguez Castilla

\_\_\_\_\_\_\_\_\_\_\_\_\_\_\_\_\_\_\_\_\_\_\_\_\_\_\_\_

\_\_\_\_\_\_\_\_\_\_\_\_\_\_\_\_\_\_\_\_\_\_\_\_\_\_\_ \_\_\_\_\_\_\_\_\_\_\_\_\_\_\_\_\_\_\_\_\_\_\_\_\_\_\_\_

## <span id="page-2-0"></span>*Agradecimientos:*

- Primero que todo agradezco infinitamente a mis padres por haberme dado la vida y haberme formado como la persona que soy; por estar siempre a mi lado apoyándome y brindándome lo mejor de ellos. Por tener reservado para mí mucho amor y ternura en todos los momentos de la vida.
- A mi hermano por ser el hombrecito valiente y cariñoso que siempre ha sido para con su hermanita: yo. Por escucharme siempre y darme buenos consejos en momentos importantes. Por ser una partecita imprescindible de mí.
- De un modo muy especial, a mi esposo: Diony. Por ser la persona que me ha sabido comprender y entender en todos los momentos desde que compartimos nuestras vidas. Por estar a mi lado siempre de modo incondicional. Por soportar pacientemente cada una de mis majaderías. Por ayudarme tanto en todo. Por formar parte de este trabajo de diploma debido a su apoyo y ayuda incondicionales.

Por no perder ni un segundo para demostrarme lo importante que soy para él y el cariño tan bonito que siente por mí. Gracias mi amor con todo mi corazón.

- A mi tutor Gilberto por su preocupación y ayuda en todos los momentos, por las noches interminables. Por tener siempre un espacio para mí, buen carácter y respuestas llenas de conocimientos.
- A mi cotutora Liuris por el tiempo dedicado a mí. Por su carácter agradable y su gran ayuda. Por nutrirme de valores tanto personales como de conocimientos en poco tiempo. Por ser tan especial como lo es.
- A mi tía Odeimis, que a veces es medio loquita pero nos queremos con la vida.
- A toda mi familia en general: abuelos, tíos, primos, a todos por proporcionarme siempre de una u otra forma apoyo en menor o mayor medida.
- A toda la familia de mi esposo por comportarse de un modo tan preocupado y cariñoso conmigo, por estar siempre que lo he necesitado.
- A Yisel por haber sido a lo largo de estos cinco años mi familia en la universidad.
- A todos mis amigos y compañeros por los momentos que hemos vivido juntos y por las veces que han tenido que soportar mis majaderías o han tenido que ayudarme a ser más fuerte.

## <span id="page-3-0"></span>*Dedicatoria:*

Dedico este trabajo de diploma a una personita muy especial para mí, que me ha acompañado durante todo el desarrollo del mismo. A alguien que sin saberlo ha contribuido mucho conmigo, me ha ayudado incomparablemente y me ha dado fuerzas para enfrentar todo tipo de reto en este tiempo: mi bebé.

## <span id="page-4-0"></span>*Resumen*

El presente trabajo de diploma describe el desarrollo de un módulo mediateca que será integrado al Sistema de Gestión Documental para la Prensa, sistema que tiene como objetivo realizar la gestión y documentación de modo digital de los archivos de audio y vídeos pertenecientes a la prensa cubana. Para el desarrollo del módulo se toma como herramienta base el Gestor de Contenido Empresarial Alfresco. Dicha solución permite gestionar y documentar los archivos de audio y vídeos correspondientes a la prensa cubana.

**Palabras clave**: archivos de audio y vídeos, archivos de gestión, Gestor de Contenido Empresarial Alfresco, mediateca, módulo mediateca, sistemas de gestión documental

 $\overline{a}$ 

# Índice de contenido

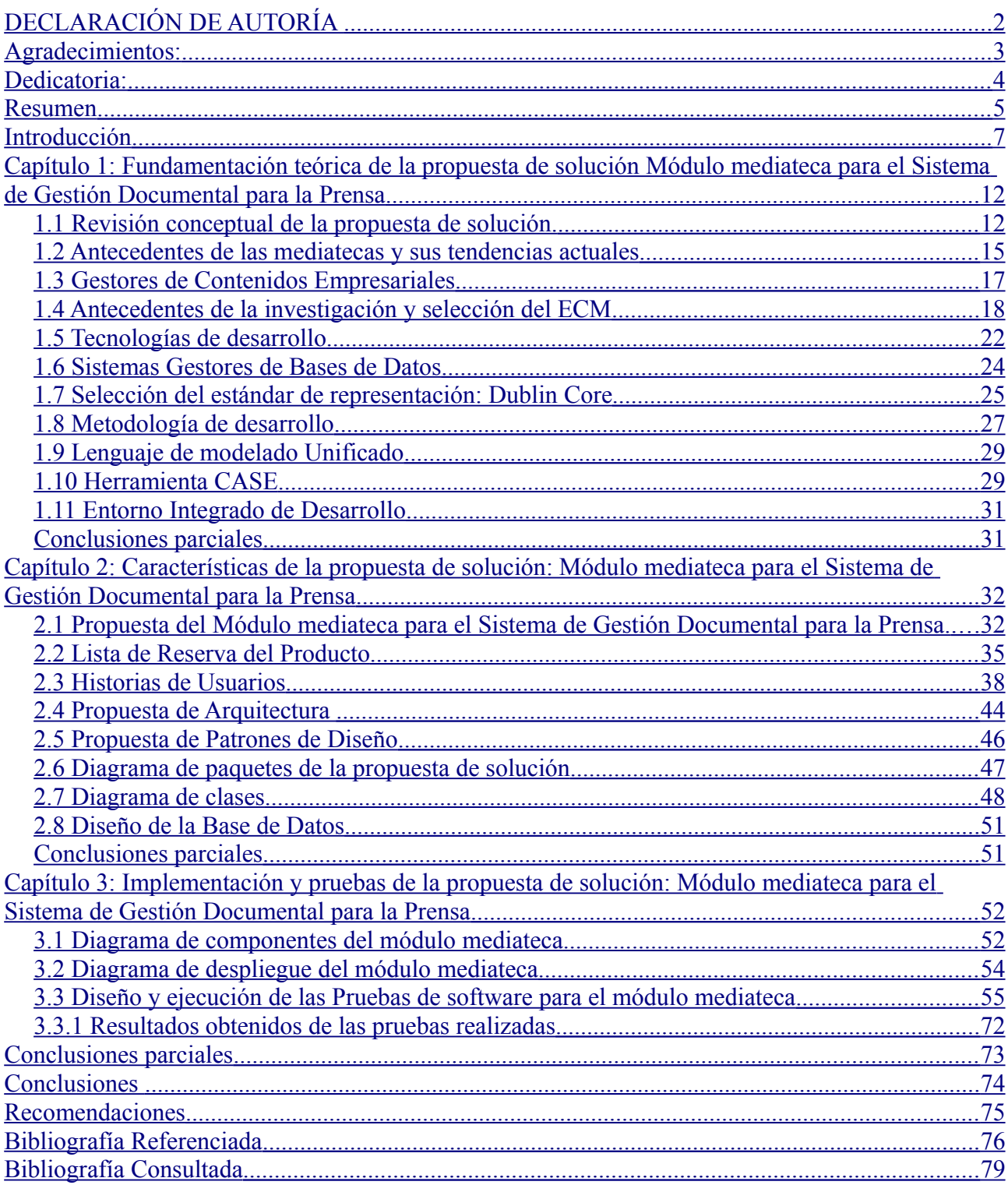

## <span id="page-6-0"></span>*Introducción*

Desde la prehistoria la información ha jugado siempre un papel fundamental en el desarrollo de la humanidad. Esta no solo ha hecho posible, a lo largo de los años el enriquecimiento de la comunicación, sino que además ha posibilitado la adquisición de amplias y diversas fuentes de conocimiento a través del tiempo. Hecho que queda demostrado cuando son encontrados en las bibliotecas actuales materiales referentes a acontecimientos, ya sean históricos o de índole científica, ocurridos muchos años atrás.

En la actualidad la información crece de modo vertiginoso, manifestándose en todas sus modalidades, y con ello la necesidad de procesarla y controlarla en las entidades. Como respuesta a esto surgen soluciones y servicios digitalizados asociados a la gestión documental.

Según Campillo, en ocasiones gran parte de los profesionales suelen confundir la gestión documental con la aplicación de las últimas tecnologías al manejo de la información, cuando realmente es solo un aspecto complementario. Esta tiene su base en los componentes organizativos y funcionales del sistema y no en el conjunto de herramientas tecnológicas que permiten trabajar, producir y acceder mejor a los documentos (CAMPILLO TORRES, 2010).

Para Mugica "la gestión de documentos engloba un conjunto de acciones comprometidas en la búsqueda de la economía y la eficiencia en la producción, mantenimiento, uso y destino final de los documentos a lo largo de todo su ciclo de vida. Es decir, desde el momento de su concepción en las oficinas administrativas, hasta su ingreso en las instituciones de archivos" *Citado por* (MENA MUGICA, 2005; UNGO LÓPEZ, 2007)

Los medios de prensa ocupan actualmente un lugar relevante en la producción de la información, manifestándola mediante recursos periodísticos, dígase noticias, foto-reportajes, vídeo-reportajes, crónicas, artículos, entre otros<sup>[1](#page-6-1)</sup>. Al reflexionar en este sentido se puede afirmar que los archivos de audio y vídeos, juegan un papel fundamental en el desarrollo de las entidades encargadas de controlar y publicar la información, lo que conlleva a la búsqueda de soluciones que posibiliten su almacenamiento y recuperación.

Los ficheros de audio y vídeos le confieren múltiples facilidades al desarrollo de la prensa, pues con el surgimiento y la rápida proliferación de Internet, un nuevo mundo se ha puesto en manos de los internautas. La existencia de sistemas dinámicos, cobertura en tiempo real, foros interactivos y sistemas personalizables, que han provocado toda una revolución en la manera de representar la información materializa el desarrollo de Internet. En este aspecto los archivos de

<span id="page-6-1"></span><sup>1</sup> Ver documentación asociada en el expediente de proyecto Sistema de Gestión Documental para la Prensa.

audio y vídeos de los medios de prensa juegan un papel fundamental, porque complementan y enriquecen con un alto valor agregado los diferentes materiales periodísticos que son generados y consultados continuamente en dichas entidades.

Respondiendo al rápido y continuo desarrollo de Internet, los medios de comunicación masiva se han insertado en un lugar relevante en la red de redes, puesto que ya existen espacios dedicados a las redacciones digitales en todo el mundo. Cuba como parte de este impresionante desarrollo cuenta ya con periódicos digitales como Juventud Rebelde, Trabajadores y Granma, entre otros, sin embargo dichas redacciones digitales carecen de procesos digitalizados que les permita realizar la gestión y documentación de los archivos de audio y vídeos, lo que puede provocar pérdida o uso indebido de la información.

Según lo expuesto por Leyva los problemas antes mencionados pueden ser originados a partir de factores como robo o extravío; rotación de personal; fallas en equipos o el desorden incontrolable, a veces provocado por el crecimiento continuo de la información que se maneja a través de los medios de comunicación (DE LA CRUZ LEYVA, 2011).

En Cuba, la prensa organiza su información actualmente de modo manual utilizando archivos de gestión<sup>[2](#page-7-0)</sup>, en los cuales se ponen de manifiesto:

- Rudimentarios sistemas organizativos que impiden un uso adecuado de los recursos.
- Falta de normalización y políticas que rijan los procesos que tienen lugar en ellos.
- Poca práctica en el uso de estándares para la representación y transmisión de los recursos disponibles en los Medios de Comunicación Masiva (MCM).

Atendiendo a ello la gestión de los archivos de audio y vídeos para la redacción digital y su proceso de consulta en la redacción escrita resulta demorado, debido a lo no existencia de un proceso de estandarización en cuanto a la descripción de dichos archivos, lo que trae consigo que se dificulte la búsqueda y recuperación de la información. Adicionalmente se duplican los recursos de información sin obtener los beneficios esperados de la redundancia.

Lo anteriormente planteado conlleva a resolver el siguiente **problema de investigación:**

¿Cómo mejorar la gestión y documentación de los archivos de audio y vídeos en los medios de prensa cubanos?

El **objeto de estudio** se centra en los sistemas de gestión documental y el **campo de acción** está enmarcado en los sistemas de gestión documental de los archivos de audio y vídeo en los medios de prensa cubanos.

<span id="page-7-0"></span><sup>2</sup> **Archivos de Gestión:** oficina o espacio donde surgen y se archivan los documentos de una entidad.

Se propone como **objetivo general** desarrollar el módulo mediateca para la integración con el Sistema de Gestión Documental para la Prensa que permita la gestión y documentación de los archivos de audio y vídeos de los medios de prensa cubanos.

Para complementar el objetivo general de la investigación se han formulado los siguientes **objetivos específicos**:

- Revisar el estudio del arte sobre el manejo de los archivos de audio y vídeos, así como la existencia y funcionamiento de los sistemas de gestión documental encargados de manejar dichos archivos.
- Sistematizar el tratamiento documental de los archivos de audio y vídeos en los medios de prensa cubanos.
- Analizar y diseñar el módulo mediateca para el Sistema de Gestión Documental para la Prensa.
- Implementar las funcionalidades del módulo mediateca.
- Integrar el módulo mediateca en el Sistema de Gestión Documental para la Prensa.
- Validar las nuevas funcionalidades del módulo mediateca en el Sistema de Gestión Documental para la Prensa.

Teniendo como premisa dar cumplimiento a dichos objetivos se plantearon las siguientes **tareas de investigación**:

- Revisión de estudios enfocados en el manejo de archivos de audio y vídeos, así como en los sistemas de gestión documental encargados de manejar dichos archivos.
- Caracterización del tratamiento documental de los archivos de audio y vídeos en los medios de prensa cubanos.
- Identificación de los procesos y estándares relacionados con la gestión y documentación de los archivos de audio y vídeos en los medios de prensa cubanos.
- Identificación de los requerimientos funcionales y no funcionales para el módulo mediateca.
- Selección de las tecnologías, herramientas, estándares y metodologías necesarias para el desarrollo del módulo mediateca.
- Confección del diseño del módulo mediateca para el Sistema de Gestión Documental para la Prensa.
- Integración del módulo mediateca con el Sistema de Gestión Documental para la Prensa.

• Diseño y aplicación de las pruebas funcionales del módulo mediateca en el Sistema de Gestión Documental para la Prensa.

Entre los **métodos científicos** aplicados para dar cumplimiento al objetivo planteado figuran los siguientes:

#### **Métodos teóricos:**

**Histórico- lógico:** el empleo de este método permitió analizar las tendencias de los sistemas de gestión documental existentes, facilitando documentar los elementos de juicio necesarios para garantizar la comprensión y un mejor funcionamiento de estos sistemas.

**Analítico-Sintético:** este método se utilizó en la revisión de documentos y artículos, de donde se extrajeron las ideas centrales relacionadas con el funcionamiento de los sistemas de gestión documental; permitiendo obtener el conocimiento esencial para generar una propuesta de solución adecuada a las exigencias de los medios de prensa cubanos.

**Modelación:** el uso de este método permitió crear las abstracciones necesarias para explicar la realidad. Esto se pone de manifiesto en la realización de los diagramas de procesos, componentes, paquetes, clases y demás diagramas empleados para lograr una comprensión adecuada del módulo mediateca.

#### **Resultados esperados**

Se espera arribar con el desarrollo de la investigación a la obtención de un producto que integrado al Sistema de Gestión Documental para la Prensa posibilite la gestión y documentación de los archivos de audio y vídeos pertenecientes a la prensa cubana.

#### **Estructura de la Investigación**

La presente investigación quedará estructurada con una introducción, tres capítulos que serán descritos a continuación, conclusiones, recomendaciones, referencias bibliográficas y bibliografía.

**Capítulo 1. Fundamentación teórica de la propuesta de solución Módulo mediateca para el Sistema de Gestión Documental para la Prensa:** contiene las principales definiciones acerca de la gestión documental, archivos de audio y vídeos y sus ciclos de vida. Además se hace una investigación de las diferentes tecnologías, herramientas y técnicas que se utilizarán para el desarrollo del presente trabajo.

**Capítulo 2. Características de la propuesta de solución Módulo mediateca para el Sistema de Gestión Documental para la Prensa:** se realiza una descripción del problema, propuesta del sistema, diagramas de procesos y de componentes. Además de los requerimientos funcionales y no funcionales; así como la definición de escenarios, arquitectura, patrones de diseño y el diagrama de clases del producto.

**Capítulo 3: Implementación y pruebas de la propuesta de solución Módulo mediateca para el Sistema de Gestión Documental para la Prensa:** presenta las estadísticas arrojadas por las pruebas del sistema, tomando como base los resultados obtenidos. Se muestran los diagramas de componentes y despliegue, así como los casos de prueba diseñados.

## *Capítulo 1: Fundamentación teórica de la propuesta de solución Módulo mediateca para el Sistema de Gestión Documental para la Prensa*

<span id="page-11-1"></span>En el presente capítulo se realiza una revisión de los elementos teóricos que contribuyen al desarrollo de la investigación, tomando como punto de partida el estudio y análisis de soluciones existentes. Se abordan los principales conceptos relacionados con la gestión documental y los archivos de audio y vídeos, así como su uso y aplicación en los medios de prensa cubanos.

En concordancia con el estudio realizado se seleccionan y exponen las tecnologías, metodología de desarrollo, herramientas y lenguajes de programación que serán empleados para dar respuesta a los objetivos de la investigación.

El rápido y constante crecimiento de la información a través del tiempo ha provocado la necesidad de organizarla, procesarla y controlarla. Ante esto surge la gestión documental.

## *1.1 Revisión conceptual de la propuesta de solución.*

#### <span id="page-11-0"></span>**Gestión Documental**

Según Mugica la gestión documental se define como *"*un área de la gestión administrativa general que se ocupa de garantizar la economía y eficiencia en la creación, mantenimiento, uso y disposición de los documentos archivísticos a lo largo de todo su ciclo de vida*"* (MENA MUGICA, 2007)*.*

A partir de lo publicado por Carpena, se entiende la gestión documental como un proceso administrativo que permite analizar y controlar sistemáticamente, a lo largo de su ciclo de vida, la información registrada que se crea o recibe en una organización, en correspondencia con su misión, objetivos y operaciones (CARPENA y JIMÉNEZ, 2008).

Para Campillo la gestión documental consiste en el *"*conjunto de principios, métodos y procedimientos tendientes a la planificación, manejo y organización de los documentos generados y recibidos por las organizaciones, desde su origen hasta su destino final, con el objeto de facilitar su utilización y conservación*"* (CAMPILLO TORRES, 2010).

En la Norma ISO 15489 se define la gestión documental como *"*un área de la administración responsable del eficiente y sistemático control en la creación, recepción, mantenimiento, uso y eliminación de documentos, incluyendo los procesos de captura y mantenimiento de evidencias relativas a actividades y transacciones de negocios*" Citado por* (CARNICER ARRIBAS, 2004) .

Atendiendo a los conceptos anteriormente analizados, se tomaron elementos comunes en cada uno de ellos que permitieron identificar la gestión documental como el conjunto de acciones que deben ser aplicadas a los documentos durante todo su ciclo de vida. La gestión documental es la rama responsable del control eficaz y sistemático de la creación, la recepción, el mantenimiento, el uso, la disposición y la preservación de los documentos de una entidad.

En Cuba se pone de manifiesto actualmente la necesidad de la gestión de documentos en varias entidades, entre las que se encuentra la prensa cubana. Dicha entidad manipula a diario grandes volúmenes de información, provistos de archivos de media.

#### **Archivos de Media**

Proveniente del latín *medium* y su significado en español es medios. (REAL ACADEMIA ESPAÑOLA, 2001b). La presente propuesta de solución que se enfoca en la gestión de materiales de audio y vídeos digitales, trata dichos materiales como archivos de media.

#### **Audio**

El diccionario de la Real Academia Española define audio como una *"*técnica relacionada con la reproducción, grabación y transmisión del sonido*"* (REAL ACADEMIA ESPAÑOLA, 2001a).

De acuerdo con ello se entiende como audio un material provisto de sonido que permita su grabación, reproducción y transmisión. Dichos materiales pueden ser digitales o no.

## **Audio Digital**

La autora Lapuente expone que "un archivo de audio digital es un sonido o secuencia de sonidos que ha sido convertido a un formato numérico para poder ser almacenado en un ordenador*"* (LAMARCA LAPUENTE, 2011 -a)*.*

Partiendo de lo anteriormente expuesto, en esta investigación se tomará como base el concepto de la autora Lapuente, afirmando que un audio digital constituye un archivo de datos provisto de sonido, representado para el ordenador en lenguaje binario.

#### **Vídeos**

Según el diccionario de la Real Academia Española los vídeos son un *"*sistema de grabación y reproducción de imágenes, acompañadas o no de sonidos*"* (REAL ACADEMIA ESPAÑOLA, 2001c).

Atendiendo a lo expuesto por Navarro, un vídeo es una sucesión de imágenes presentadas a cierta frecuencia, lo que se debe a que el ojo humano es capaz de distinguir aproximadamente 20 imágenes por segundo. Cuando esto ocurre, se crea la ilusión de una imagen en movimiento (RODRÍGUEZ NAVARRO, JUAN IGNACIO, 2008).

En concordancia con lo planteado anteriormente se define vídeo como una sucesión de imágenes a cierta frecuencia que puede o no estar provista de sonidos. Estos materiales al igual que los audio pueden o no estar contenidos en formato digital.

#### **Vídeo Digital**

El autor Navarro define *"*el vídeo digital como la conversión de la imagen real en el lenguaje binario, es decir, en unos y ceros para que sea comprensible por el ordenador*"* (RODRÍGUEZ NAVARRO, 2008) *.*

En concordancia con lo expuesto por Navarro los vídeos digitales constituyen un archivo de datos, que contiene una sucesión de imágenes reales convertidas en lenguaje binario, que a su vez puede o no estar provistos de sonido. Ante la aparición de grandes volúmenes de información contenidos en archivos de audio y vídeos fundamentalmente, se originaron centros de consultas llamados mediatecas.

#### **Mediateca**

La mediateca es un espacio destinado a realizar consultas a diferentes materiales que puede encontrarse tanto físico como digitalizado. (ROBLES CAIRO, 2008). Según la etiología<sup>[3](#page-13-0)</sup> del término, este tiene estrecha relación con la palabra media, que es el plural de la palabra *medium*, proveniente del idioma Latín. El significado de media en español es medios, mientras que la terminación teca, proviene del griego *θήκη*, que significa armario, caja, o sea, hace referencia al lugar donde serán almacenados los medios. Por tanto la mediateca es un establecimiento que conserva y brinda acceso a diferentes tipos de medios.

<span id="page-13-0"></span><sup>3</sup> Es la ciencia que estudia las causas de las cosas.

## **Mediateca Digital**

Para Cairo *"*se entiende como mediateca digital un centro de consulta de información digital, de exploración de medios de comunicación y de experimentación de nuevas formas de arte y expresión ligadas con la informática. Nuevos materiales como discos compactos (CD-ROM y DVD), microfichas, audio casetes y filmaciones (vídeos, microfilmes), permiten almacenar grandes cantidades de información, incluso estos pueden transitar por la mediateca a través de bases de datos en línea, sin estar alojados en su interior, físicamente sólo se requieren las terminales de consulta y del sitio o área de máquinas*"* (ROBLES CAIRO, 2008).

Coincidiendo con lo anteriormente expuesto se puede definir la mediateca digital como un espacio digitalizado donde se catalogan, organizan, documentan y almacenan los archivos de media. La presente investigación tratará la elaboración de una mediateca digital que consta de elementos como los audio y los vídeos, siendo dichos materiales los encargados de contener la información que se logra centralizar y exponer en ella.

#### *1.2 Antecedentes de las mediatecas y sus tendencias actuales*

<span id="page-14-0"></span>El origen de las mediatecas digitales se encuentra históricamente ligado a la asimilación e incorporación por parte de las bibliotecas del desarrollo informático, pues estas se fueron abriendo al paso de la informática; incorporando y adaptando en sí mismas espacios dedicados a las computadoras, con el objetivo de que fueran utilizadas para consultas de información. Inicialmente se conocía como mediateca el espacio dedicado dentro de las bibliotecas a realizar consultas a la información digital y búsquedas en Internet.

Actualmente, la mediateca digital hace suyo un espacio mucho más amplio, pues es utilizada por las empresas, las instituciones y otros organismos para poner a disposición de todos de modo digital la información que dichas entidades necesiten manipular o consultar haciendo uso principalmente de materiales de audio y vídeos (ROBLES CAIRO, 2008).

En la actualidad existen en el mundo diversas mediatecas digitales, de reconocido alcance nacional e internacional, que presentan disímiles características en dependencia de sus objetivos. Atendiendo a ello y a la necesidad de una mediateca digital para el Sistema de Gestión Documental para la Prensa, la presente investigación expone a continuación un análisis relacionado con una mediateca digital de alcance internacional y con un sistema cubano que constituye una aproximación a una mediateca digital.

#### **CAPÍTULO 1**

Partiendo de que la mediateca de la Universidad de Oviedo, ubicada en Asturias reúne en sí gran parte de las características fundamentales de las mediatecas existentes hoy en día, fue elegida como fuente de estudio para la presente investigación. Dicha mediateca se llama Encycloasturias e incorpora varias secciones; brinda servicios como la difusión de multimedias en línea y videoconferencias; proporciona un espacio para las investigaciones; incluye una búsqueda por temas que permite mantener la información clasificada y organizada y ofrece transmisiones en vivo (UNIVERSIDAD DE OVIEDO, 2009) .

"Encycloasturias es la mediateca de la Universidad de Oviedo, que con formato de Enciclopedia Hipermedia trata de preservar y difundir la cultura y la actividad investigadora desarrolladas en el ámbito del Principado de Asturias, aprovechando las posibilidades que ofrecen las redes de comunicación. Encycloasturias se concibe a sí como un canal de comunicación en vivo que informa sobre la actualidad cultural asturiana a la vez que va construyendo una enciclopedia, entendiéndola como un instrumento de consulta y generador de nuevos servicios" (UNIVERSIDAD DE OVIEDO, 2009) *.*

Partiendo de que Cuba comienza a adentrarse en la cultura de las mediatecas digitales, se presenta un estudio de un sistema llamado TeVeo perteneciente al Instituto de Radio y Televisión Cubanos (ICRT), que constituye una aproximación a una mediateca digital.

TeVeo es un sistema encargado del servicio de audio y vídeos bajo demanda perteneciente al ICRT. Permite el acceso a los archivos de media de forma organizada; ofreciendo la facilidad de solicitar y visualizar un material específico en el momento exacto que el tele-espectador lo desee. Posibilita visualizarlos, o bien descargarlos en un dispositivo de almacenamiento con el objetivo de poder consumirlos en cualquier momento. El sistema cuenta con las opciones de detener el programa o reanudarlo en dependencia de la voluntad del cliente, llevarlo hacia delante o hacia atrás, ponerlo a cámara lenta o en pausa. TeVeo hace uso de portadas web y miniaturas para promocionar y publicar los archivos contenidos en él, asignándole a cada uno de estos perfiles el tiempo de duración del material con que se relacione, ya sea un audio o un vídeo (INSTITUTO CUBANO DE RADIO Y TELEVISIÓN, 2012) .

De los sistemas anteriormente expuestos serán tomados varios elementos para la elaboración del módulo mediateca como el modo de exponer la información a través de materiales de audio y vídeos; la extensión de la búsqueda por temas y otros aspectos, así como la presentación a los usuarios de los archivos de media a través de perfiles (miniaturas o portadas web) con el tiempo de duración incluido.

Una mediateca almacena grandes volúmenes de información que necesita ser gestionada para mantenerse procesada y controlada. Para ello resulta de gran utilidad la aplicación de los Gestores de Contenido Empresariales.

#### *1.3 Gestores de Contenidos Empresariales*

<span id="page-16-0"></span>Un *Enterprise Content Manager* (ECM), conocido en español como Gestor de Contenidos Empresarial debe hacer posible la gestión de contenidos y la automatización de procesos, así como la conectividad con el resto de los sistemas de la empresa.

Según González y Salomón un Sistema de Gestión de Contenidos totalmente integrado en el funcionamiento de la empresa permite gestionar el ciclo de vida completo del documento, crear y compartir la información imprescindible para la gestión de la empresa en tiempo real (GONZÁLEZ RÍOS y SALOMÓN RODRÍGUEZ, 2009).

El desarrollo de los sistemas ECM tuvo lugar debido a la creciente importancia de los contenidos digitales en todos los ámbitos de una empresa, unido a tres aspectos importantes para el desarrollo de las mismas como: "la eficiencia, que ayuda a reducir los costes y aumentar los beneficios; la innovación, que impulsa el crecimiento y contribuye a la generación de ingresos y el cumplimiento, que protege el negocio y garantiza que se responda a los requerimientos legales" (OPENTEXT CORPORATION, 2010).

Los sistemas ECM tienen como objetivos fundamentales la consolidación de sistemas de contenidos web, la gestión de flujos de trabajos, de documentos y de formación de archivos, la colaboración y la reproducción de imágenes escaneadas (DE LA CRUZ LEYVA, 2011). El uso de los sistemas ECM posibilita eliminar atrasos e ineficiencias en los procesos manuales. Entre sus ventajas más notables que proporcionan figuran:

- El acceso directo a la información.
- La conservación de los datos, el mantenimiento de informaciones y documentos de forma segura y legal.
- La reducción de costes gracias a la automatización de procesos.
- Una mayor conformidad y continuidad en los procesos de negocio.

• Disminución en el trabajo de programación gracias a la integración y consolidación de la gestión de datos y de las aplicaciones operativas (ALFRESCO SOFTWARE INCORPORATE, 2012).

Con la finalidad de aprovechar las ventajas que proporciona el uso de los ECM se realizará un análisis que contribuya a la selección del indicado para ser empleado en la elaboración del módulo mediateca.

## *1.4 Antecedentes de la investigación y selección del ECM*

<span id="page-17-0"></span>Partiendo de que el presente trabajo de diploma se desarrolla en el marco del proyecto Sistema de Gestión Documental para la Prensa, que surge en Mayo de 2005 con el proyecto Programa de Informatización de la Prensa en La Universidad de las Ciencias Informáticas (UCI). El cual tiene como objetivo el desarrollo de aplicaciones que respondan a las necesidades de los medios de prensa, mediante el empleo de sistemas de gestión, así como el desarrollo de módulos y servicios, se propone el estudio de un conjunto de software destinados a la gestión documental y administración de contenidos empresariales, con el propósito de seleccionar el software adecuado para ser empleado en la elaboración del módulo mediateca. Este análisis forma parte del estudio de prefactibilidad tecnológica elaborado en el marco de trabajo del proyecto Sistema de Gestión Documental para la Prensa.

#### **ECM Alfresco**

El ECM Alfresco forma parte del mercado de código abierto para la gestión de contenidos empresariales. Este está desarrollado en Java, cumple con la filosofía de software libre y presenta una arquitectura flexible para proveer la gestión de documentos.

El ECM Alfresco puede estar en muchas máquinas con distintas configuraciones funcionando como uno solo y prestar servicios para muchos o pocos usuarios. Presenta un alto nivel de seguridad a través de la gestión de usuarios, grupos, roles y a nivel de documento e inicio de sesión único a través de NTLM<sup>[4](#page-17-1)</sup> o LDAP<sup>[5](#page-17-2)</sup> (DE LA CRUZ LEYVA, 2011).

<span id="page-17-2"></span>nuevas Tecnologías de Windows)

<span id="page-17-1"></span><sup>4</sup> *NT (Windows New Technology) LAN (Local Area Network) Manager* (en español Gestor de Red de Área local para

<sup>5</sup> *Lightweight Directory Access Protocol* (en español Protocolo Ligero de Acceso a Directorios)

El presente ECM se ejecuta sobre un servidor de aplicaciones y hace uso del navegador web que le sea indicado. Permite el uso de múltiples gestores de base de datos, como PostgreSQL, MySQL, Oracle. Este hace posible la diferenciación de los usuarios a través del otorgamiento de permisos, o sea, permite aplicar permisos en un espacio (carpeta) o se puede configurar para cada elemento de contenido, la gestión de ciclos de vida de contenidos y la configuración de flujos de trabajo (EMPRESA CYBERPYMES, 2009).

#### **Knowledge Tree**

*Knowledge Tree* es una solución desarrollada por la sociedad sudafricana *JamWarehouse* que se encuentra en constante evolución, esta cuenta con un completo conjunto de funcionalidades y varios módulos que permiten la correcta integración en un entorno ofimático. Es una herramienta basada en software libre, lo que no significa que sea gratis. Para su desarrollo se usó PHP, y como gestor de base de datos soporta MySQL (KNOWLEDGETREE INCORPORATE, 2012).

Este software presenta las siguientes características:

- Proporciona un mecanismo de control que accede a los documentos permitiendo editarlos y enviarlos.
- Brinda la posibilidad de consultar la información de modo rápido y efectivo, logrando reducir el tiempo de consultas, las tareas de archivos, permitiendo el ahorro de espacio físico y la resolución del problema de localización de documentos.
- Presenta definición de roles a los usuarios.
- Facilita el flujo de trabajo, alertas de documentos y la integración e interoperabilidad con otros sistemas a través de servicios web API *Citado por* (DE LA CRUZ LEYVA, 2011).

#### **DataOfic**

*DataOfic* es un software integrado de administración de documentos que brinda una serie de características entre las que figuran las que se enuncian a continuación:

- Incluye flujos de trabajos, administración de contenidos, escaneo y conversión de documentos en imágenes.
- Contiene módulos para la administración de usuarios y control de documentos integrados en un mismo software que cumplen con las normas ISO 9000.
- Automatiza y simplifica la administración de documentos a través de su ciclo de vida (captura, creación, clasificación, protección y compartir, retención de archivo y destrucción).
- Reduce el riesgo y los costos asociados a la recuperación y localización de documentos.

Muchas de las dificultosas tareas asociadas con la digitalización del documento, creación de una ficha, búsqueda de contenidos relevantes, creación de portales personalizados para empleados y clientes pueden ser automatizados mediante el empleo de DataOfic (EMPRESA DE SERVICIOS TÉCNICOS INDUSTRIALES ZETI, 2011).

Se trata de una aplicación cliente-servidor, desarrollada en Delphi 7, que utiliza una base de datos SQL Server 2000. Este sistema posibilita llevar un registro de entrada y salida digital. Además permite gestionar los documentos, compartirlos, escanearlos desde el mismo sistema, archivarlos y mantener copias digitales garantizando la privacidad y el control de cada uno de ellos.

## **ÁvilaDoc**

*Ávila Doc* es una aplicación para el control de documentos. Constituye un archivo digital que agiliza las tareas de registro, búsqueda, reproducción y distribución de los documentos, pues posibilita mantener un control adecuado sobre la entrada y salida de estos, así como gestionar el tránsito interno de los mismos (BADILLO GOY y PÉREZ MARTÍNEZ, 2011).

Este sistema permite ser enlazado a Microsoft Outlook<sup>[6](#page-19-0)</sup> brindando la posibilidad de que las tareas, notificaciones e información asociadas al documento sean generadas automáticamente. Cuenta con toda la información referente al documento desde su surgimiento hasta su eliminación contenida en un historial; las acciones realizadas sobre el mismo, la fecha en que es creado y el usuario que le dio origen.

El sistema cuenta con dos versiones que son empleadas en circunstancias diferentes:

La versión llamada Empresarial, permite que trabajen múltiples usuarios en red, consiste en tener toda la información centralizada en una base de datos *SQL[7](#page-19-1) Server*, a la que se accede desde los clientes haciendo uso de los niveles de seguridad para autorizar o denegar el acceso a las carpetas que contienen la documentación. Esta posee un ejecutable para el servidor y otro para el cliente, y la información a la que se tiene acceso permite consultarla a través de su propia aplicación web.

<span id="page-19-0"></span><sup>6</sup> http://definicion.de/outlook/

<span id="page-19-1"></span><sup>7</sup> Structured Query Language (en español Lenguaje de Consulta Estructurado )

#### **CAPÍTULO 1**

La versión llamada *Standalone*, permite llevar el registro de la documentación en una sola estación de trabajo, utilizando una base de datos *Microsoft Access*. Esta incluye un único fichero ejecutable, que proporciona las mismas posibilidades para el cliente que la primera, sin tener en cuenta los aspectos relacionados con el tramitado de la documentación a través de la red.

*ÁvilaDoc* independientemente de poseer varias ventajas, consta de ciertas desventajas como lo es el que no posea una capa de servicios web para lograr una interoperabilidad entre sistemas externos.

#### **eXcriba**

El sistema de gestión documental eXcriba, desarrollado en la Universidad de las Ciencias Informáticas (UCI), brinda a los usuarios finales la optimización de tiempo, organización y tecnología en función del correcto desempeño de la institución (DAVID SUÁREZ, 2011 ).

El producto tiene la misión de automatizar las principales funciones de los procesos documentales y archivísticos, con alcance nacional e internacional.

A continuación se mencionan algunas de las funcionalidades que posee el sistema:

- Seguimiento de la auditoría sobre los documentos electrónicos.
- Descripciones de fondos documentales tanto físicos como digitales.
- Gestión de los plazos de transferencias de las series documentales de manera automática.
- Extrae, importa y exporta metadatos desde el repositorio, de manera singular y múltiple.
- Audita el acceso a los fondos documentales.
- Captura los metadatos de los contenidos desde el momento de su creación, hasta su conservación permanente o destrucción.
- Gestiona el cuadro de clasificación funcional de la entidad.

Aunque eXcriba proporciona diversas funciones para la gestión de contenidos empresariales, presenta de igual modo inconvenientes, por ejemplo, todo se centra en la gestión documental y archivística, no brinda un tratamiento en específico a los materiales de audio y vídeos.

Teniendo en cuenta lo anteriormente expuesto, las exigencias y las características del proyecto Gestión Documental para la Prensa, las necesidades planteadas por el cliente y la correspondencia de dichos elementos con las características del ECM Alfresco; se decidió utilizarlo en su versión 3.4.d para darle solución al problema existente en la prensa cubana con la gestión de los archivos de media. La selección del ECM Alfresco para la elaboración del módulo mediateca trae consigo el empleo de varias tecnologías de desarrollo.

#### *1.5 Tecnologías de desarrollo*

<span id="page-21-0"></span>A partir de las tendencias y necesidades de las plataformas de programación han ido surgiendo diversos lenguajes para desarrollar en la web. Partiendo de la selección del ECM Alfresco, el cual está desarrollado en java y atendiendo al estudio de pre-factibilidad tecnológica desarrollado en el proyecto Gestión Documental para la Prensa, a continuación se presentan los lenguajes de programación seleccionados para el desarrollo del módulo mediateca.

Como lenguaje del lado del servidor:

#### **Java**

*Java* es una tecnología que surge en 1991, compuesta por dos elementos fundamentales: el lenguaje *Java* y su plataforma. Su objetivo primordial es el desarrollo de software, donde logra disminuir la complejidad de los sistemas debido a que es un lenguaje orientado a objetos. El código que se genera en Java funciona sobre cualquier plataforma de *software y hardware*.

El presente lenguaje es distribuido, pues proporciona las librerías y herramientas para que los programas puedan distribuirse; es seguro, estándar y de alto nivel y se ha construido con extensas capacidades de interconexión TCP/IP. En la actualidad, varios programadores recurren a *Java* por las ventajas que proporciona, pues entre otros tantos elementos permite programar páginas web dinámicas, con accesos a bases de datos y utilizando XML<sup>[8](#page-21-1)</sup> con cualquier tipo de conexión de red entre diferentes sistemas (SEGURA SALAZAR, 2005).

Como lenguajes del lado del cliente:

#### **JavaScript**

*JavaScript* es un lenguaje utilizado para crear pequeños programas que luego son insertados en una página web y en programas más grandes, orientados a objetos mucho más complejos. Con este se pueden crear diferentes efectos e interactuar con los usuarios. Es un lenguaje que puede ser

<span id="page-21-1"></span><sup>8</sup> *EXtensible Markup Language* (en español Lenguaje de Modelado Extensible)

integrado directamente en páginas HTML<sup>[9](#page-22-0)</sup>. Entre sus características se puede encontrar que es interpretado por el cliente; está basado en objetos, pero no es un lenguaje de programación orientado a objetos (POO[10](#page-22-1)); no es necesario declarar los tipos de variables que van a utilizarse; las referencias a objetos se comprueban en tiempo de ejecución, por lo tanto no se compila (UNIVERSIDAD DE NAVARRA, 2011).

El navegador del cliente es el encargado de interpretar las instrucciones *JavaScript* y ejecutarlas, de modo que el mayor recurso, y tal vez el único, con que cuenta este lenguaje es el propio navegador. *JavaScript* es un lenguaje con muchas posibilidades, permite la programación de pequeños *scripts[11](#page-22-2)* (ALVAREZ, 2001).

Este lenguaje presenta ventajas y desventajas, pues al ser desplegada una aplicación que contenga *JavaScript*, las peticiones relacionadas con el mismo no recargan el servidor donde se encuentra contenida, mientras que debido a ser un lenguaje que se ejecuta del lado del cliente, este puede tener acceso al código *JavaScript*, lo que atenta contra la seguridad del sistema.

#### **XML**

XML del inglés *eXtensible Markup Languaje,* en español Lenguaje de Modelado Extensible es un metalenguaje, es decir un lenguaje para definir lenguajes. Los elementos que lo componen pueden dar información sobre lo que contienen, no necesariamente sobre su estructura física o presentación, como ocurre en HTML, es un subconjunto simplificado de SGML (*Standard Generalized Markup Language*) (INTERNATIONAL ORGANIZATION FOR STANDARIZATION, 1986) . En este tipo de documentos el usuario tiene la posibilidad de crear sus propias etiquetas, ordenar los datos o actualizarlos en tiempo real.

Mediante él se pueden agrupar diversas aplicaciones; desde sencillas páginas web, hasta complejas bases de datos, permite además realizar la gestión y manipulación de los datos en el propio cliente web.

Algunas de las ventajas que pone XML al descubierto son: la comunicación de datos, si la información se transfiere en XML, cualquier aplicación podría escribir un documento de texto plano con los datos que estaba manejando en formato XML y otra aplicación recibir esta información y trabajar con ella; la migración de datos, si es necesario mover los datos de una base de datos a otra sería muy sencillo si

<span id="page-22-0"></span><sup>9</sup> *HyperText Markup Language* (en español Lenguaje de Marcado de Hipertexto)

<span id="page-22-1"></span><sup>10</sup> Programación Orientada a Objetos

<span id="page-22-2"></span><sup>11</sup> Conjunto de instrucciones que responden al lenguaje *JavaScript* almacenadas en un fichero con extensión .js

las dos trabajasen en formato XML; las aplicaciones web, hasta ahora cada navegador interpreta la información a su manera y los programadores de la web trabajan en función del navegador del usuario. Con XML se logra tener una sola aplicación que maneja los datos y para cada navegador o soporte se puede tener una hoja de estilo o similar para aplicarle el estilo adecuado (TORRES JIMENO, 2011).

El desarrollo del módulo mediateca necesita además de las tecnologías definidas, de un sistema que se encargue de gestionar los datos generados en la prensa cubana.

## *1.6 Sistemas Gestores de Bases de Datos*

<span id="page-23-0"></span>Un Sistema Gestor de Bases de Datos (SGBD) es una colección de programas cuyo objetivo es servir de interfaz entre las aplicaciones y la base de datos. Permite definir los datos a distintos niveles de abstracción y manipularlos, propiciando la seguridad e integridad de los mismos. Algunos ejemplos de sistemas gestores de este tipo son *Oracle, DB2, PostgreSQL, MySQL y MS SQL Server.*

Atendiendo a la amplia gama de información existente en los medios de prensa cubanos contenida en archivos de audio y vídeos, unido a la necesidad de los mismos de centralizar y organizar dicha información, así como a las características del proyecto Gestión Documental para la Prensa, al que pertenece la presente propuesta de solución y a las restricciones impuestas por él esta investigación se centrará en el estudio del SGBD *PostgreSQL*.

## **PostgreSQL**

*PostgreSQL* es multiplataforma, libre y gratis, al igual que su código fuente. Este puede contener un número de bases de datos ilimitado, así como permitir una fácil gestión a los usuarios de las bases de datos que contenga el sistema (THE POSTGRESQL GLOBAL DEVELOPMENT GROUP, 2012).

El presente SGBD está basado en una arquitectura cliente-servidor. El servidor es P*ostgres*, mientras que entre la gran gama de programas clientes existentes se pueden encontrar, por ejemplo, pgaccess (un cliente gráfico) y psql (un cliente en modo texto) (Ver Anexos complementarios).

*PostgreSQL* soporta el almacenamiento de objetos de gran tamaño; se destaca en ejecutar consultas y sub-consultas complejas; permite la definición de tipos de datos personalizados; incluye un modelo de seguridad completo; es escalable tanto en la cantidad de datos que puede manipular como en la cantidad de usuarios concurrentes que puede atender; es capaz de ajustarse al número de CPU<sup>[12](#page-23-1)</sup> y a la cantidad de memoria que posee el sistema de forma óptima, teniendo la posibilidad de soportar

<span id="page-23-1"></span><sup>12</sup> Central Processing Unit (en español Unidad Central de Procesamiento)

una mayor cantidad de peticiones simultáneas de manera correcta e implementa el uso de subconsultas y transacciones, permitiendo que su funcionamiento sea eficaz.

La velocidad de respuesta de este SGBD es constante, o sea, presenta la misma velocidad al gestionar una base de datos pequeña que al gestionar una base de datos grande. Algunos de los lenguajes que se pueden usar ligados a este son Java, Perl y PHP.

Los datos que serán gestionados en la mediateca de la prensa cubana haciendo uso de PostgreSQL en su versión 8.4 necesitan de ser representados por un estándar institucional.

#### *1.7 Selección del estándar de representación: Dublin Core*

<span id="page-24-0"></span>El módulo mediateca se enmarca en la gestión de los archivos de audio y vídeos pertenecientes a la prensa cubana. Dichos archivos actualmente no pueden ser reconocidos por otras instituciones, por lo que surge la necesidad de estandarizar la representación de la información contenida en ellos. Con el propósito de solucionar lo antes planteado se seleccionó el estándar de representación *Dublin Core*, pues además de tener un gran alcance nacional e internacional, posee metadatos que se adaptan a los archivos de media facilitando satisfacer las necesidades del Sistema de Gestión Documental para la Prensa.

*"Dublin Core* es un modelo de metadatos elaborado por la DCMI *(Dublin Core Metadata Initiative),* una organización dedicada a fomentar la adopción extensa de los estándares interoperables de los metadatos y a promover el desarrollo de los vocabularios especializados de metadatos para describir recursos para permitir sistemas más inteligentes del descubrimiento del recurso" (UNIVERSIDAD CARLOS III, 2010)*.*

Este estándar tiene como objetivo fundamental facilitar la existencia de sistemas de recuperación de información inteligentes, para ello elabora normas interoperables sobre metadatos y desarrolla vocabularios especializados en metadatos para la descripción de recursos (UNIVERSIDAD CARLOS III, 2010).

"Los metadatos *Dublin Core* tratan de ubicar, dentro de Internet, los datos necesarios para describir, identificar, procesar, encontrar y recuperar un documento introducido en la red*"* (LAMARCA LAPUENTE, 2011-b)*.*

Atendiendo a lo expuesto en diversas fuentes de información *Dublin Core* incorpora quince metadatos básicos, que a su vez se encuentran divididos en tres grupos diferentes: contenido, propiedad

intelectual y aplicación. A continuación se brinda una explicación detallada de cada uno de ellos ubicados en el grupo al que pertenecen.

#### **Contenido:**

- Título (*Title*). Se refiere al título que lleva por nombre el documento.
- Materia (*Subject*). En este campo se hace referencia a los diversos temas que puede contener el material.
- Descripción (*Description*). En este campo se hace un breve resumen sobre el contenido del objeto digital.
- Fuente (*Source*). Es una pequeña ficha bibliográfica que se elabora para asentar los datos sobre la procedencia del documento original.
- Relación (*Relation*). Este campo tiene que ver con el material principal u objetos de su misma referencia, ya sea una colección, una serie, un documento, etcétera.
- Cobertura (*Coverage*). Este campo se refiere al proyecto o sitio donde estará resguardada la información. Aquí pueden anotarse fechas, zonas geográficas.

#### **Propiedad Intelectual:**

- Creador (*Creator*). Aquí se anota el autor intelectual de la obra o documento original.
- Editor (*Publisher*). Este campo se refiere al sitio o colección responsable, a la que está adscrito el material.
- Colaborador (*Contributor*). En este campo se anotan, si es que se da el caso, el nombre u organización que contribuyó a la creación del material, que no se especificó en la parte de Creador.
- Derechos (*Rights*). Se anota en este campo el nombre o la institución a la cual pertenece el material y lo facilitó.

#### **Aplicación:**

• Fecha (*Date*). Se anota la fecha de elaboración del registro.

- Formato (*Format*). En este campo se registra el tipo de extensión con que se presenta el objeto digital, ya sea HTML, JPG, GIFF<sup>[13](#page-26-1)</sup> o PDF<sup>[14](#page-26-2)</sup>.
- Identificador (*Identifier*). Se refiere a la dirección electrónica de origen a la que está adscrito el material. Para ello se utilizan las siglas URL.
- Tipo (*Type*). Aquí se menciona la presentación que tiene el objeto digital, ya sea como texto, audio, vídeo, etcétera.
- Lenguaje (*Language*). En este campo se establecen las siglas correspondientes al idioma en que se presenta la publicación.

De los metadatos anteriormente expuestos se realizó una selección en dependencia de las necesidades del Sistema de Gestión Documental para la Prensa con el objetivo de incluirlos en el módulo mediateca para propiciarle a este cierta facilidad de comunicación con otros sistemas pertenecientes a otras instituciones y la recuperación de información gracias al reconocido alcance internacional de *Dublin Core.*

Para el desarrollo de una investigación es de vital importancia además de seleccionar las tecnologías a utilizar, contar con una guía que rija la misma, ante tal necesidad surgen las metodologías de desarrollo.

#### *1.8 Metodología de desarrollo*

<span id="page-26-0"></span>El empleo de una metodología durante el desarrollo de un *software*, le confiere a este y a la investigación que se le asocia, transparencia y calidad, elementos muy perseguidos por el cliente y necesarios para el producto.

La aplicación correcta de una metodología ayuda a mejorar el tiempo de desarrollo del *software;* a definir con exactitud el personal que requiere el proyecto, las herramientas a utilizar, conocimientos concretos sobre el problema a resolver, entre otros aspectos que deben ser chequeados y controlados.

Las metodologías se clasifican en dos grandes grupos: ágiles y robustas, mas el presente estudio se centrará en la metodología seleccionada para el desarrollo de la presente propuesta de solución, que se clasifica como metodología ágil y se nombra SCRUM<sup>[14](#page-26-3)</sup>-XP<sup>[15](#page-26-4)</sup> (SXP).

<span id="page-26-1"></span><sup>13</sup> Formatos de comprensión de imágenes

<span id="page-26-2"></span><sup>14</sup> Formato de almacenamiento de documentos

<span id="page-26-3"></span><sup>14</sup> Es un proceso de desarrollo de *software* iterativo e incrementar

<span id="page-26-4"></span><sup>15</sup> *Extreme Programming* (en español Programación Extrema)

Se conoce como SXP el resultado de la mezcla de las metodologías SCRUM y XP, las cuales hacen posible el mejoramiento de la producción de software a partir de la actualización de los procesos involucrados en los mismos, consta de métricas o indicadores para lograr una pronunciada calidad y utiliza la opinión de expertos como método de estimación (PEÑALVER *et al.*, 2010).

SXP incorpora cuatro fases principales:

- **Planificación-Definición**: donde se establece la visión, se fijan las expectativas y se realiza el aseguramiento del financiamiento del proyecto.
- **Desarrollo:** donde se realiza la implementación del sistema hasta que esté listo para ser entregado.
- **Entrega**: donde se pone en marcha el sistema.
- **Mantenimiento**: donde se realiza el soporte para el cliente.

Dentro de cada una de estas fases se desarrollan diversas actividades, como el levantamiento de requisitos, la priorización de la Lista de Reserva del Producto, definición de las Historias de Usuario, Diseño, Implementación, Pruebas, entre otras; generándose además los artefactos propios para documentar todo el proceso. Debido a la frecuencia de las entregas, se materializa la retroalimentación, dejando espacio a mejoras en el diseño como respuesta a la adición de nuevas funcionalidades.

Es recomendado utilizar esta metodología para el desarrollo de proyectos que cuentan con pequeños equipos de trabajo, rápido cambio de requisitos o requisitos imprecisos, donde existe un alto riesgo técnico y se orienta a una entrega rápida de resultados y una alta flexibilidad. En esta el cliente forma parte del equipo de trabajo.

Atendiendo a las características de la metodología analizada y a las del proyecto en que se desarrollará el módulo mediateca, que precisamente cuenta con un pequeño equipo de trabajo; presenta requisitos imprecisos y muy cambiantes, alto riesgo técnico; se orienta a una entrega rápida de resultados con alta flexibilidad y el cliente forma parte del equipo de trabajo, se escoge SXP como metodología a utilizar para guiar el desarrollo de dicho módulo.

Para aplicar la metodología es necesario respetar cada una de sus fases, las cuales parten de la obtención de una clara visión de lo que se desea desarrollar. En este aspecto el lenguaje de modelado UML juega un papel fundamental.

## *1.9 Lenguaje de modelado Unificado*

<span id="page-28-1"></span>UML (*Unified Modeling Language*), en español, Lenguaje Unificado de Modelado, es un lenguaje que precisa una notación gráfica muy expresiva que permite representar en mayor o menor medida todas las fases de un proyecto informático: desde el análisis con los casos de uso, el diseño con los diagramas de clases, objetos, y demás, hasta la implementación y configuración con los diagramas de despliegue (DE LA CRUZ LEYVA, 2011).

Este lenguaje de modelado se ha convertido en un estándar que presenta las siguientes características (LEÓN, 2012) :

- Permite visualizar, especificar, construir y documentar los elementos de los sistemas de *software*.
- Permite modelar las actividades de planificación de proyectos y gestión de versiones.
- Permite especificar todas las decisiones de análisis, diseño e implementación, construyéndose así modelos precisos, no ambiguos y completos.
- Puede conectarse con lenguajes de programación, ofreciendo la posibilidad de realizar ingeniería directa e inversa.
- Permite documentar todos los artefactos de un proceso de desarrollo haciendo uso de requisitos, arquitectura, pruebas y versiones.

Tomando como punto de partida las características expuestas anteriormente del lenguaje de modelado UML, y las facilidades que pueden conferirle estas al desarrollo de la propuesta de solución, por su expresividad y simplicidad se decidió seleccionarlo para visualizar, especificar, construir y documentar los procesos del módulo mediateca.

Para emplear UML en la construcción del módulo mediateca se precisa de una herramienta CASE que utilice este lenguaje de modelado.

## *1.10 Herramienta CASE*

<span id="page-28-0"></span>Las herramientas CASE (*Computer Aided Software Engineering*), en español Ingeniería de Software Asistida por Computadoras, son diversas aplicaciones informáticas destinadas a aumentar la productividad en el desarrollo de software, reduciendo el coste del mismo en términos de tiempo y dinero. Estas herramientas pueden materializar su utilidad a través de tareas como, la realización de un diseño de proyecto, cálculos de costes, implementación de parte del código automáticamente con

el diseño dado, compilación automática, documentación o detección de errores (BENIGNI y CELADA, 2008).

A continuación se presenta un estudio centrado en la herramienta CASE *Visual Paradigm* que fue la seleccionada para la realización del módulo mediateca partiendo de que ofrece un entorno de creación de diagramas para UML, usa un lenguaje común para todo el equipo de desarrollo lo que facilita la comunicación entre todos sus miembros, cuenta con capacidades que le posibilitan realizar ingeniería directa e inversa y es el empleado por el equipo de desarrollo del proyecto Gestión Documental para la Prensa.

#### **Visual Paradigm**

*Visual Paradigm* es una herramienta CASE que propicia un conjunto de ayudas para el desarrollo de programas informáticos, desde la planificación, pasando por el análisis y el diseño, hasta la generación del código fuente de los programas y la documentación. Este ha sido concebido para soportar el ciclo de vida completo del proceso de desarrollo del software, a través de la representación de todo tipo de diagramas. Fue diseñado para una amplia gama de usuarios interesados en la construcción de sistemas de software de forma fiable a través de la utilización de un enfoque orientado a objetos (LEÓN, 2012).

A continuación se exponen algunas de sus características:

- Cuenta con disponibilidad en múltiples plataformas.
- Su diseño está centrado en casos de uso y enfocado al negocio.
- Presenta capacidad para realizar ingeniería directa e inversa.
- Permite que el modelo y el código permanezcan sincronizados durante todo el ciclo de desarrollo.
- Es fácil de instalar y actualizar.
- Sus ediciones suelen ser compatibles.

Para dar continuidad a la elaboración del módulo mediateca será necesario una vez concluido el análisis y diseño de este, el empleo de un Entorno Integrado de Desarrollo.

## *1.11 Entorno Integrado de Desarrollo*

<span id="page-30-1"></span>Un Entorno Integrado de Desarrollo (IDE) es un programa compuesto por un conjunto de herramientas destinadas a la implementación de aplicaciones, este puede soportar uno o varios lenguajes de programación. El entorno de desarrollo agiliza la producción de un software, pues está provisto de un grupo de funciones y librerías enfocadas en la confección del mismo (SOLUCIONES VBULLETIN INCORPORATE, 2006 ).

A continuación se presentan las características y ventajas del IDE de desarrollo Eclipse, que fue el seleccionado para la elaboración de la presente propuesta de solución de acuerdo con las necesidades del cliente y la selección del ECM Alfresco.

#### **Eclipse**

*Eclipse* es un Entorno Integrado de Desarrollo (IDE) que le facilita a los desarrolladores crear proyectos de modo seguro bajo el empleo de código abierto.

*Eclipse* es una potente y completa plataforma de programación, que posibilita el desarrollo y compilación de elementos tan variados como sitios web y aplicaciones en *Java*. Se trata de un IDE en el que se encuentran todas las herramientas y funciones necesarias para el trabajo. Además, brinda una atractiva interfaz que lo hace fácil y agradable de usar. Cuenta con un editor de texto donde se puede ver el contenido del fichero en el que se está trabajando, una lista de tareas, y otros módulos similares (DE LA CRUZ LEYVA, 2011).

#### *Conclusiones parciales*

Una vez confeccionado el presente capítulo se arriba a las siguientes conclusiones:

- <span id="page-30-0"></span>• En la literatura revisada los autores definen la gestión documental como las actividades para organizar y documentar los archivos en una entidad.
- El módulo que se propone estará integrado con el sistema de gestión documental para la prensa.
- Las tecnologías escogidas para llevar a cabo el desarrollo de la solución propuesta están acordes a las políticas del centro y a los requisitos del cliente.

## <span id="page-31-1"></span>*Capítulo 2: Características de la propuesta de solución: Módulo mediateca para el Sistema de Gestión Documental para la Prensa*

En el presente capítulo se realizará una descripción de la solución propuesta en el trabajo de diploma. Se abordarán con profundidad las características del módulo mediateca, presentando los diagramas correspondientes al mismo; los requisitos funcionales y los no funcionales así como las Historias de Usuarios. Se mencionarán el tipo de arquitectura y los patrones arquitectónicos que serán empleados, justificando su uso.

## <span id="page-31-0"></span>*2.1 Propuesta del Módulo mediateca para el Sistema de Gestión Documental para la Prensa.*

En la actualidad los medios de prensa cubanos consumen y manipulan grandes volúmenes de archivos de media, enfrentándose a retos como la difusión de la información contenida en ellos; la conservación, preservación y restauración de estos materiales. Los archivos de media, se encuentran tanto en formato digital como no digitalizados.

Enfocado a ello y a la necesidad de los medios de prensa cubanos de realizar una gestión completa de dichos materiales que facilite el logro de los retos mencionados y elimine problemas como el uso de rudimentarios sistemas organizativos; la falta de normalización y políticas que rijan los procesos en sí y la poca práctica en el uso de estándares para la representación y transmisión de los recursos disponibles en los medios de comunicación masiva, teniendo como objetivo darles uso en las diferentes publicaciones que puedan surgir en el campo de la prensa, surge la propuesta de solución Módulo mediateca para el Sistema de Gestión Documental para la Prensa.

Esta se divide en dos momentos fundamentales, el primero concierne la configuración de un módulo LDAP para garantizar la autenticación en el ECM Alfresco; la implementación de un módulo nombrado mediateca y la configuración de la conexión vía FTP<sup>[16](#page-31-2)</sup> para acceder a los espacios contenidos en dicho módulo. En un segundo momento tendrán lugar las configuraciones pertinentes para que la propuesta responda a las necesidades del cliente.

El módulo mediateca está basado en estándares abiertos, teniendo como principal objetivo gestionar y documentar los archivos de audio y vídeos de los medios de prensa cubanos. Este cuenta con cinco procesos: Identificación, Selección, Editorial, Documental y Almacenamiento (Ver Figura 1).

<span id="page-31-2"></span><sup>16</sup> Protocolo de red estándar que se utiliza para transferir archivos de un host a otro host a través de una red basada en **TCP** 

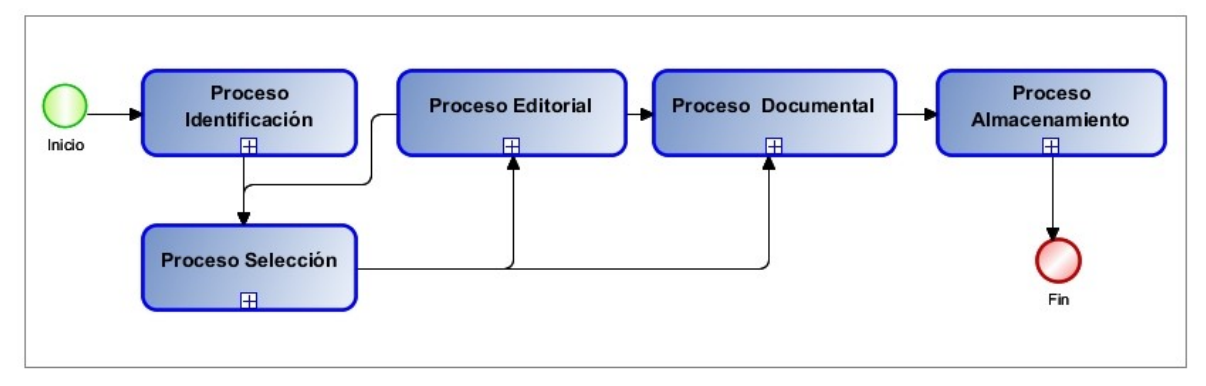

*Figura 1: Diagrama de procesos generales del módulo mediateca* 

#### **Análisis de los procesos del módulo mediateca**

Seguidamente se presenta una descripción de cada uno de los procesos que se deben realizar en los medios de prensa cubanos para organizar la gestión de los archivos de audio y vídeos.

**Proceso Identificación**: Es la etapa donde son digitalizados los archivos de media ejemplares y cargados al sistema por los gestores o son cargados al sistema los archivos de media digitales por los colaboradores a través de los protocolos FTP, HTTP o HTTPS, garantizando que sean archivados para ser procesados solo aquellos materiales de media que sean digitalizados con extensión flv o mp3. Una vez recepcionados dichos materiales, se les adicionan aspectos identificativos, o sea quien los sube, ya sea el colaborador o el gestor, debe llenar un grupo de campos que responden a las características identificativas de la media; posterior a ello se generará de modo automático una miniatura asociada al material mediante el identificador del mismo, que será almacenada dentro del proceso de almacenamiento, en Perfiles/ Miniatura. Luego se podrá descargar la media, visualizarla o enviarla al Proceso de Selección (Ver Anexos complementarios).

**Proceso Selección:** Este proceso es el encargado de seleccionar los archivos de media que pasarán por los siguientes procesos definidos en el módulo mediateca. Una vez recepciona la media en el espacio Archivos recibidos posibilita valorarlo y editar sus aspectos de estados para elegir el espacio al que se va a enviar: Pendiente a publicación, Pendiente a edición, que están contenidos en el Proceso Editorial; papelera o procesamiento que pertenecen al Proceso Documental. Además cuenta con un espacio llamado Archivos editados que recepciona los archivos provenientes de edición. Cuando la media sale de este proceso se genera de modo automático una copia original de ella, que es almacena en el espacio Copia Original (Ver Anexos Complementarios).

#### **CAPÍTULO 2**

**Proceso Editorial**: Este proceso incluye dos sub-procesos (Edición y Publicación). El primero es el encargado de las modificaciones que necesite el fichero de medias y el segundo es el encargado de publicar los archivos correspondientes al día. En el sub-proceso Edición una vez recepcionada la media, se permite editarla y enviarla al Proceso Selección donde será revisada por el editor general. En el sub-proceso Publicación existe un espacio llamado Pendiente a publicación que es donde se le agregan a la media los atributos de publicación y se decide que archivo será publicado editando los aspectos de estado de los mismos. Este brinda la posibilidad de visualizarlo, descargarlo o enviarlo al Proceso Documental para ser documentado y almacenado. Cuando el archivo de media sale de Pendiente a publicación para Publicación se genera el perfil web de este automáticamente, que es almacenado en Web (Ver Anexos complementarios).

**Proceso Documental:** Este proceso contiene dos sub-procesos (Procesamiento y Papelera ), una vez recepcionada la media en Papelera se analiza y se envía al Proceso Selección de ser necesario sino se mantiene en dicho espacio. En el espacio de Procesamiento una vez recepcionado el material se documenta mediante los atributos conceptuales. Posterior a ello este ofrece la posibilidad de descargar, visualizar o enviar la media al Proceso Almacenamiento (Ver Anexos complementarios).

**Proceso Almacenamiento:** Es la forma en que se disponen los archivos de audio y vídeos. El objetivo es organizarlos físicamente para su recuperación efectiva una vez que hayan sido localizados. Los archivos de media son organizados atendiendo a las colecciones (Difusión, Congelada, Conservada). En Difusión se almacenan los archivos de media que no están publicados y no son accesibles para todos los usuarios, en Congelada se almacenan los restringidos por la institución y en Conservada se almacenan los publicados y accesibles por los usuarios. Además en este proceso se almacenan los perfiles (Web, Miniatura, Copia del original), los cuales son utilizados con el objetivo de representar y preservar los archivos de media pertenecientes a la institución (Anexos complementarios).

Con el propósito de lograr un mayor entendimiento de los procesos que se propone realizar en el módulo mediateca se conformó un diagrama correspondiente a la estructura organizacional de este (Ver Anexos complementarios), donde se exponen con claridad todos los espacios definidos para la mediateca. Se elaboró además un diagrama correspondiente al flujo de datos que tendrá lugar en el módulo (Ver Anexos complementarios).

## <span id="page-34-0"></span>*2.2 Lista de Reserva del Producto*

La Lista de Reserva del Producto es un artefacto generado para recoger los requisitos que debe cumplir el sistema en su desarrollo. Cada requisito funcional cuenta con una prioridad asociada en dependencia de las necesidades del cliente y un autor con el objetivo de organizar y controlar las actividades que resulte necesario desarrollar para dar origen a la propuesta de solución.

## **CAPÍTULO 2**

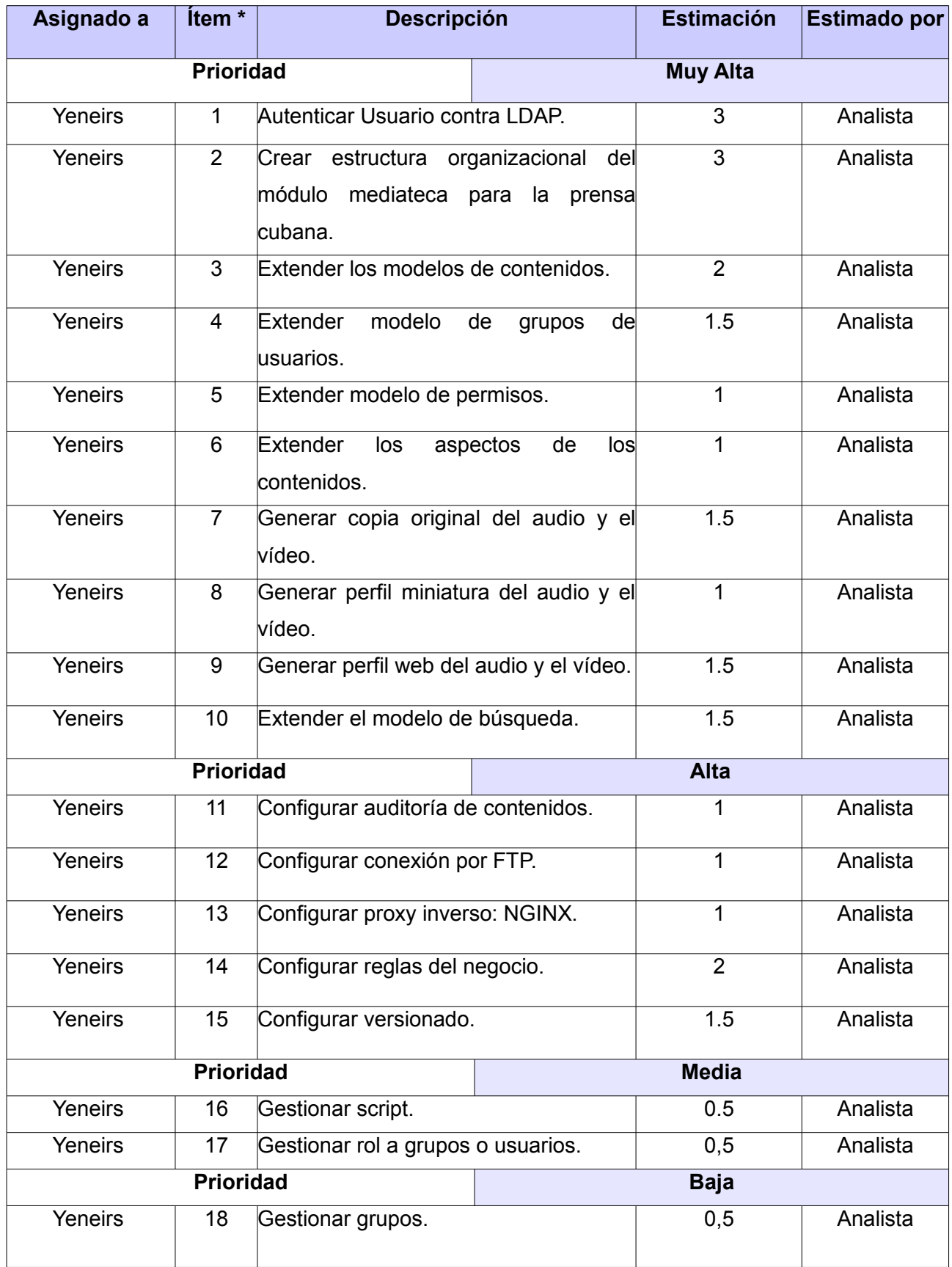
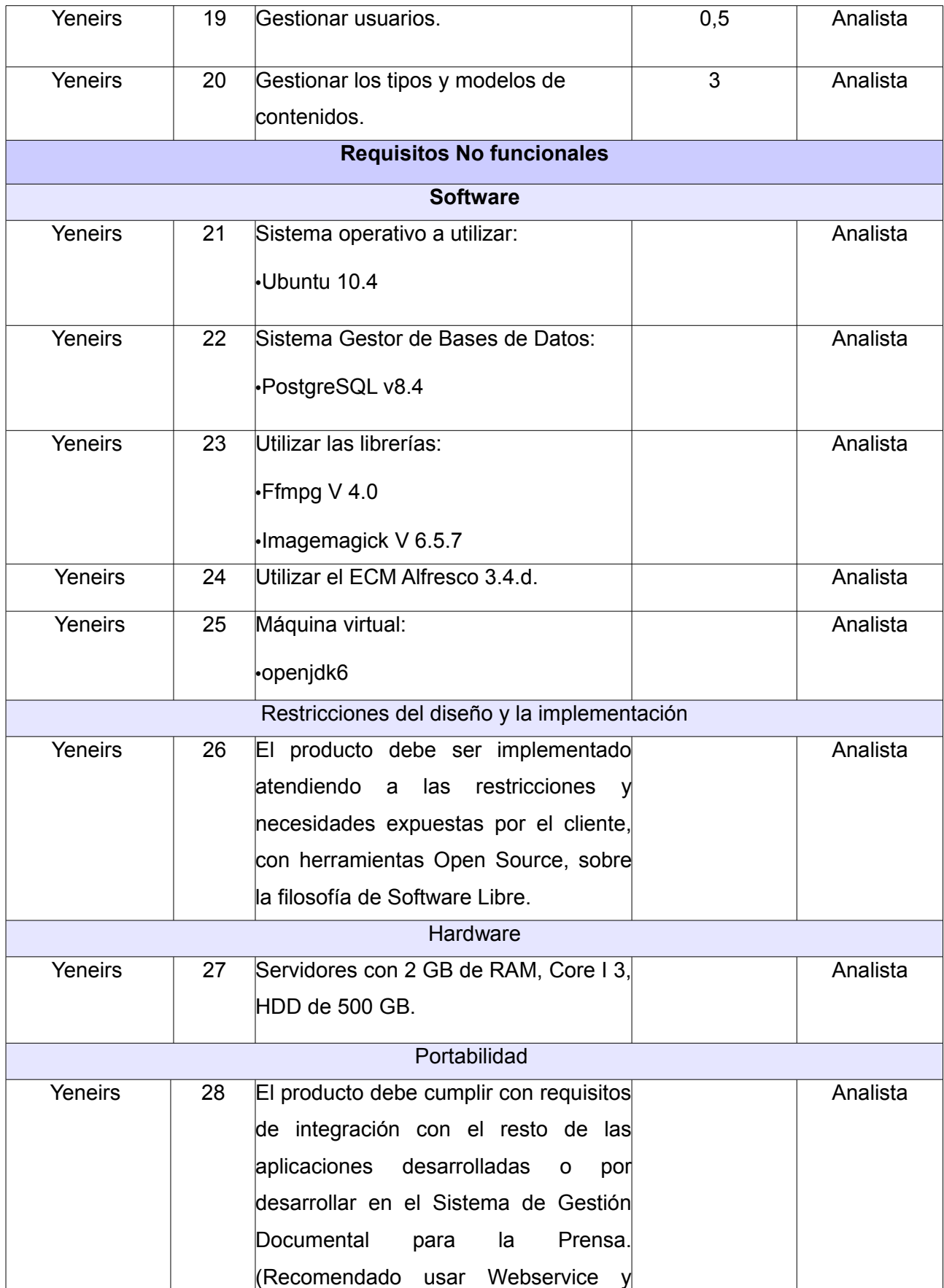

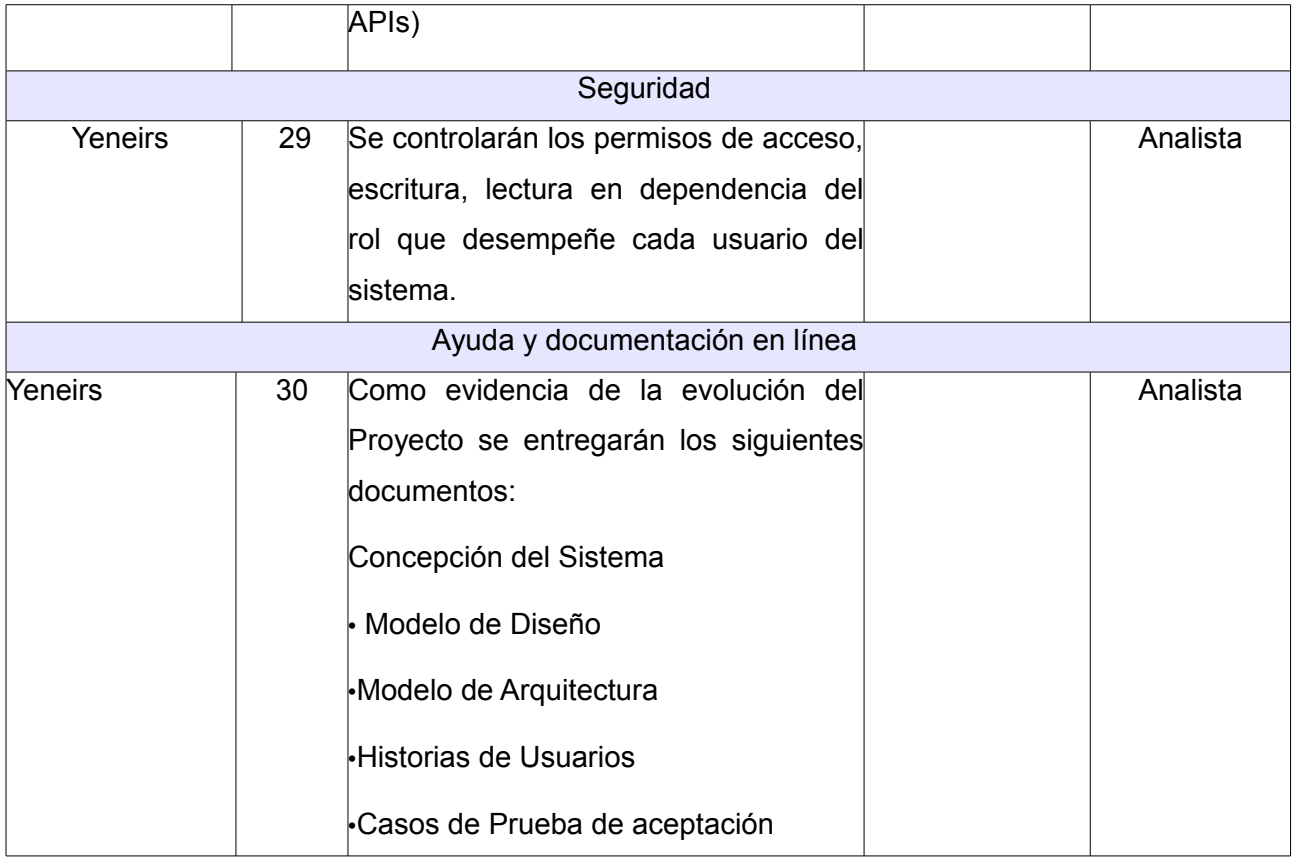

## *2.3 Historias de Usuarios*

A continuación se realiza una descripción de las Historias de Usuarios (HU), identificadas para la implementación de los requisitos de prioridad muy alta correspondientes a la propuesta de solución. Una de sus características fundamentales consiste en que proporcionan los detalles sobre la estimación del riesgo y el tiempo que tardará la implementación de cada funcionalidad.

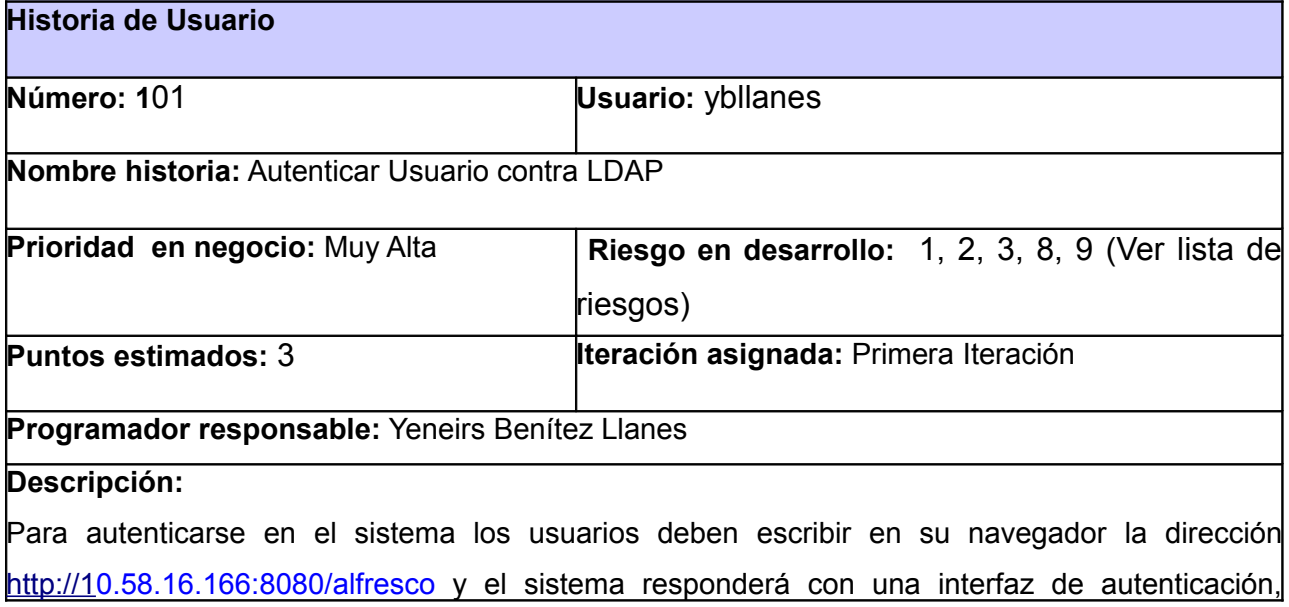

donde debe llenar los siguientes campos:

**Nombre de Usuario \*:** Identificador del usuario en el sistema.

**Contraseña** \*: Conjunto de caracteres que se comportan como clave de acceso al sistema.

Si los datos son introducidos correctamente y validados, el sistema mostrará el espacio de trabajo de dicho usuario; en caso contrario se muestra un mensaje de error.

#### **Observaciones:**

- Los campos nombre de usuario y contraseña son de carácter obligatorio.
- Esta funcionalidad debe restringirse a todos los usuarios, excluyendo solo al súper administrador y a los usuarios invitados.

#### **Prototipo de interfaces: Anexos complementarios**

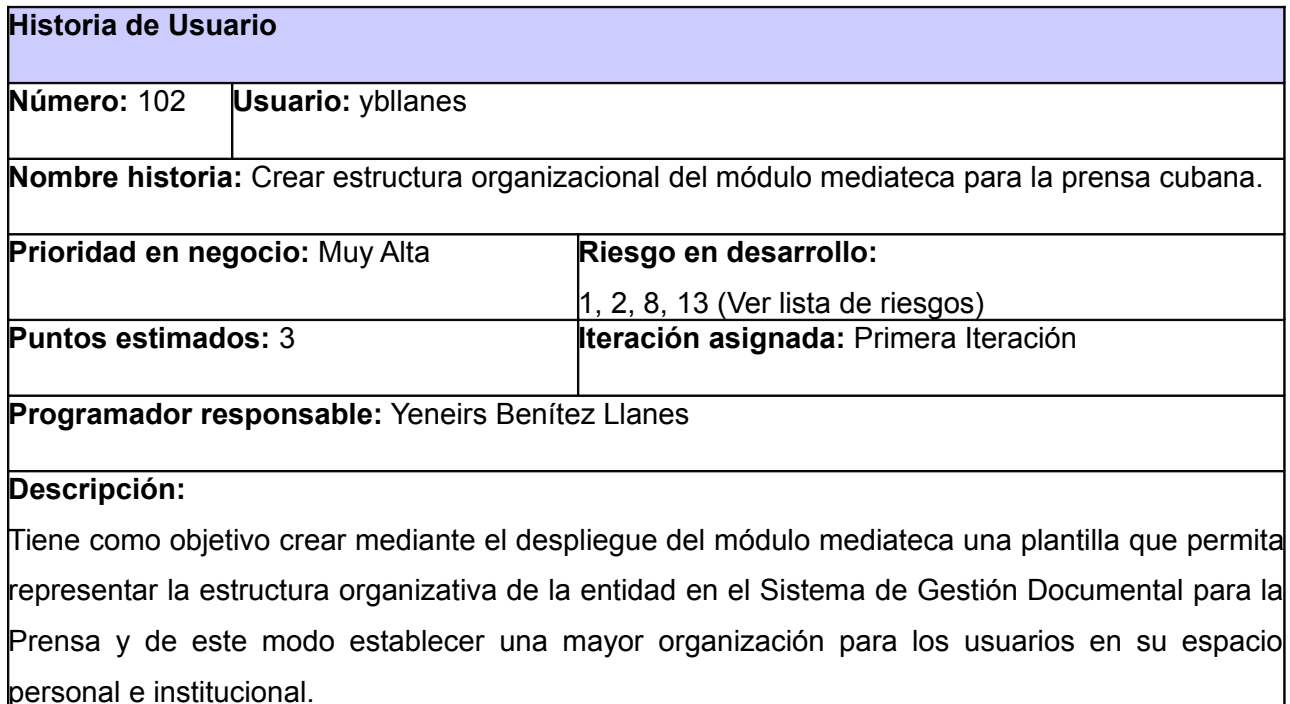

#### **Observaciones:**

La estructura organizativa se establecerá a nivel de carpetas y sub-carpetas, que constituyen la base del fondo documental de la mediateca.

### **Prototipo: Anexos complementarios**

**Historia de Usuario**

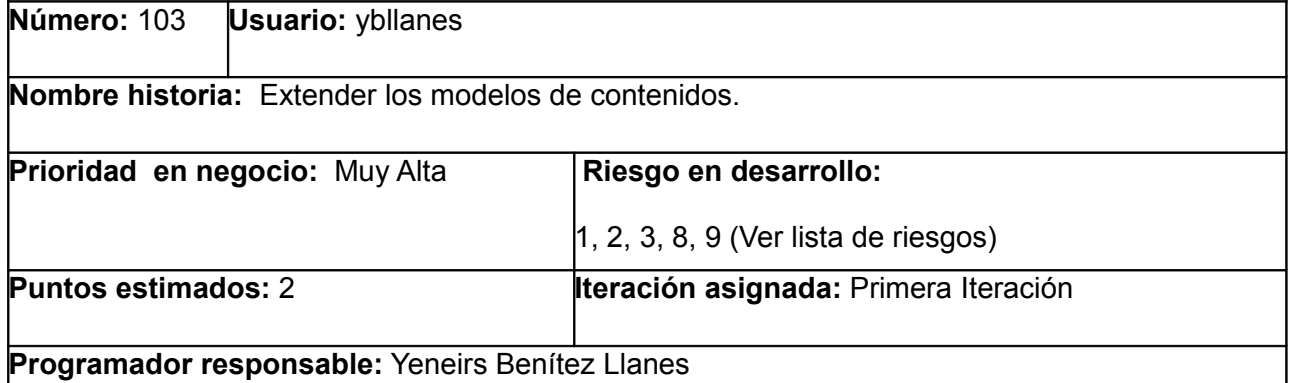

#### **Descripción:**

Tiene como objetivo que al desplegar el módulo mediateca se extienda el modelo de contenidos del Sistema de Gestión Documental para la Prensa, obteniendo los nuevos tipos de contenidos adicionados al modelo de contenidos con los campos asociados a él:

- **Audio:** Es un archivo de media provisto de sonido que posee características específicas.
- **Vídeo:** Es un archivo de media provisto de imágenes que puede o no tener sonido que posee características específicas.
- **Galería Temática:** Carpeta que agrupa un conjunto de archivos de media relacionados con un mismo tema.

#### **Observaciones:**

Los tipos de contenidos deben estar habilitados:

- Al crear un contenido.
- Al especializar un contenido o espacio.
- Al conocer si tiene aplicado un tipo o subtipo de contenido.

### **Prototipo: Anexos complementarios**

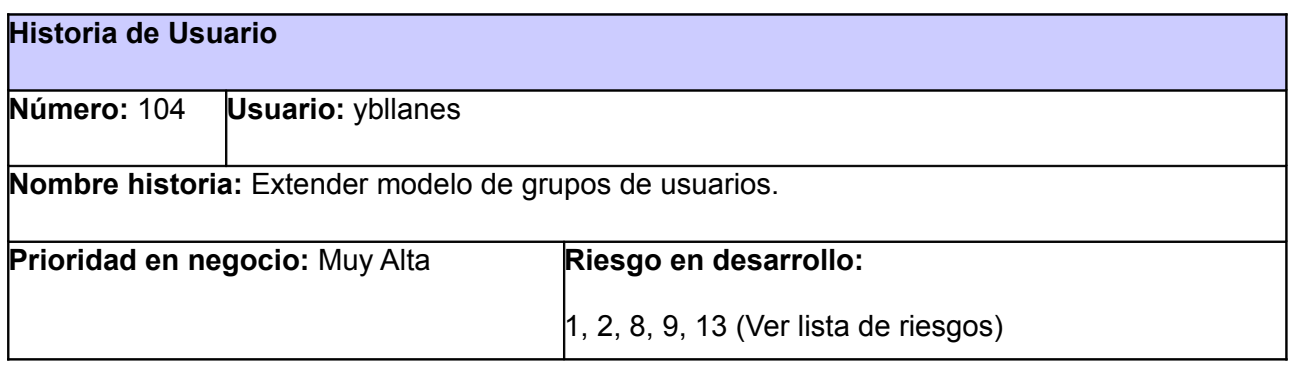

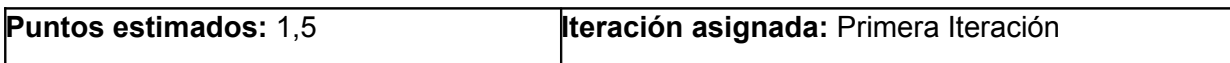

**Programador responsable:** Yeneirs Benítez Llanes

#### **Descripción:**

Tiene como objetivo extender el modelo de grupos del Sistema de Gestión Documental para la Prensa mediante el despliegue del módulo mediateca, obteniendo los nuevos grupos adicionados al modelo:

- **GROUP MEDIATECA GESTORES:** Responsables de proveer de información a la mediateca, pero no posee autoridad para supervisar o tomar decisiones importantes. Interviene en: Proceso Identificación, Proceso Selección, Proceso Documental y Proceso Almacenamiento con permisos específicos en cada espacio.
- **GROUP\_MEDIATECA\_GESTOR\_GENERAL:** Responsables de supervisar y tomar decisiones necesarias y pertinentes en cuanto a la gestión de los audio y los vídeos. Interviene en: Proceso Identificación, Proceso Selección, Proceso Editorial, Proceso Documental y Proceso Almacenamiento con permisos específicos en cada espacio.
- **GROUP MEDIATECA EDITORES:** Responsables de editar el archivo de media, dígase descargarlo, realizarle las modificaciones pertinentes y subirlo al sistema nuevamente. Interviene en: Proceso Selección, Proceso Editorial y Proceso Almacenamiento.
- **GROUP\_MEDIATECA\_EDITOR\_GENERAL:** Responsables de seleccionar y revisar los archivos de media atendiendo a las políticas de la entidad y a la calidad de los mismos. Interviene en: Proceso Selección, Proceso Editorial, Proceso Documental y Proceso Almacenamiento.
- **GROUP MEDIATECA PERIODISTA:** Responsables de consumir los archivos de media una vez almacenados con el objetivo de realizar publicaciones. Interviene en: Proceso Editorial y Proceso Almacenamiento.
- **GROUP MEDIATECA COLABORADOR:** Responsables de proveer de información a la mediateca. Interviene en: Proceso Identificación, Proceso Selección y Proceso Almacenamiento.

#### **Observaciones:**

El identificador de los grupos de la mediateca debe comenzar con el prefijo GRUP\_MEDIATECA\_X.

**Prototipo de interfaces: Anexos complementarios**

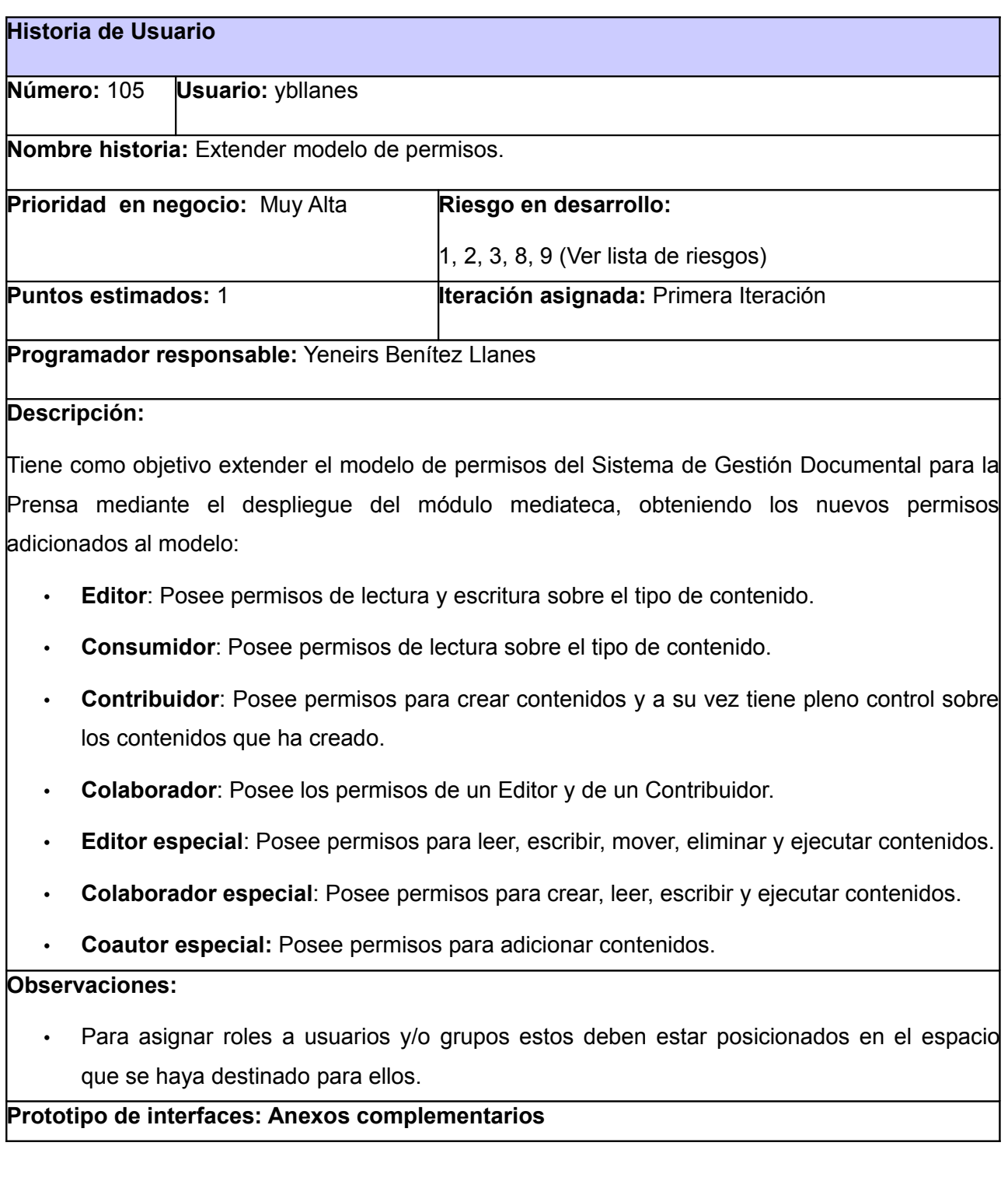

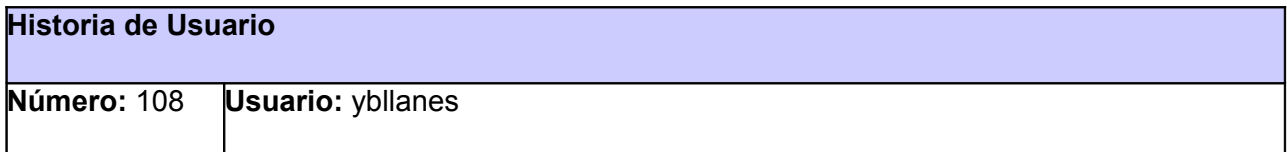

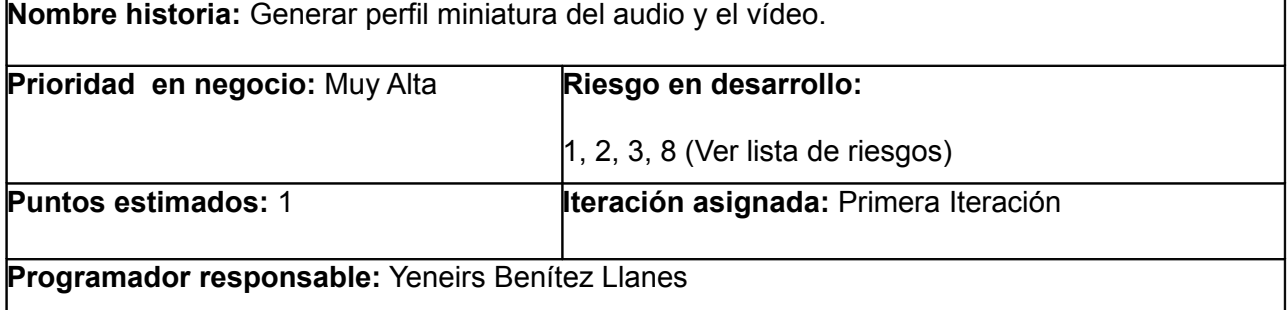

#### **Descripción:**

Tiene como objetivo guardar una imagen de 100 px X 75 px conocida como miniatura, del archivo de media que sea identificado en la mediateca. Para ello es necesario ejecutar el script perfil\_miniatura\_audio.js, en caso de tratarse de un audio o perfil\_miniatura\_vídeo.js, en caso de tratarse de un vídeo.

#### **Observaciones:**

- La miniatura que se almacena va a estar vinculada a través de un id de referencia a la media relacionada con ella, que estará pasando por el ciclo de procesos contenido en la mediateca.
- La miniatura almacenada será utilizada para el consumo de los usuarios finales desde un portal web.

#### **Prototipo de interfaces: Anexos complementarios**

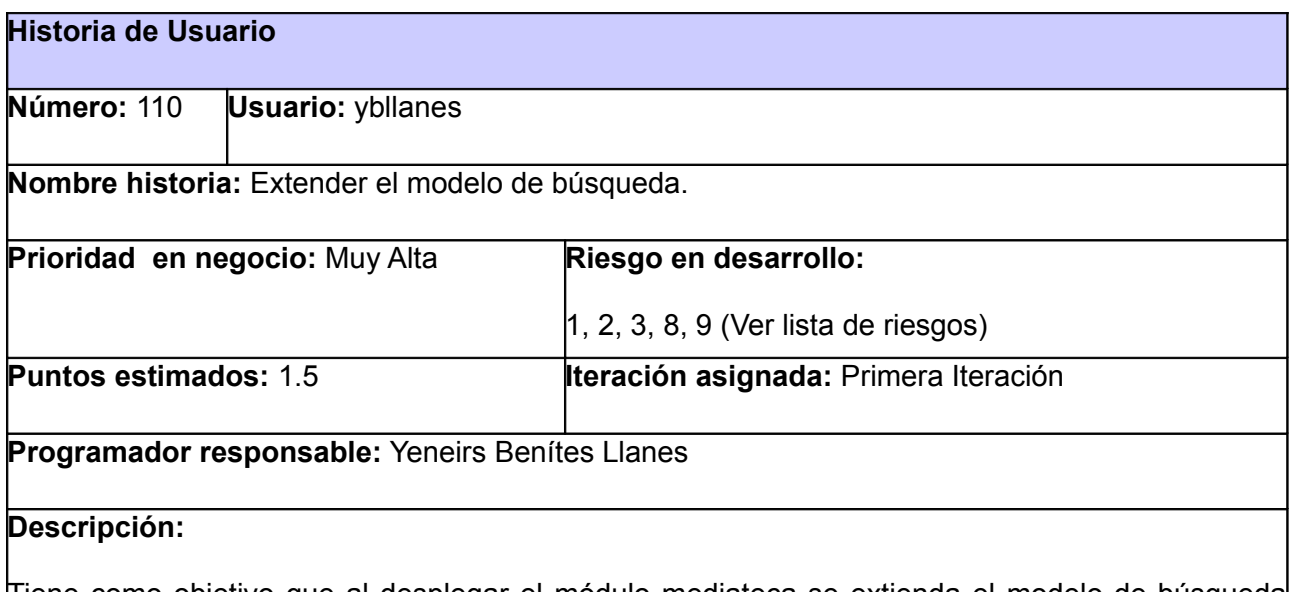

Tiene como objetivo que al desplegar el módulo mediateca se extienda el modelo de búsqueda del Sistema de Gestión Documental para la Prensa, de forma tal que al acceder a esta funcionalidad el sistema extienda las opciones de búsqueda tanto simple como avanzada incluyendo los nuevos criterios incorporados al modelo.

### **Criterios para búsqueda Simple:**

- **Autor**
- **Descripción**

#### **Criterios para búsqueda Avanzada:**

- Duración del vídeo
- Duración del audio
- **Temática**
- **Cobertura**
- Procedencia

#### **Observaciones:**

- Para realizar la salva de un contenido primero debe haber realizado la búsqueda.
- Por defecto el criterio de búsqueda debe tener más de 3 caracteres.

#### **Prototipo de interfaces: Anexos complementarios**

### *2.4 Propuesta de Arquitectura*

Una vez analizadas las principales características que debe poseer el módulo mediateca y atendiendo a que este centra sus objetivos en extender el modelo de contenidos del ECM Alfresco, ya que es un módulo desarrollado para dicho gestor, se propone para su desarrollo la reutilización de la arquitectura que implementa Alfresco, haciendo uso de capas (*Arquitectura de Alfresco (I)* 2011) .

### **Arquitectura en Capas**

La arquitectura en capas se especializa en la distribución de roles y responsabilidades de forma jerárquica, facilitando de una manera muy efectiva la separación de responsabilidades. El rol indica el modo y tipo de interacción con otras capas, y la responsabilidad indica la funcionalidad que está siendo desarrollada.

Según el investigador Juan Carlos Peláez, arquitecto de Software, el estilo de arquitectura basado en capas se identifica por las siguientes características:

• Describe la descomposición de servicios de forma que la mayoría de la interacción ocurre solamente entre capas vecinas.

- Las capas de una aplicación pueden residir en la misma maquina física (misma capa) o pueden estar distribuidas sobre diferentes computadores (n-capas).
- Los componentes de cada capa se comunican con otros componentes en otras capas a través de interfaces muy bien definidas.
- Este modelo ha sido descrito como una "pirámide invertida de re-uso" donde cada capa agrega responsabilidad y abstracción a la capa ubicada directamente sobre ella.

Después de establecer un análisis de la arquitectura basada en capas, se comprende que el módulo mediateca se corresponde con las características de dicha arquitectura, pues este utilizará como vistas la interfaz del ECM Alfresco, que se encuentra contenida en una capa de presentación, donde se desarrollarán todas las configuraciones necesarias para el módulo; la capa llamada controlador donde se evidencia la construcción del AMP[17](#page-44-0); la capa de almacenamiento es donde se asegura la persistencia de los datos subidos al repositorio según su naturaleza.

La arquitectura del módulo mediateca propuesto para el Sistema de Gestión Documental para la Prensa, permite a los usuarios acceder a través de un navegador web al Sistema de Gestión Editorial y realizar mediante un proxy inverso, en este caso NGINX<sup>[18](#page-44-1)</sup> las peticiones al Sistema de Gestión Documental para la Prensa. Este último hace uso del protocolo TCP/ IP para comunicarse con la capa de datos, con el objetivo de realizar las consultas y operaciones correspondientes a las peticiones del usuario. Una vez obtiene las respuestas las muestra mediante el Sistema de Gestión Editorial. Esta arquitectura facilita a los usuarios la comunicación directa con el Sistema de Gestión Documental para la Prensa a través de los protocolos FTP (*File Transfer Protocol*) o Webdav (*Web Distributed Authoring and Versioning*) (Ver Figura 2).

<span id="page-44-0"></span><sup>17</sup> Paquete de Módulo de Alfresco

<span id="page-44-1"></span><sup>18</sup> http://nginx.com/

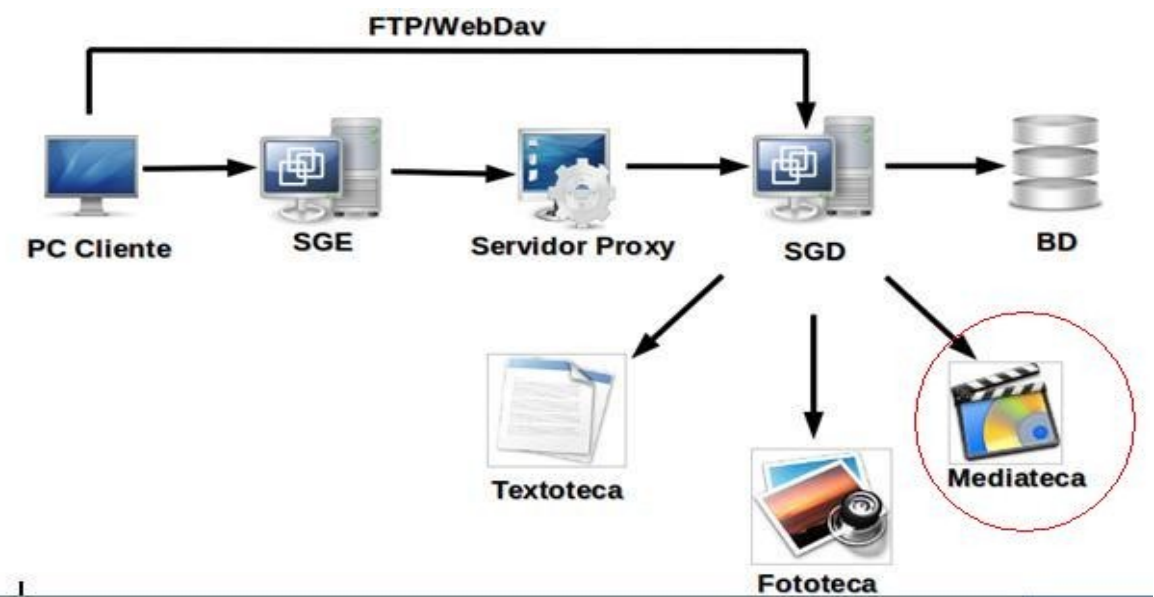

*Figura 2: Arquitectura en que se contextualiza el módulo mediateca*

## *2.5 Propuesta de Patrones de Diseño*

Los patrones de diseño constituyen la base para la búsqueda de soluciones a problemas comunes en el desarrollo de software y otros ámbitos referentes al diseño de interacción o interfaces (TEDESCHI, 2012).

Partiendo de que el ECM Alfresco implementa los patrones de diseño *Session Facade, DAO (Data Acces Object*) y *State;* unido a que el módulo mediateca constituye una extensión del modelo de contenidos de este, se usan los mismo en la presente propuesta de solución:

Session Facade

Provee una interfaz única para un subsistema complejo, lo que permite que un subsistema sea más reusable y fácil de adaptar. Hay muchas dependencias entre clientes y clases que implementan una abstracción. Con el patrón fachada se desacopla el cliente del subsistema, así como entre subsistemas; lo que promueve subsistemas independientes y portables. Permite definir el punto de entrada a cada nivel del subsistema (SUN MICROSYSTEMS INCORPORATE, 2002)

• DAO (*Data Acces Object*)

El patrón de diseño DAO implementa el mecanismo de acceso requerido para trabajar con la fuente de datos. Esta podría ser un almacenamiento persistente, un servicio externo, un

repositorio o un servicio de negocio accesible. Los componentes de negocio que se basan en DAO utilizan la interfaz más simple expuesta en él para sus clientes. Este oculta completamente los detalles del origen de datos de la aplicación hacia sus clientes. Debido a que la interfaz expuesta por el presente patrón a los clientes no cambia cuando los datos subyacentes cambian su implementación de código, este modelo permite al DAO adaptarse a los sistemas de almacenamiento sin que ello afecte a sus clientes o componentes de negocio. Esencialmente, DAO actúa como un adaptador entre el componente y la fuente de datos.(OLIVARES ROJAS, 2008).

• State

Este patrón está orientado a representar el estado de un objeto, de modo que en caso de ser modificado dicho estado este cambia su comportamiento. Posibilita que el comportamiento de un objeto responda a una función de su estado (OLIVARES ROJAS, 2008).

Las características de los patrones de diseño analizados facilitarán que en el módulo mediateca, las peticiones de usuarios y las respuestas del sistema sean gestionadas a través de una única interfaz respondiendo a lo planteado por el patrón *Session Facade.* En la propuesta de solución se evidencia el uso del patrón *State* mediante la asignación de aspectos de estados a los contenidos existentes con el fin de controlarlos*.* Atendiendo a que el patrón DAO facilita un mecanismo para la separación de la lógica de acceso a datos y los objetos persistentes fue seleccionado para ser empleado en la conexión a la base de datos.

### *2.6 Diagrama de paquetes de la propuesta de solución*

El siguiente diagrama está dividido en tres paquetes: Alfresco, mediateca y SDK (*Software Development Kit*). El paquete Alfresco representa la estructura del ECM Alfresco. El paquete mediateca representa el módulo que se desarrolló. El paquete SDK contiene librerías necesarias tanto para la implementación como para la integración del módulo mediateca con el ECM Alfresco (Ver Figura 3).

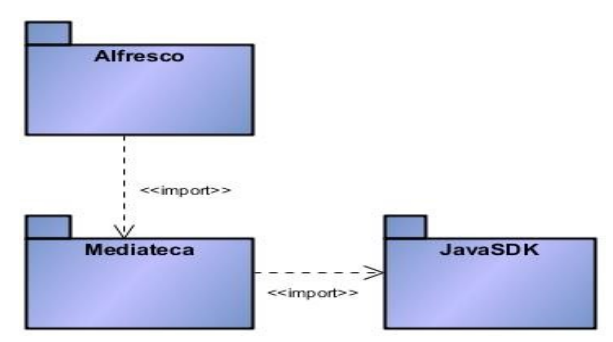

*Figura 3: Diagrama de paquetes del módulo mediateca*

## *2.7 Diagrama de clases*

A continuación se muestra el diagrama de clases correspondiente al módulo mediateca. Cada una de estas clases está relacionada con el modelo definido por el ECM Alfresco. Las clases *Folder, Property, Content y Aspect* ilustran el modelo definido por el núcleo del Alfresco. Las clases Galería temática, Media, Audio, Vídeo y *Dublin Core* representan la extensión del modelo de contenidos del módulo mediateca.

La clase Galería Temática está relacionada mediante una herencia con la clase *Folder* porque es necesario que se comporte en el módulo como una carpeta inteligente que tiene asociadas diversas propiedades y tiene a su vez una relación de agregación con la clase Media. Las clases Media y *Dublin Core* heredan de la clase *Aspect* ya que esta es la encargada de almacenar los aspectos en Alfresco, y las mencionadas anteriormente necesitan ser provistas de aspectos para la implementación. La clase Media hereda además de la clase Content, que es la encargada de definir los tipos de contenidos en Alfresco, y esta a su vez es padre de las clases Vídeos y Audio, que son los tipos de contenido tratados en el módulo mediateca. De este modo estarían llegando hasta estas últimas dos clases los aspectos definidos y demás características necesarias para lograr la implementación del módulo a través de la clase Media.

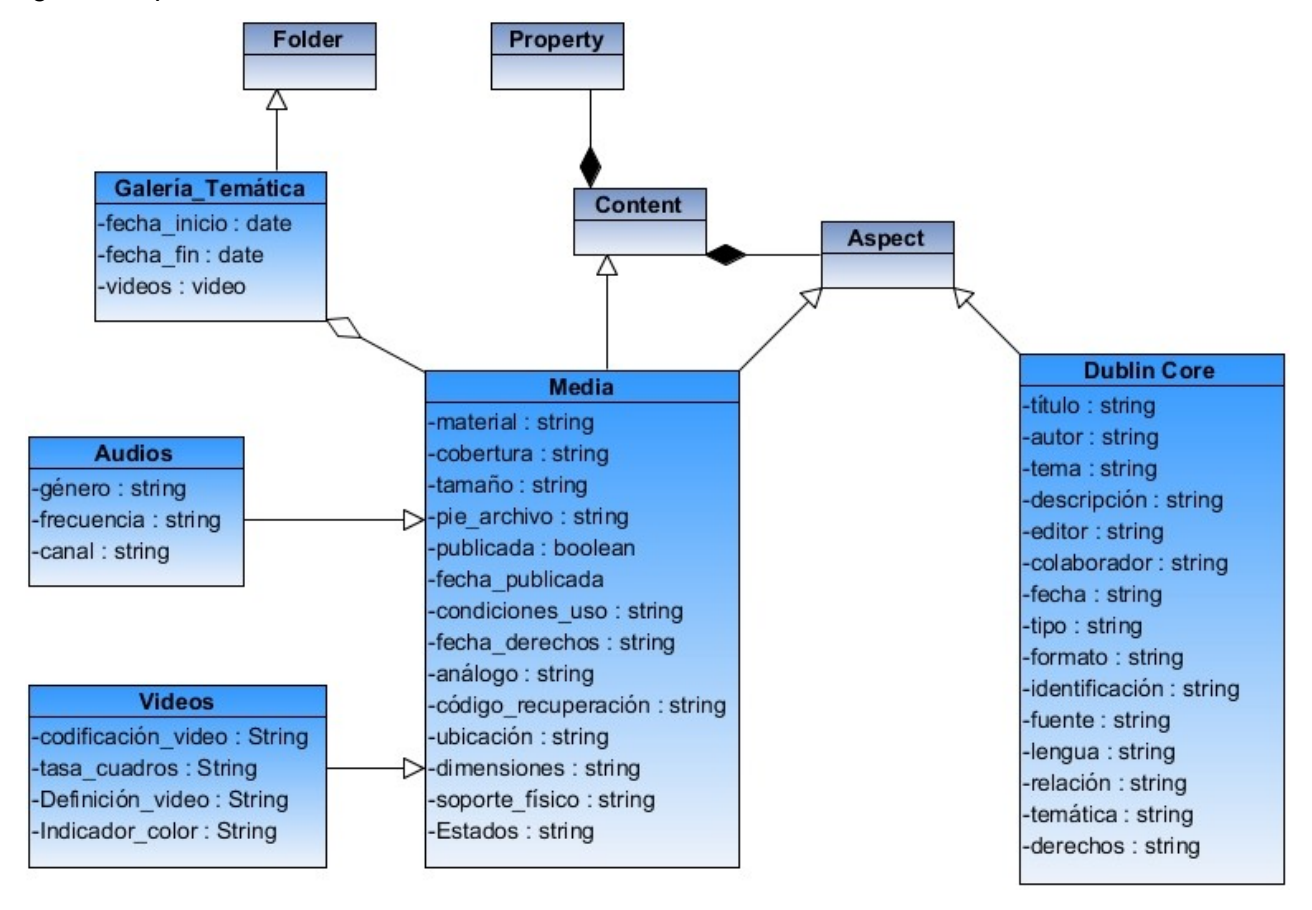

# **Descripción de las clases**

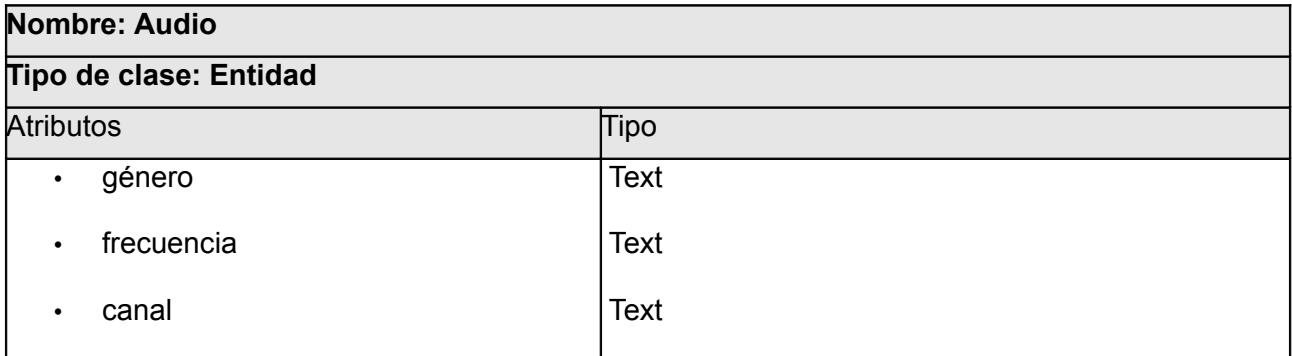

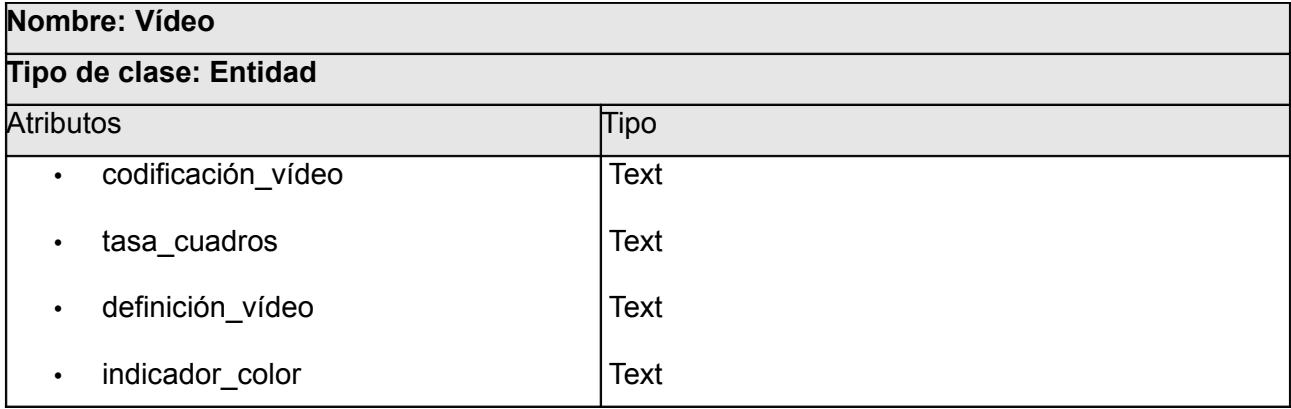

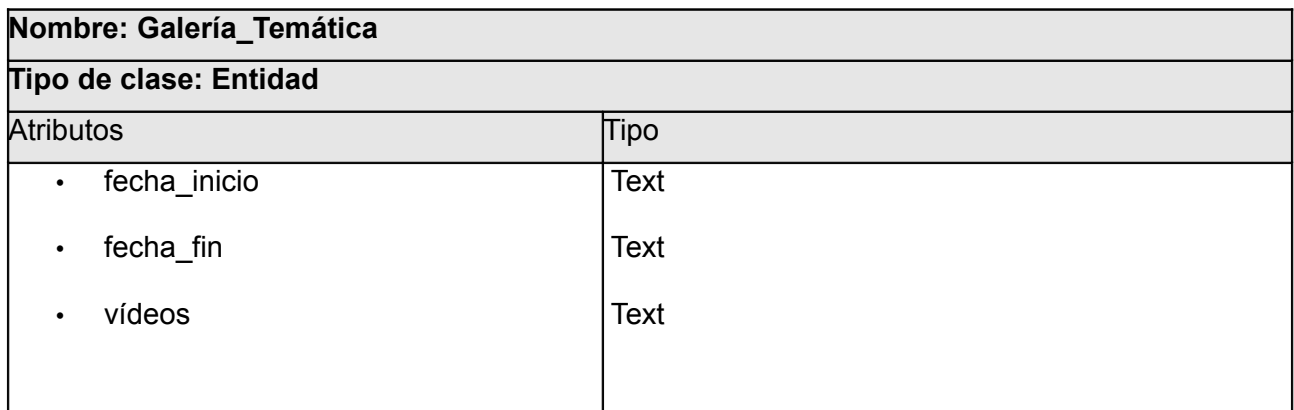

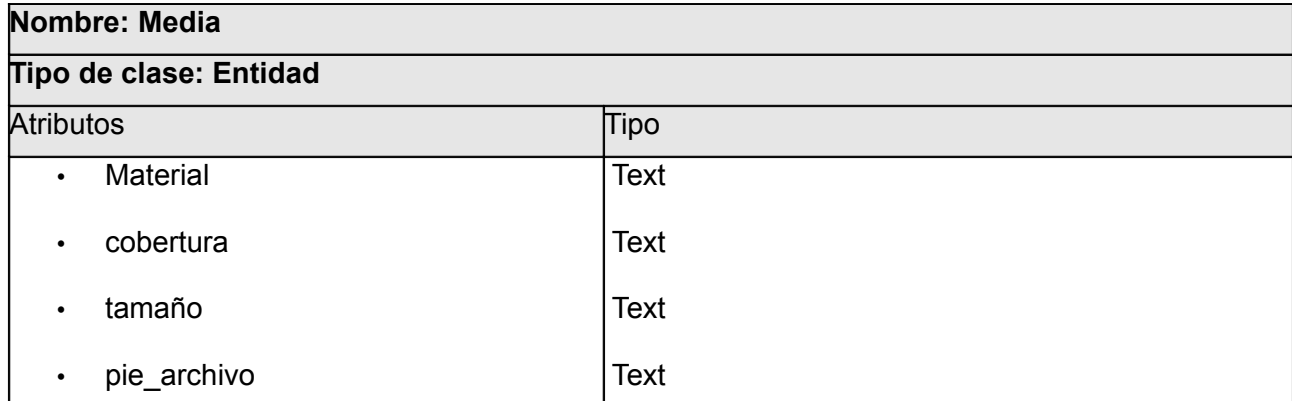

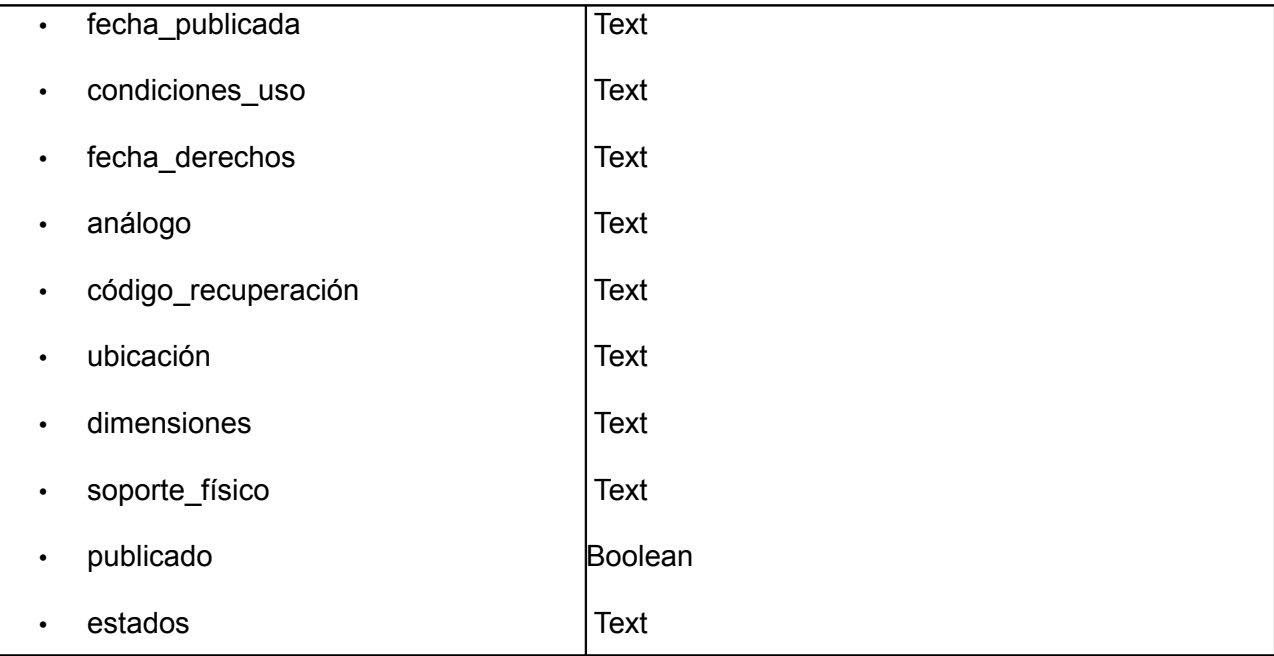

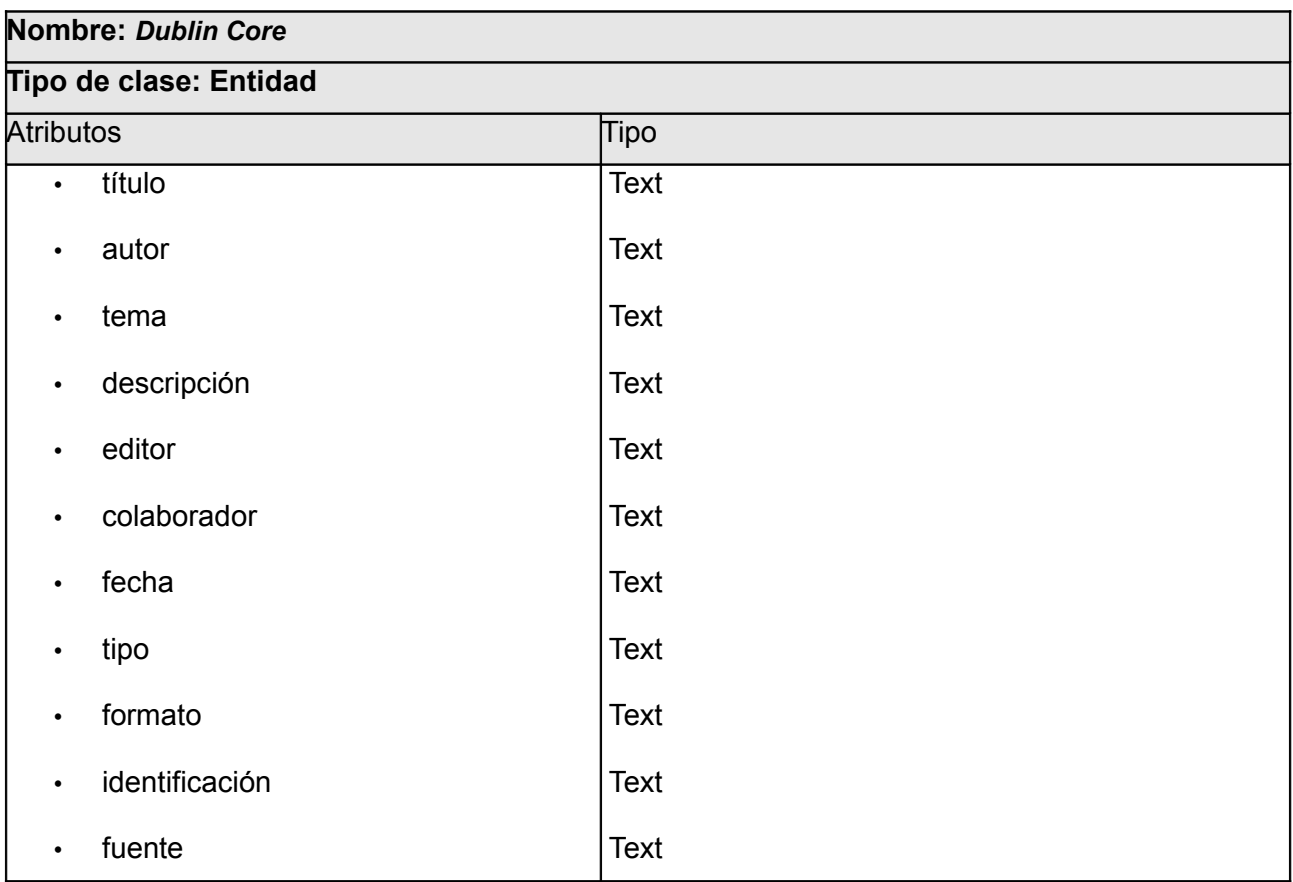

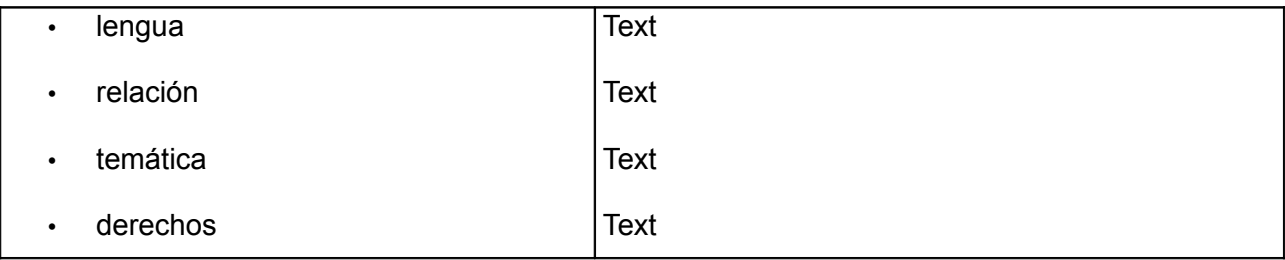

## *2.8 Diseño de la Base de Datos*

Analizando que el módulo mediateca es una extensión del modelo de contenidos del Alfresco, se pueden aprovechar las ventajas que brinda el ECM en este sentido, pues este implementa el acceso a la base de datos mediante servicios y *frameworks*[19](#page-50-0), lo cual libraría al módulo mediateca de definir su propio modelo de base de datos.

Para la gestión de la lógica del negocio el núcleo de Alfresco hace uso de *Spring*[20](#page-50-1), mientras que cuenta con *Hibernate*[21](#page-50-2) y *Lucene*[22](#page-50-3) para el acceso a datos y utiliza *JSF*[23](#page-50-4) para la capa de presentación. Atendiendo a que el módulo mediateca hace uso del mismo núcleo, se surte de las capacidades de cada uno de ellos, las cuales se resumen en un conjunto de servicios que se emplean para la gestión de transacciones, seguridad, control de versiones y auditorías.

## *Conclusiones parciales*

Una vez confeccionado el presente capítulo se arriba a las siguientes conclusiones:

- La descripción del proceso de negocio permite comprender como se efectúa la gestión de los archivos de audio y vídeo en la prensa cubana antes de la propuesta de solución.
- El uso de la metodología SXP refleja en los artefactos generados, las características del sistema propuesto.
- La arquitectura de la solución propuesta estará guiada por la re-utilización de la arquitectura en capas proveniente del ECM Alfresco.

<span id="page-50-0"></span><sup>19</sup> Un conjunto de supuestos, conceptos, valores y prácticas que constituyen una estructura de trabajo

<span id="page-50-1"></span><sup>20</sup> http://www.springsource.org/

<span id="page-50-2"></span><sup>21</sup> http://www.hibernate.org/

<span id="page-50-3"></span><sup>22</sup> http://lucene.apache.org/

<span id="page-50-4"></span><sup>23</sup> http://jsfcompref.com/

# *Capítulo 3: Implementación y pruebas de la propuesta de solución: Módulo mediateca para el Sistema de Gestión Documental para la Prensa*

El presente capítulo se centra en la implementación de la propuesta de solución y en las pruebas que serán aplicadas a la misma, para ello se apoya en el diagrama de componentes diseñado para el módulo mediateca, que se expone y describe a continuación, así como el diagrama de despliegue y los casos de prueba de integración, aceptación y seguridad diseñados con el objetivo de someter el módulo mediateca a una etapa de pruebas que le permita identificar posibles errores.

## *3.1 Diagrama de componentes del módulo mediateca*

A continuación se presenta una descripción detallada del diagrama de componentes correspondiente al módulo mediateca. Se explican todos los paquetes y componentes que lo integran. Para una mayor comprensión del mismo (Ver Figura 4).

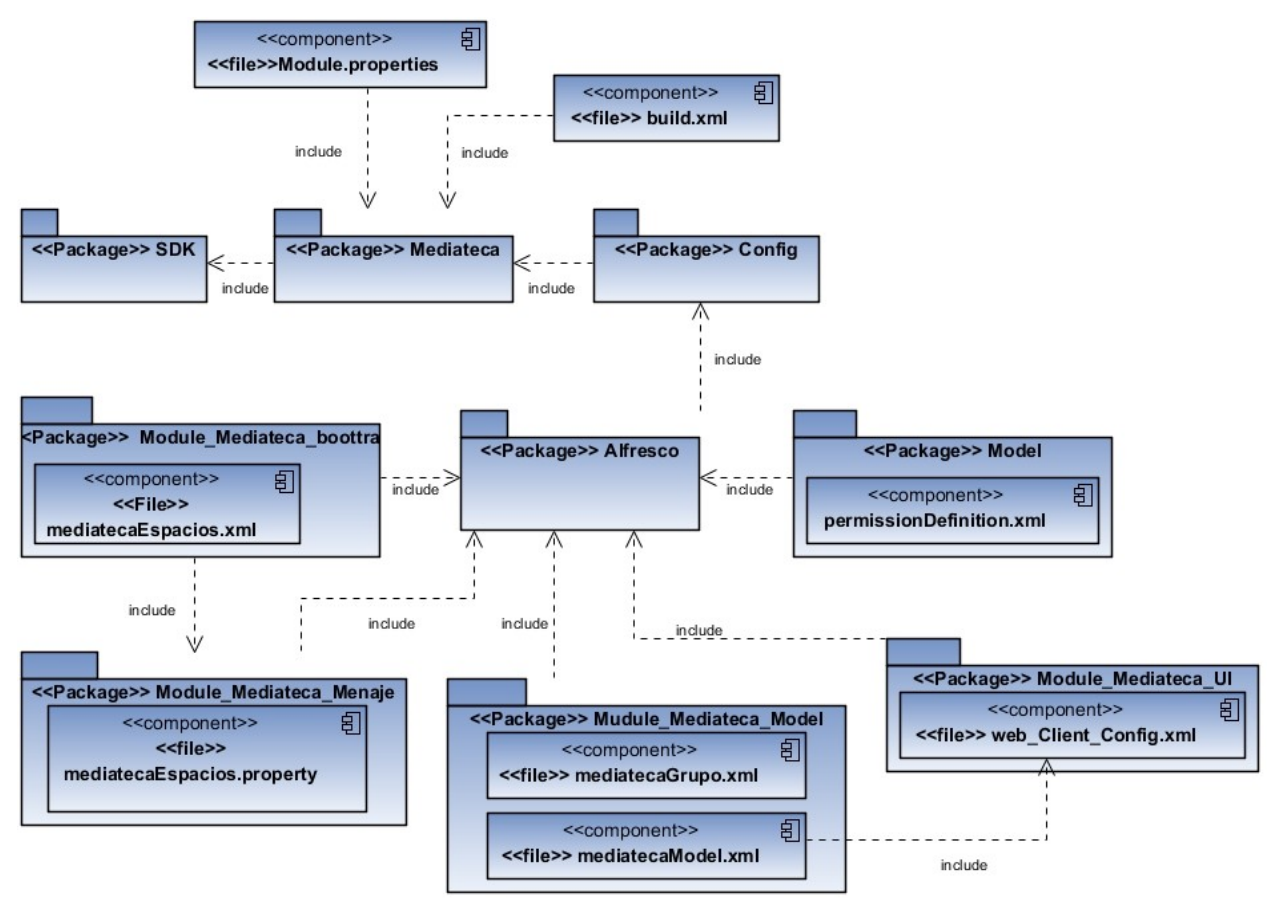

*Figura 4: Diagrama de componentes del módulo mediateca*

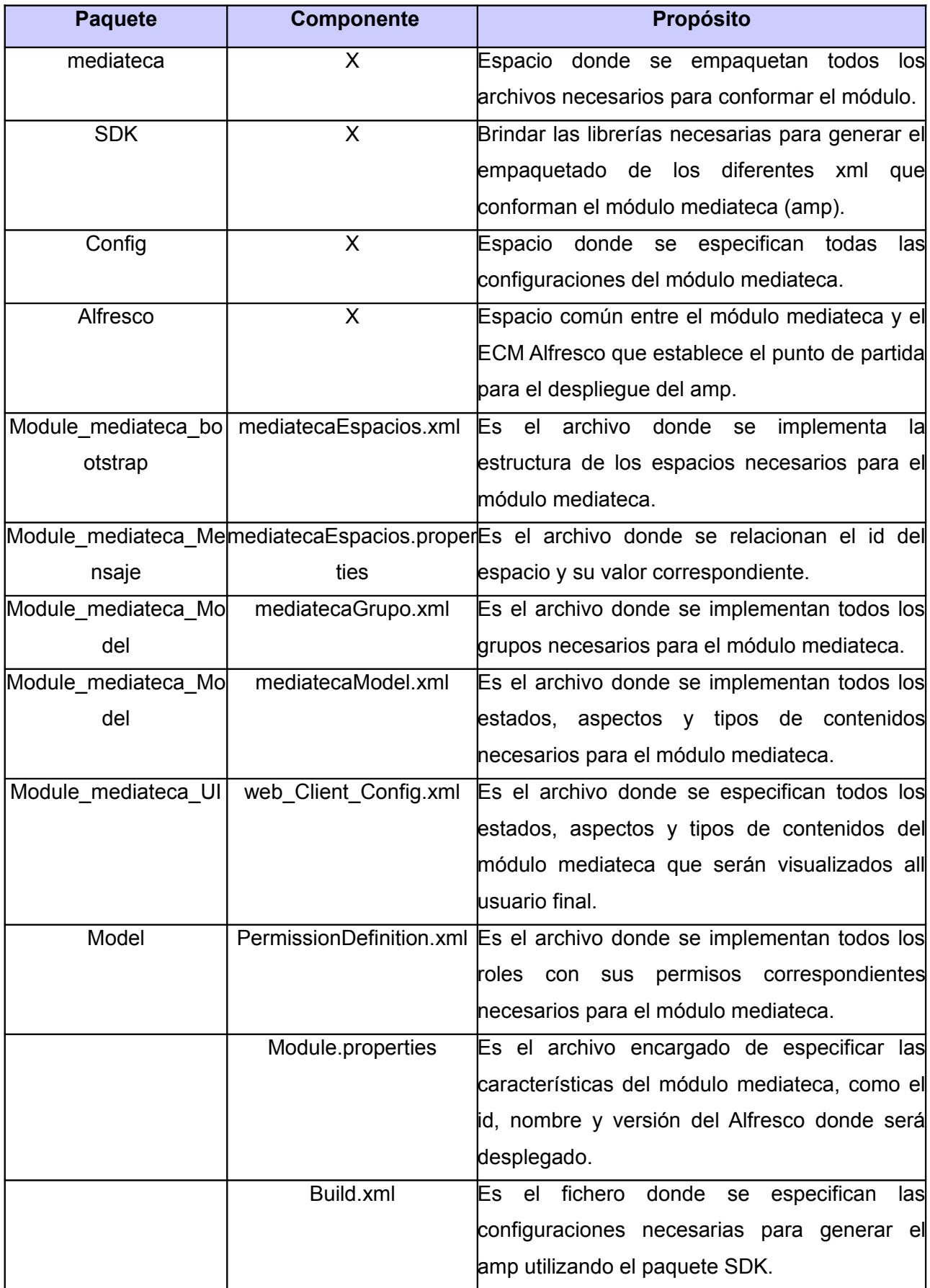

## *3.2 Diagrama de despliegue del módulo mediateca*

Según la mayoría de los autores el diagrama de despliegue permite comprender la correspondencia entre la arquitectura software y la arquitectura hardware. Es un grafo de nodos unidos por conexiones de comunicación (generalmente protocolos). Un nodo puede reflejar las estaciones de trabajo, dispositivos y procesadores. Teniendo en cuenta las características del sistema, fue elaborado el diagrama de despliegue correspondiente a él (Ver Figura 5).

Para arribar a un entendimiento preciso del módulo mediateca se describen a continuación cada uno de los nodos del diagrama de despliegue.

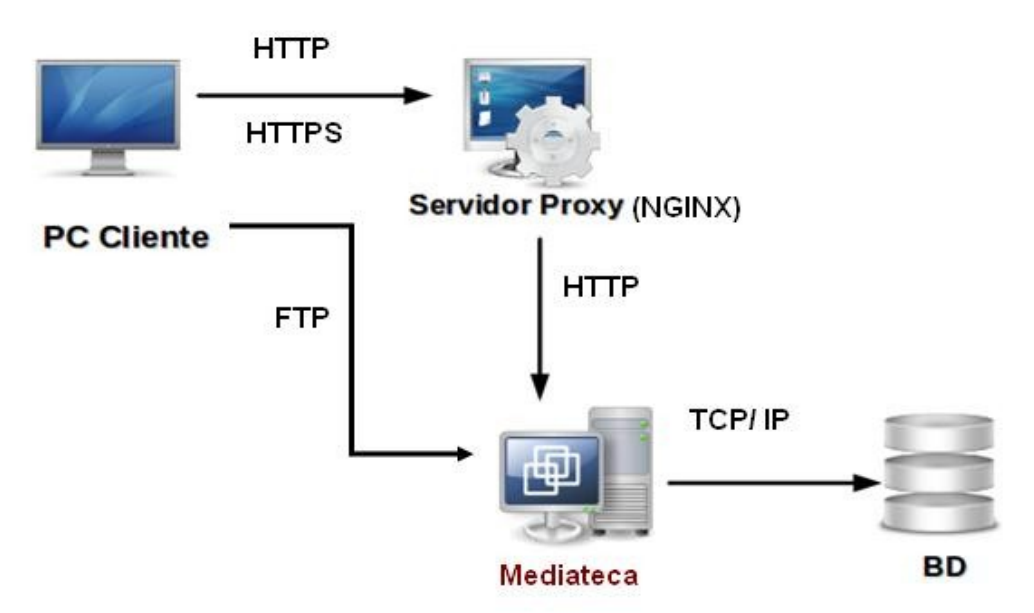

*Figura 5: Diagrama de despliegue del módulo mediateca*

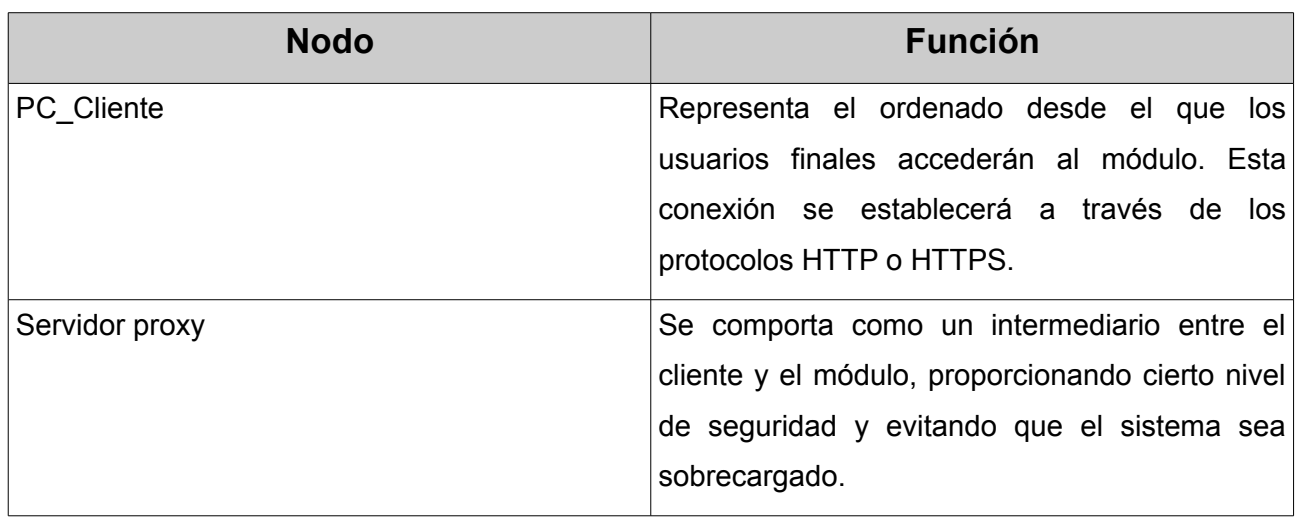

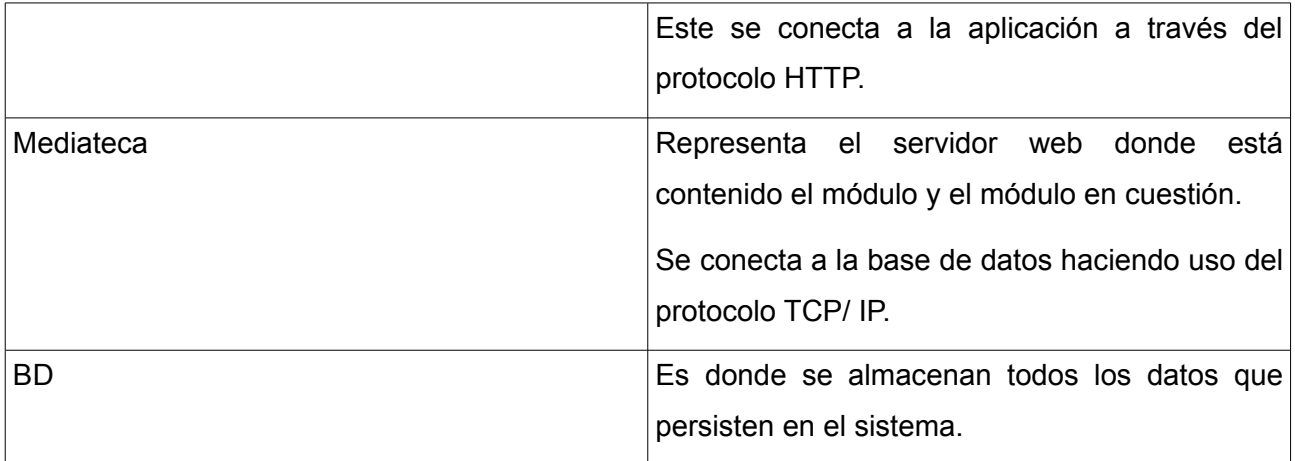

# *3.3 Diseño y ejecución de las Pruebas de software para el módulo mediateca*

## **Pruebas funcionales y de integración para el módulo mediateca**

Las pruebas funcionales realizadas a un software permiten confirmar que las Historias de Usuarios han sido implementadas de acuerdo a las exigencias y necesidades del cliente. Este período de prueba se conoce también como período de caja negra, donde serán definidas las entradas al sistema y los resultados esperados de estas entradas. Cada historia de usuario puede tener tantas pruebas funcionales como necesite para asegurar su correcto funcionamiento, ya que dichas pruebas tienen como objetivo final comprobar que los requerimientos hayan sido cumplidos y que el sistema sea aceptable. Por su parte las pruebas de integración son aplicadas a un software, con el objetivo de verificar si presenta las características necesarias y suficientes, para arrojar resultados satisfactorios al ser integrado a una solución genérica.

En el presente trabajo de diploma se realizan las pruebas funcionales y las pruebas de integración para los requisitos funcionales de la propuesta de solución haciendo uso en ambas ocasiones de los casos de prueba funcionales, debido a que la integración y el análisis de las funcionalidades son realizados al mismo tiempo, pues para realizar las pruebas funcionales es necesario integrar antes el módulo desarrollado al ECM Alfresco y al ejecutar esta integración se evidencian las funcionalidades desarrolladas.

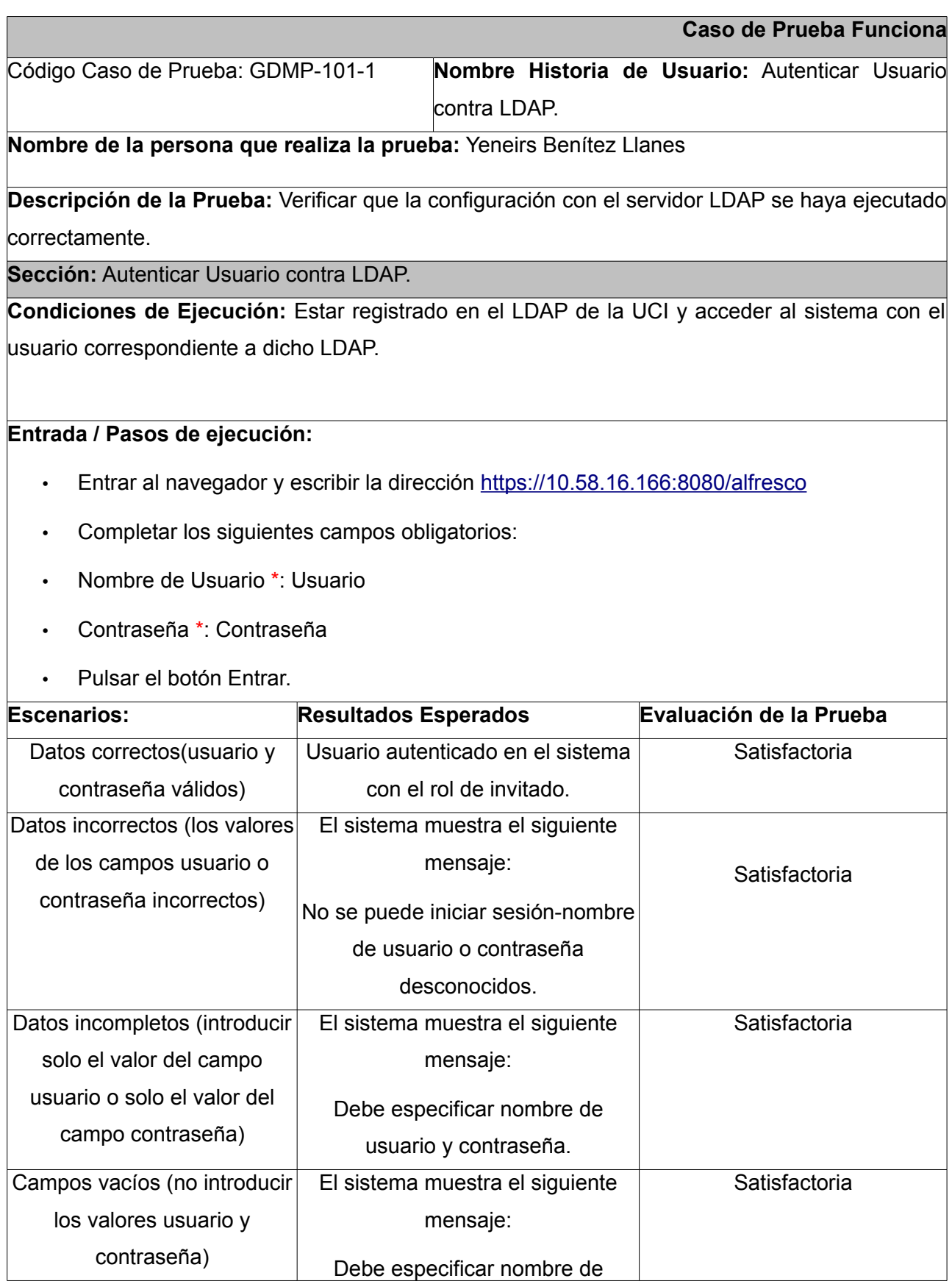

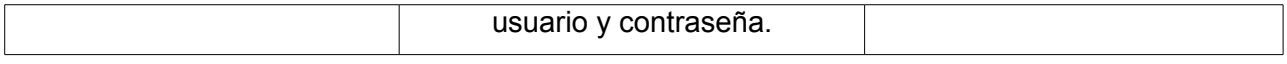

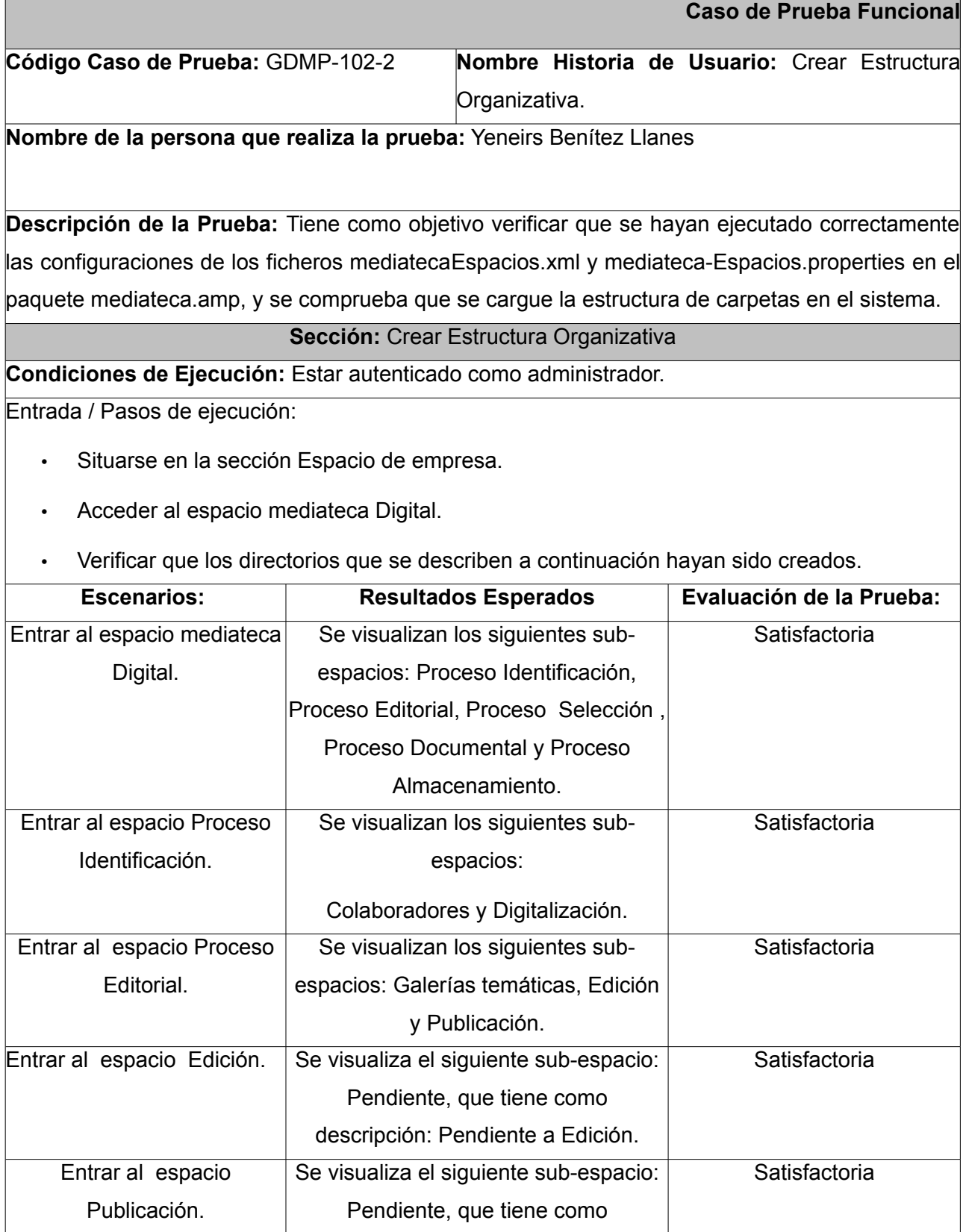

**Caso de Prueba Funcional**

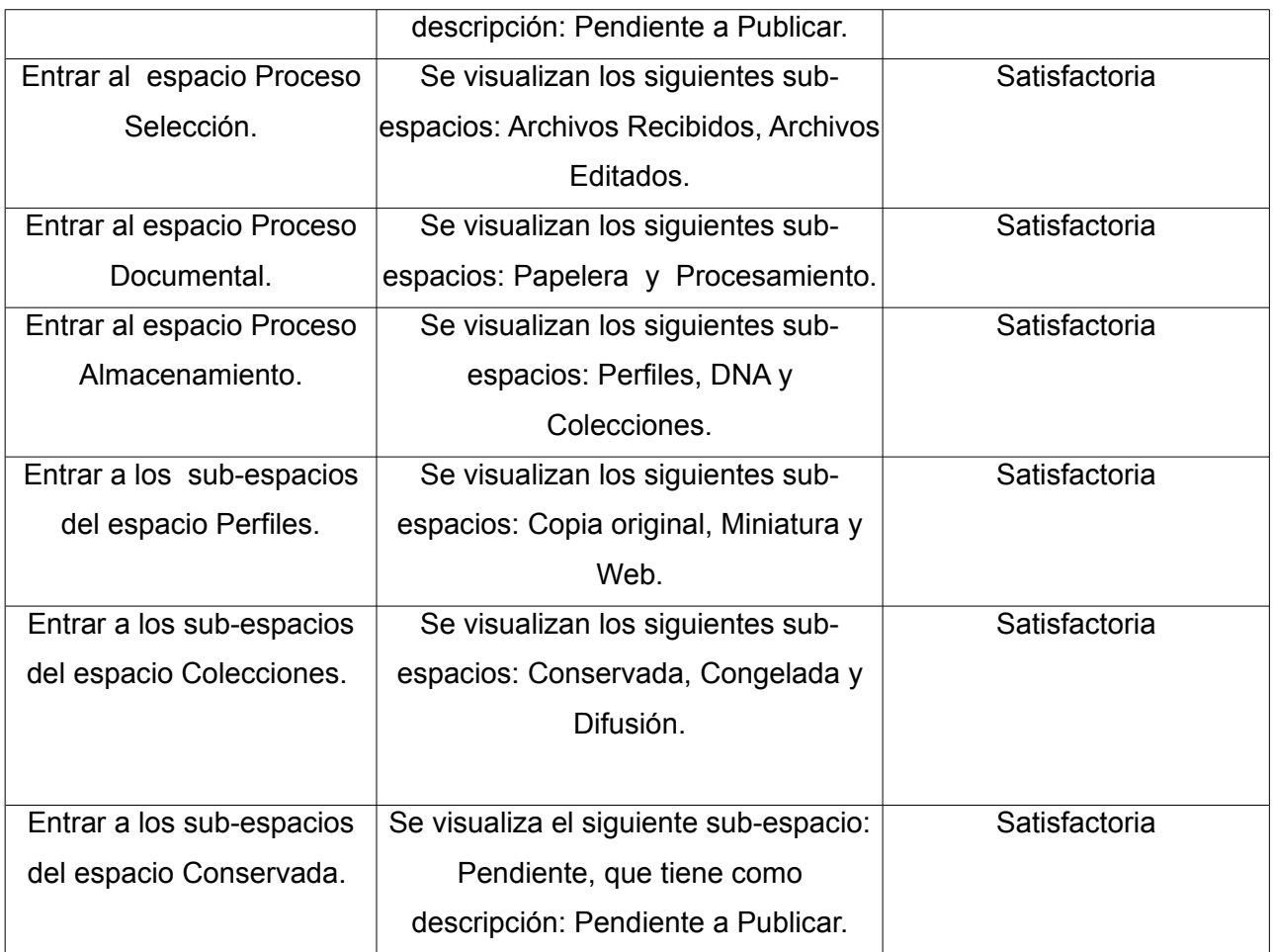

**Código Caso de Prueba:** GDMP-104-3 **Nombre Historia de Usuario:** Extender modelo de grupos de usuarios.

**Nombre de la persona que realiza la prueba:** Yeneirs Benítez Llanes

Descripción de la Prueba: Tiene como objetivo verificar que se hayan ejecutado correctamente las configuraciones del fichero mediatecaGrupos.xml en el paquete mediateca.amp, y se comprueba que se carguen los nuevos grupos en el sistema.

**Sección:** Extender modelo de grupos de usuarios.

**Condiciones de Ejecución:** Estar autenticado como administrador.

Entrada / Pasos de ejecución:

- Acceder a la Consola de administración.
- Seleccionar la opción Gestionar grupos de usuarios.
- Pulsar en el botón Mostrar todo.

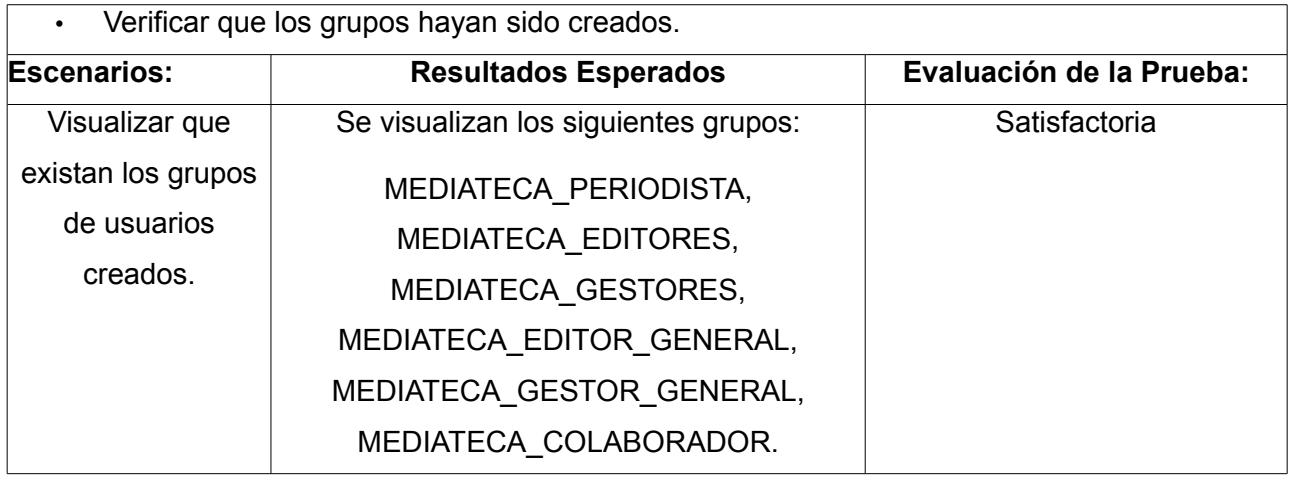

### **Caso de Prueba Funcional**

**Código Caso de Prueba:** GDMP-**Nombre Historia de Usuario:** Extender modelo de permisos. 105-4

**Nombre de la persona que realiza la prueba:** Yeneirs Benítez Llanes

**Descripción de la Prueba:** Tiene como objetivo verificar que se hayan ejecutado correctamente las configuraciones del permissionDefinitios.xml en el paquete mediateca.amp, y se comprueba que se carguen los nuevos permisos o roles en el sistema.

**Sección:** Extender modelo de permisos.

**Condiciones de Ejecución:** Estar autenticado como administrador

### **Entrada / Pasos de ejecución:**

Para verificar que los permisos/ roles hayan sido creados debe seguir los siguientes pasos:

- Situarse en la sección Espacio de empresa.
- Acceder a un espacio de trabajo.
- Desplegar el menú Más acciones.
- Escoger la opción Administrar usuarios del espacio.
- Escoger la opción Invitar.
- Verificar que los roles hayan sido creados en el área correspondiente al rol.

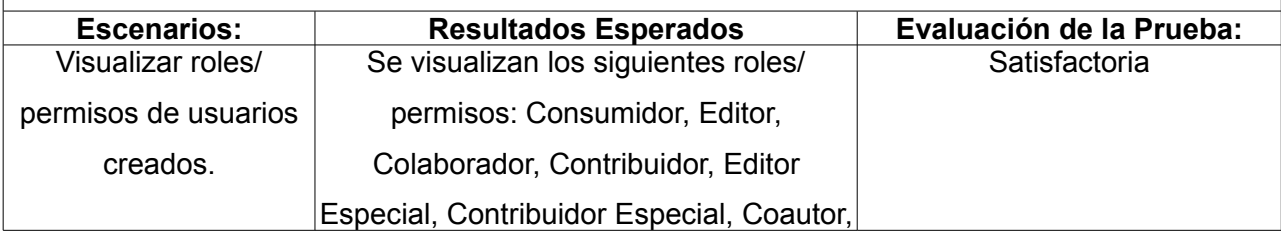

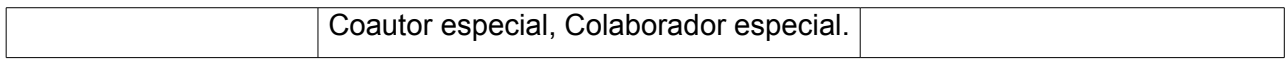

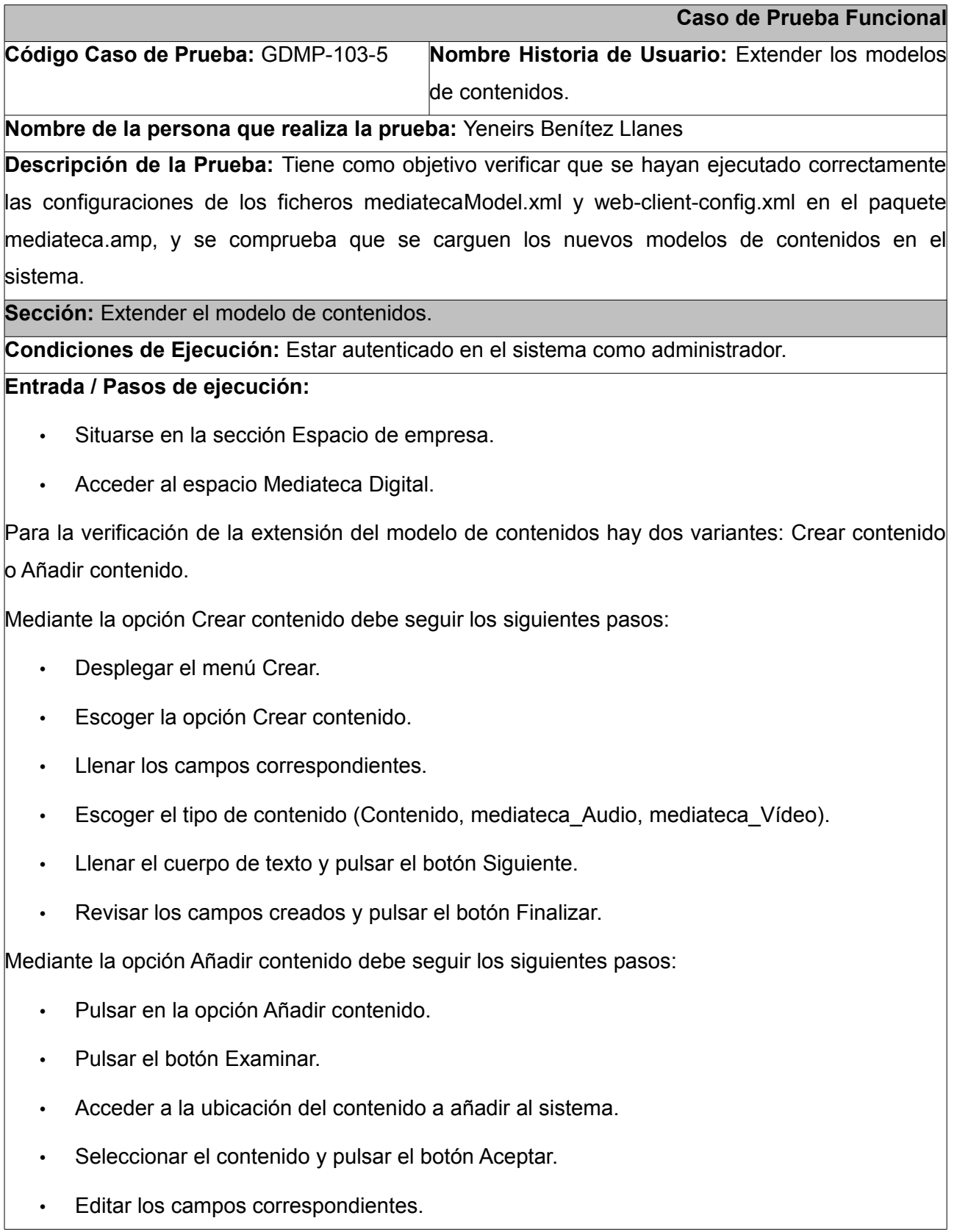

- Escoger el tipo de contenido (Contenido, mediateca Audio, mediateca Vídeo).
- Pulsar el botón Finalizar.

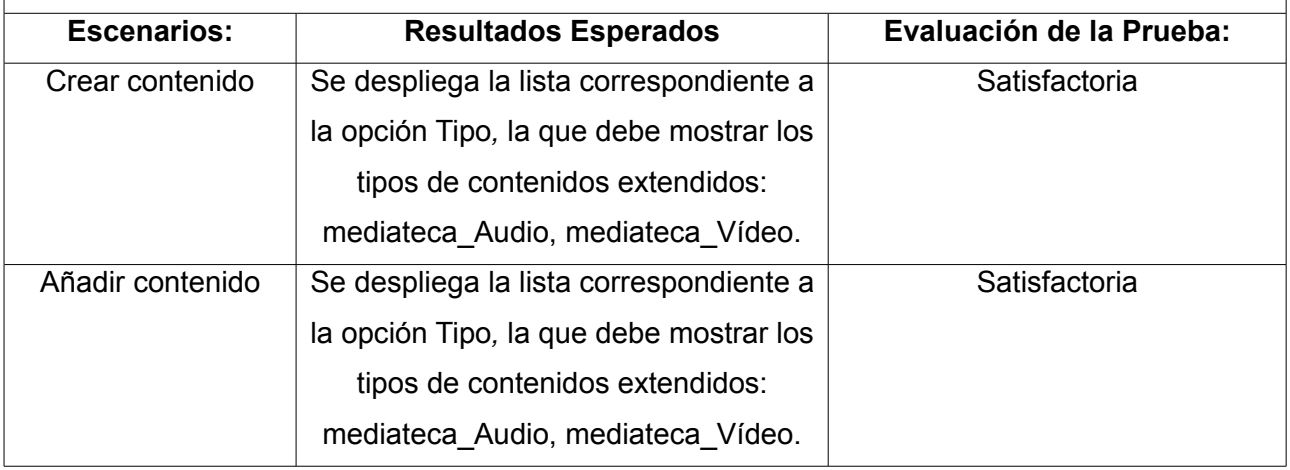

**Caso de Prueba Funcional Código Caso de Prueba:** GDMP-110-7 **Nombre Historia de Usuario:** Extender el modelo de búsqueda.

**Nombre de la persona que realiza la prueba:** Yeneirs Benítez Llanes

Descripción de la Prueba: Tiene como objetivo verificar que se hayan ejecutado correctamente las configuraciones de los ficheros mediatecaModel.xml y web-client-config.xml en el paquete mediateca.amp, y se comprueba que se carguen los nuevos modelos de contenidos en el sistema.

**Sección:** Extensión de la búsqueda simple

**Condiciones de Ejecución:** Estar autenticado en el sistema

Entrada / Pasos de ejecución:

- Opción Realizar Búsquedas Simples.
- Escribir en la caja de diálogo el identificador del contenido.
- Visualizar el resultado de la búsqueda simple.

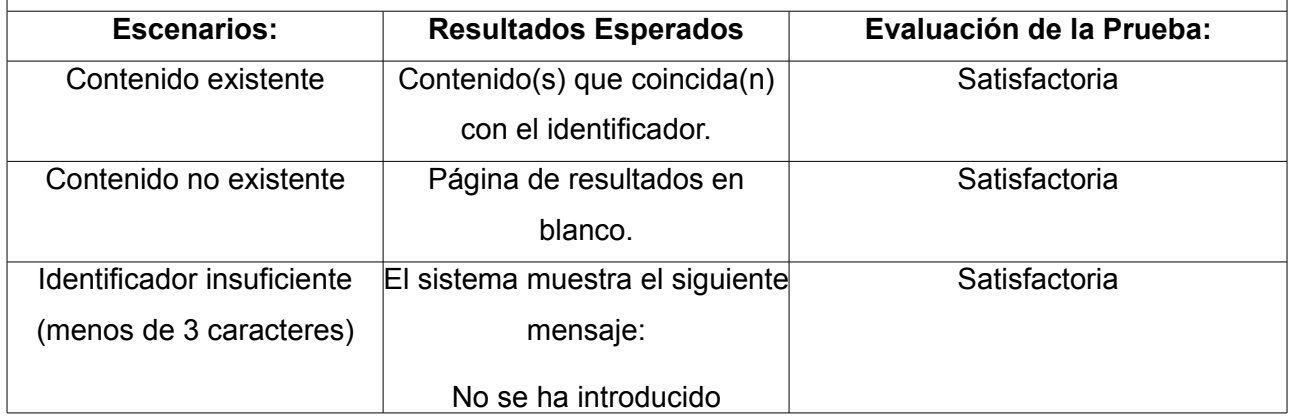

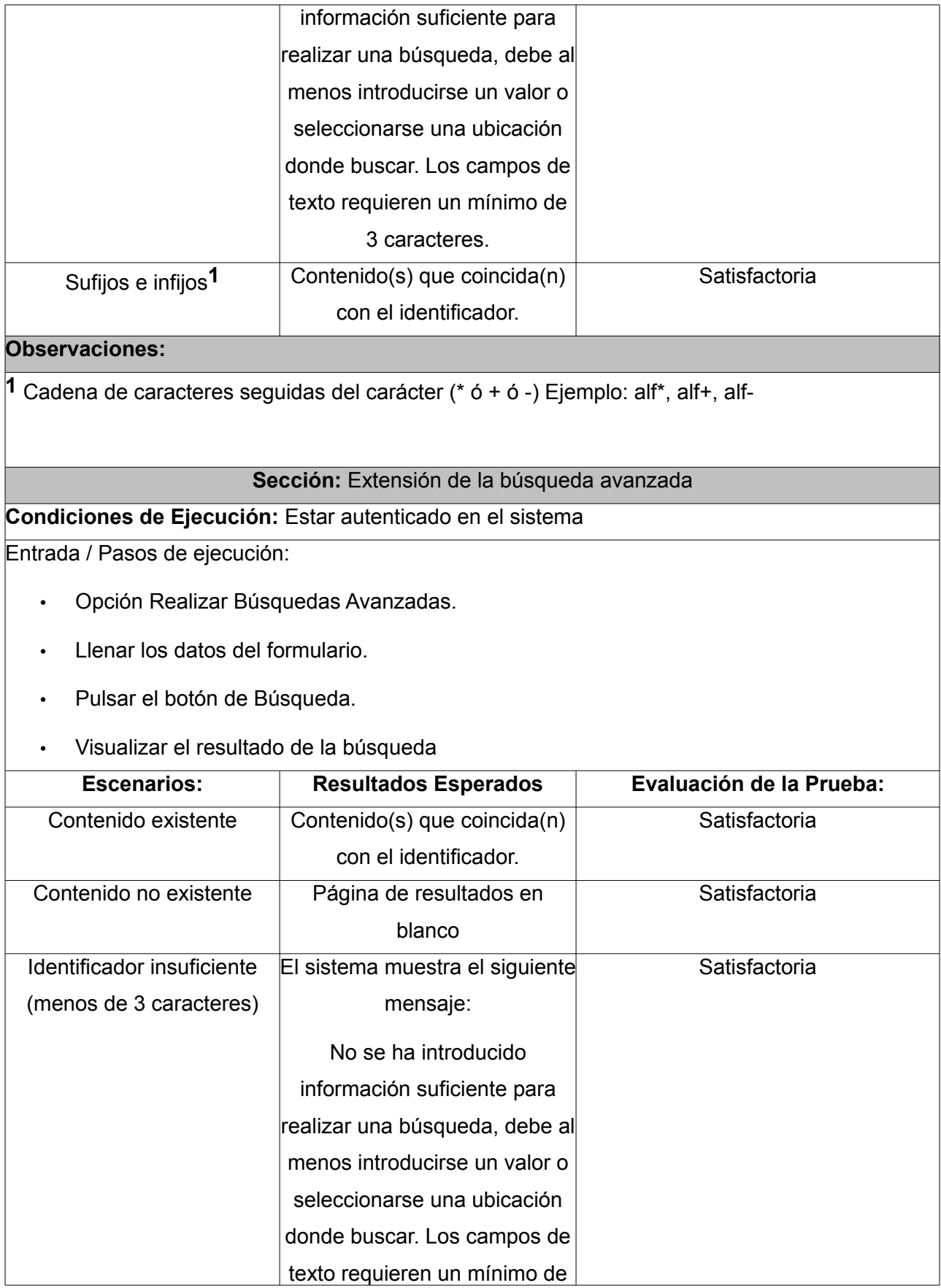

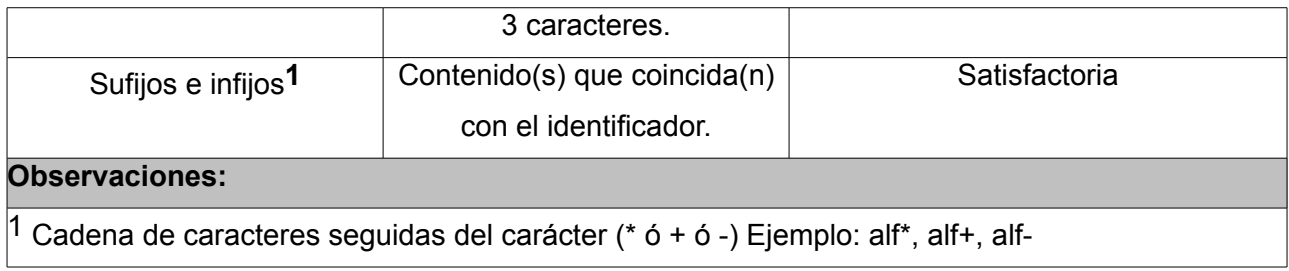

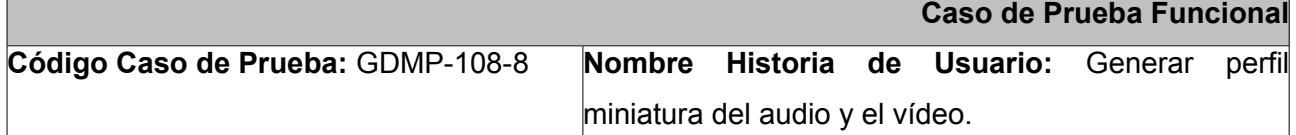

**Nombre de la persona que realiza la prueba:** Yeneirs Benítez Llanes

Descripción de la Prueba:

Para generar el perfil miniatura de un audio o de un vídeo es necesario estar autenticado en el sistema como gestor o como colaborador. Para ello se deben seguir los siguientes pasos:

- Editar un archivo de media contenido en las carpetas Digitalización o Colaboradores en dependencia del rol que ocupe el usuario logueado.
- Llenar sus atributos identificativos.
- Seleccionar en sus propiedades de estado: Enviar a Selección.

Una vez realizados los pasos, el sistema ejecuta de modo automático un script en caso de ser un audio, llamado miniatura audio.js y en caso de ser un vídeo llamado miniatura vídeo.js que se encarga de generar la miniatura correspondiente a la media y colocarla en el espacio Miniaturas. Para entender la ubicación de Miniaturas (ver Anexos complementarios).

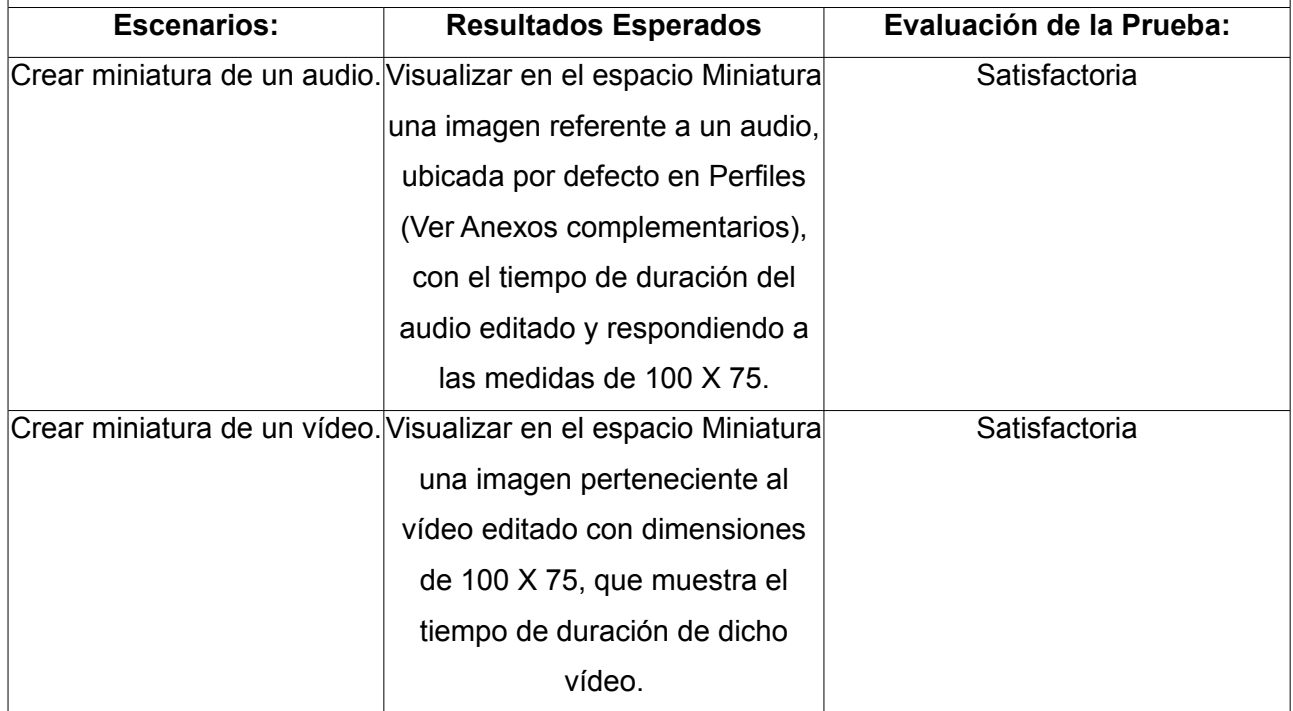

## **Pruebas de seguridad para el módulo mediateca**

Estas pruebas fueron diseñadas con el objetivo de verificar la seguridad con que cuenta el módulo mediateca. Para ello se parte de los requisitos funcionales que al ser implementados proporcionan seguridad al mismo.

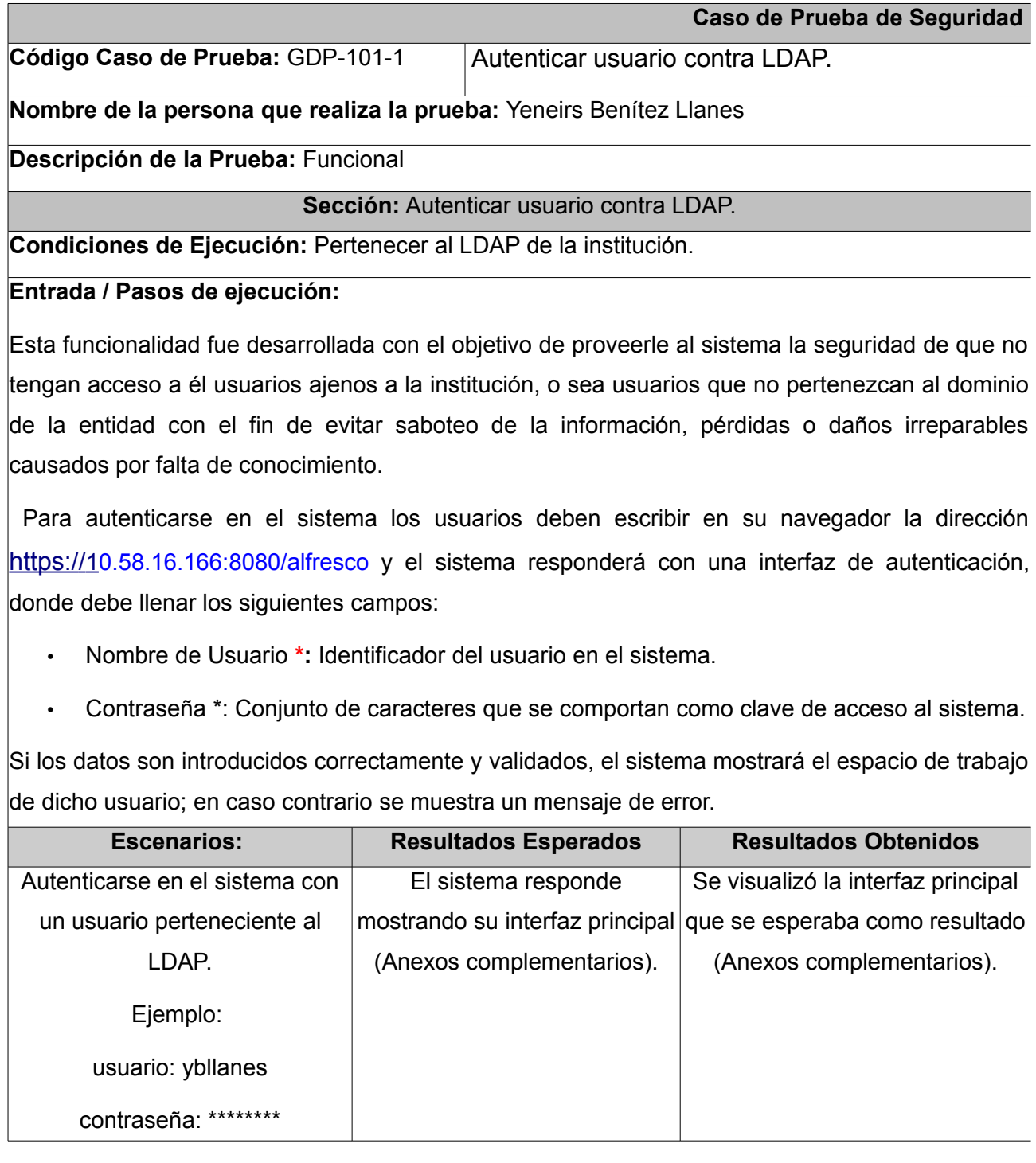

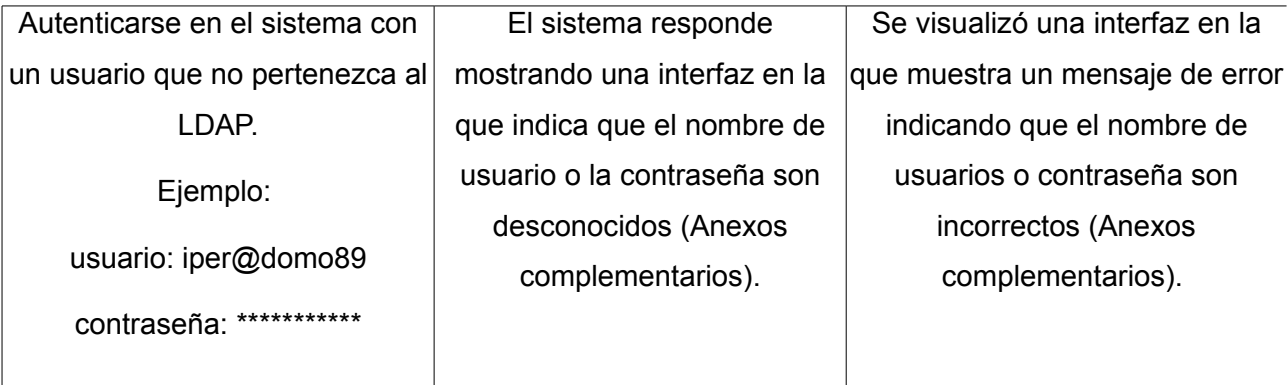

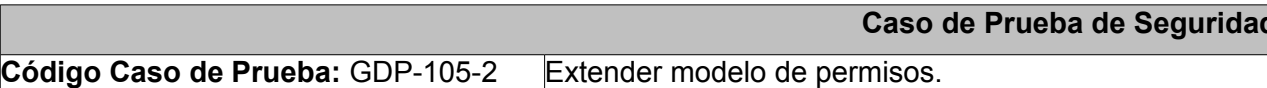

**Nombre de la persona que realiza la prueba:** Yeneirs Benítez Llanes

**Descripción de la Prueba: Funcional** 

**Sección:** Extender modelo de permisos.

**Condiciones de Ejecución:** Estar autenticado en el sistema.

#### **Entrada / Pasos de ejecución:**

 El modelo de permisos fue extendido con el objetivo de proporcionarle a cada grupo de usuarios el acceso únicamente a los espacios en que debe intervenir en el sistema. Para ello se realizó una matriz de permisos, que muestra el tipo de acceso que posee cada grupo de usuario en cada uno de los espacios definidos en el módulo mediateca.

Para comprobar los permisos que posee un grupo de usuario en un espacio determinado usted luego de loguearse como administrador debe:

- Autenticarse en el sistema ECM Alfresco, ubicado en [http://10.58.16.166:8080/alfresco](http://10.58.16.XX:8080/alfresco)
- Entrar en el espacio que desea analizar.
- Pulsar en el vínculo *"Más acciones".*
- Seleccionar la opción *"Administrar usuarios del espacio".*

Con el objetivo de que pueda comprobar a qué espacios tienen acceso cada uno de los grupos definidos en el módulo mediateca, se exponen los siguientes escenarios, que le permitirán una vez ubicado en el espacio seleccionado comprender qué tipos de permisos posee el grupo seleccionado en dicho espacio.

Para un mayor entendimiento de ello puede remitirse a la matriz de permisos (Anexos complementarios).

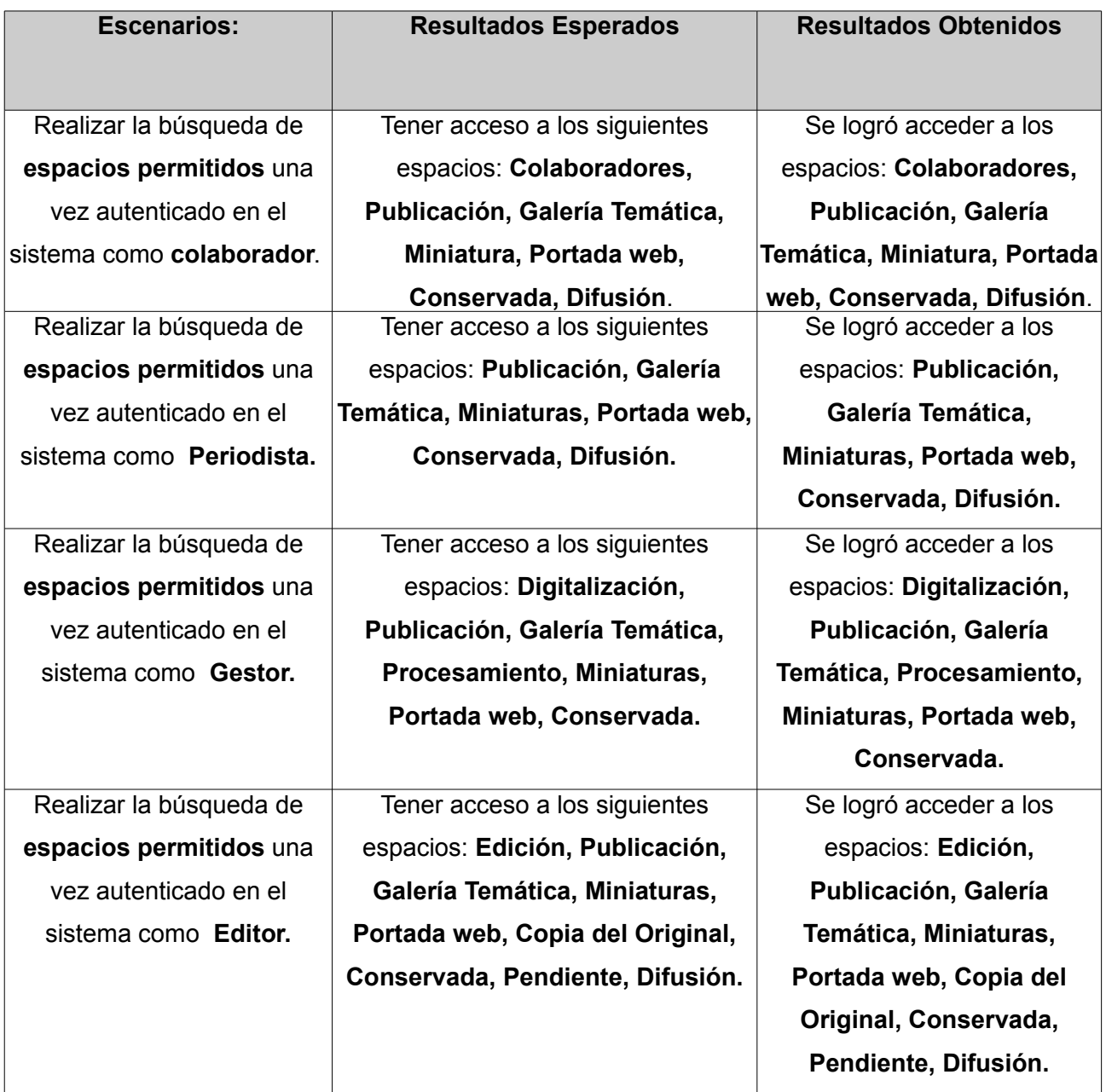

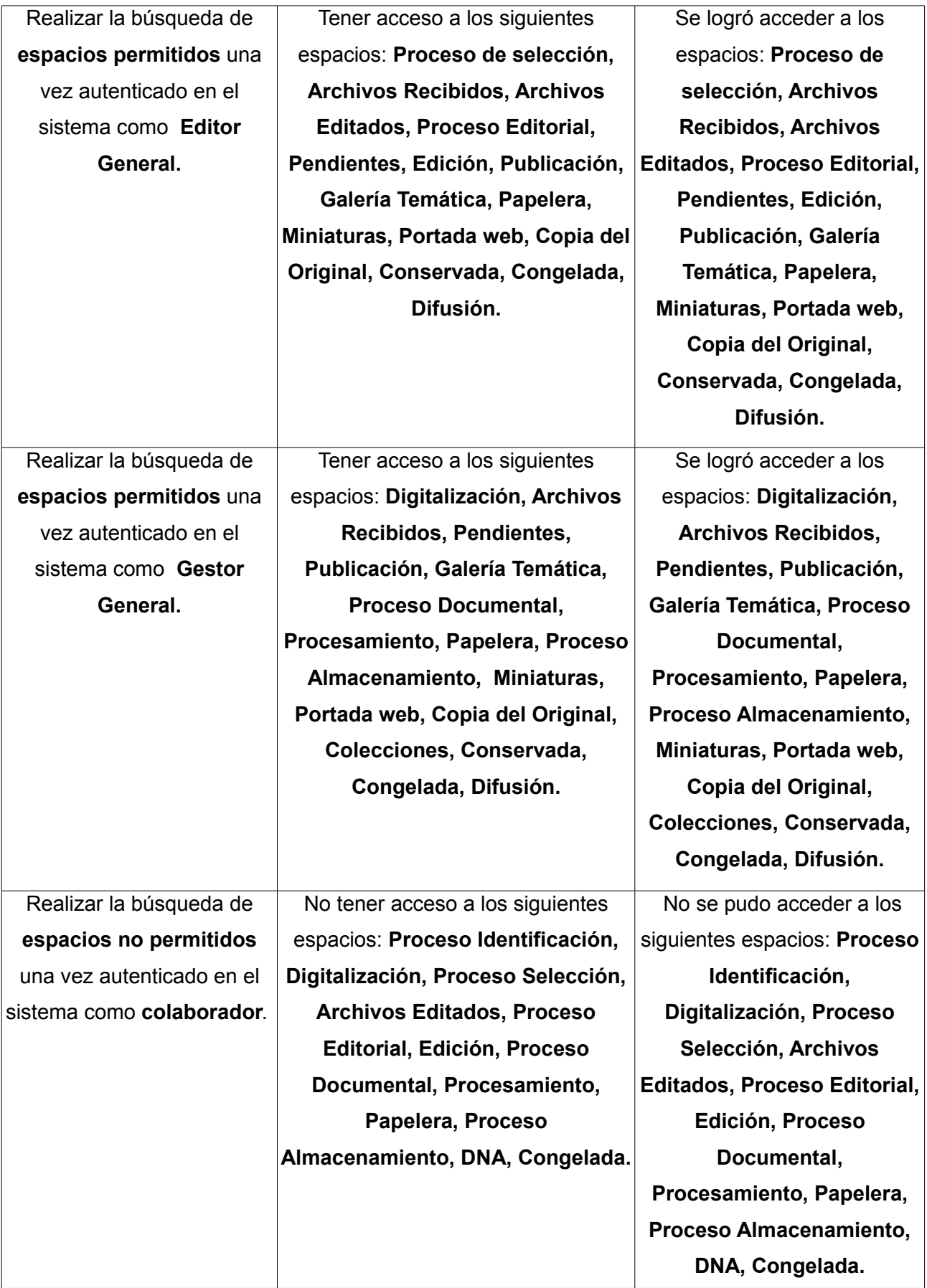

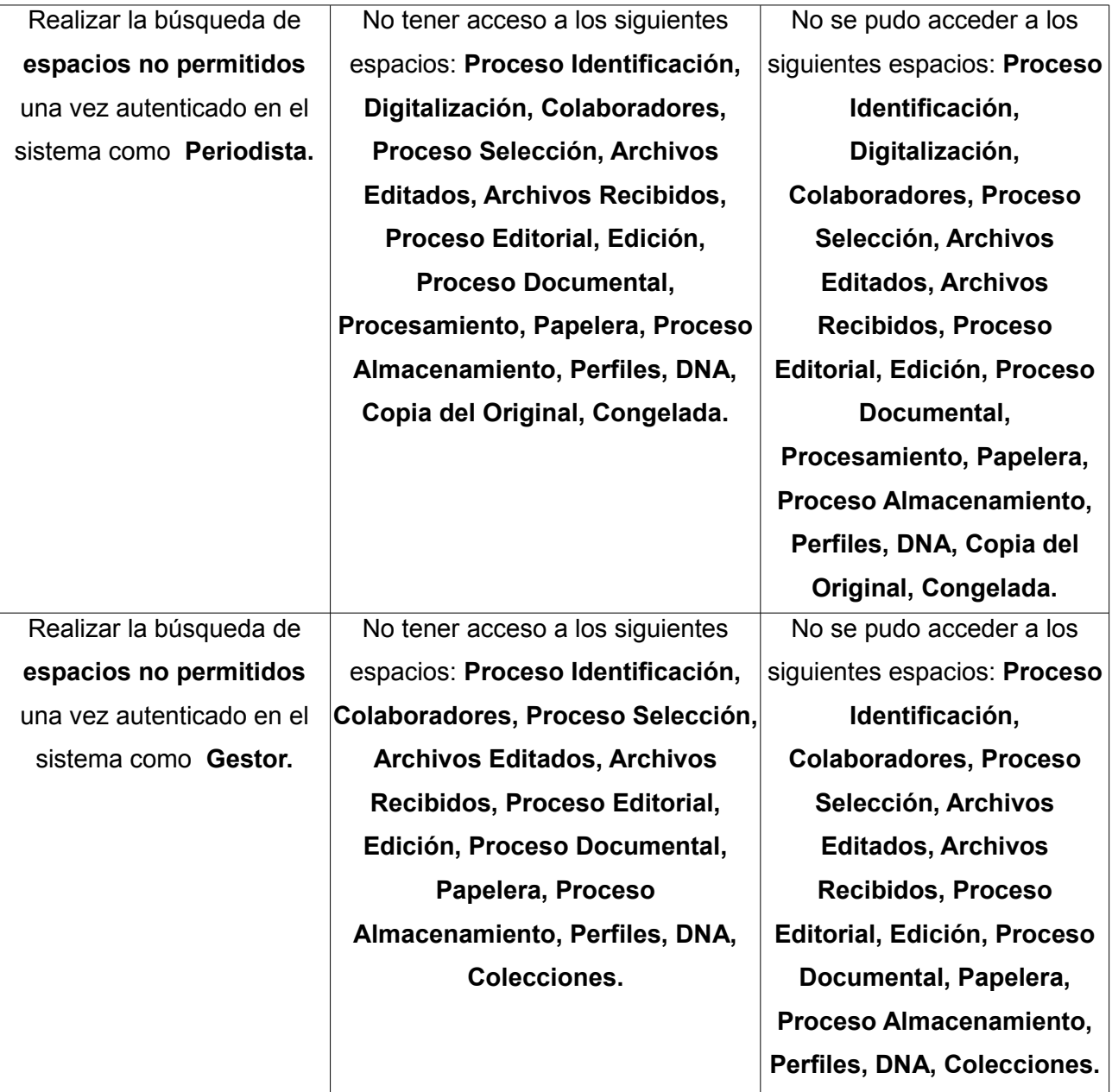

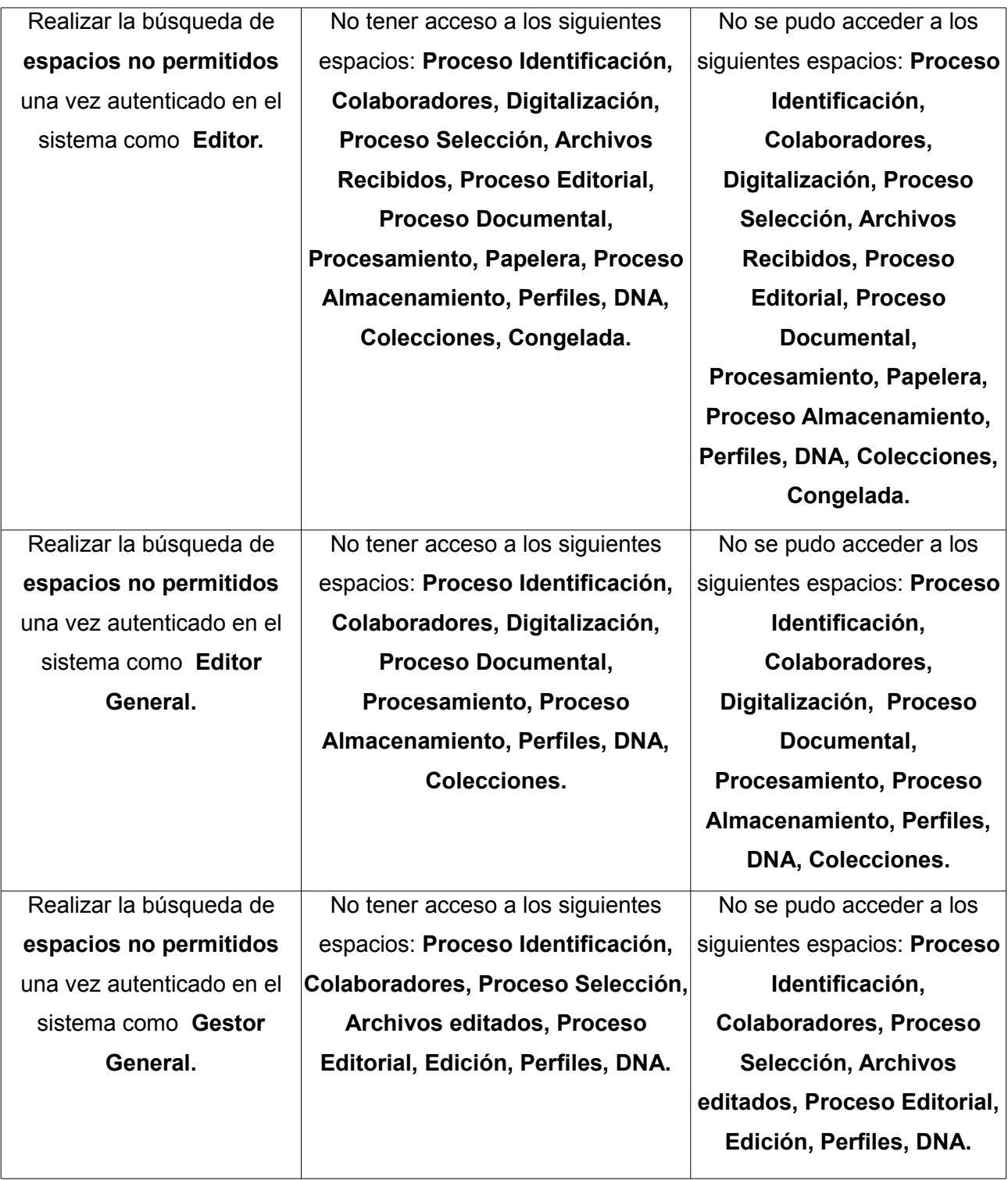

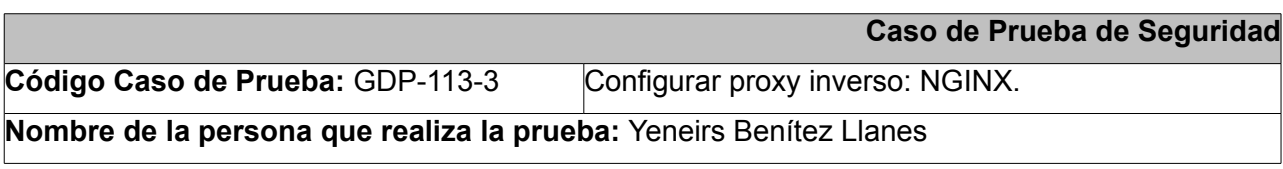

**Descripción de la Prueba:** Funcional

**Sección:** Configurar proxy inverso: NGINX.

**Condiciones de Ejecución:** Tener el SSL configurado.

### **Entrada / Pasos de ejecución:**

Esta funcionalidad proporciona cierto nivel de seguridad al sistema, pues el NGINX se comporta como mediador entre los usuarios y el sistema, gestionando en este último las solicitudes hechas por los usuarios, lo que facilita que no existan en el sistema aglomeraciones de usuarios en línea.

La conexión al sistema se podrá efectuar a través del NGINX vía http o https.

Haciendo uso del protocolo http se puede acceder al sistema empleando mecanismos de seguridad como cortafuegos configurables y demás, aunque dichos mecanismos no se proveen en la presente solución, mientras que haciendo uso del protocolo https se puede acceder al sistema de modo más seguro ya que la información viaja a través de él encriptada

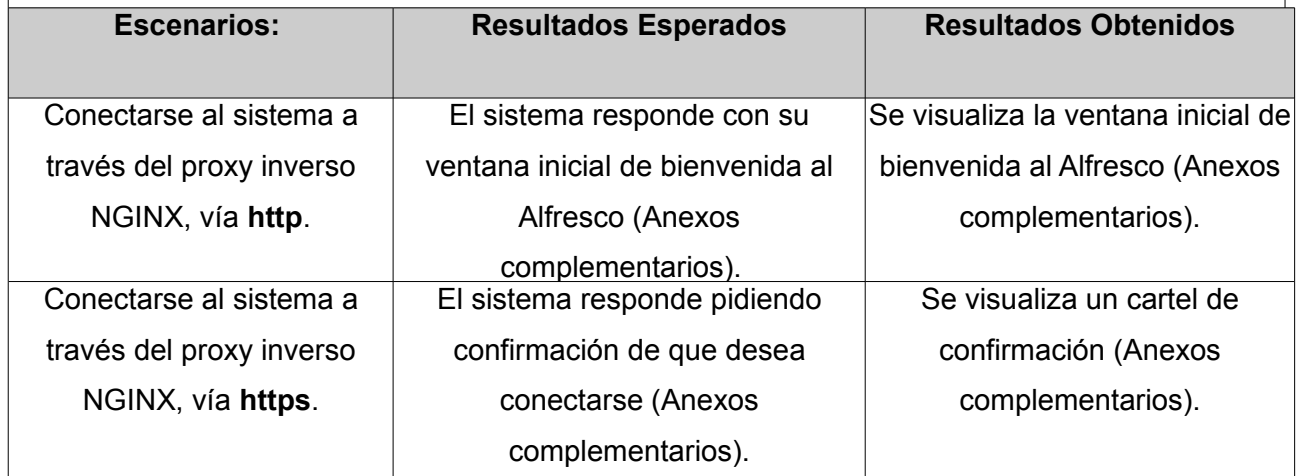

### **Pruebas de carga y estrés para el módulo mediateca**

La presente propuesta de solución no fue sometida a un período de pruebas de carga y estrés, pues esta posee características específicas que responden a las condiciones de las instituciones encargadas de la prensa en Cuba.

El módulo mediateca forma parte de una solución genérica llamada Sistema de Gestión Documental para la Prensa, que incorpora otros módulos; lo que significa que donde es necesario comprobar la carga y el estrés que es capaz de soportar la mediateca es en el Sistema de Gestión Editorial, al que pertenece a su vez el Sistema de Gestión Documental para la Prensa. Desde este se realizarán las peticiones por parte de los usuarios. En la actualidad no existe una integración entre estos sistemas, lo que imposibilita realizar pruebas de carga y estrés lo más cercanas a la realidad posible. Adicionalmente no se cuenta con el entorno tecnológico necesario para someter el módulo a pruebas de carga y estrés que posibiliten reflejar una situación lo más real posible.

## *3.3.1 Resultados obtenidos de las pruebas realizadas*

Luego de realizar tres iteraciones de prueba y detectar un grupo de no conformidades por cada una de ellas clasificadas en significativas, no significativas o recomendadas fue elaborada una gráfica en función de los resultados obtenidos (Ver Figura 6).

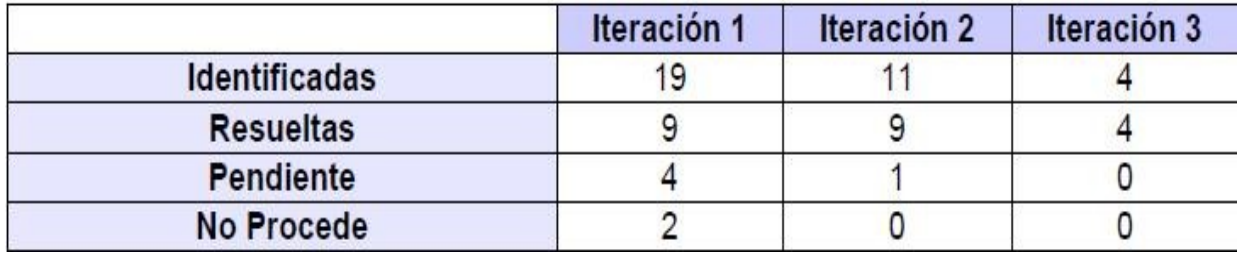

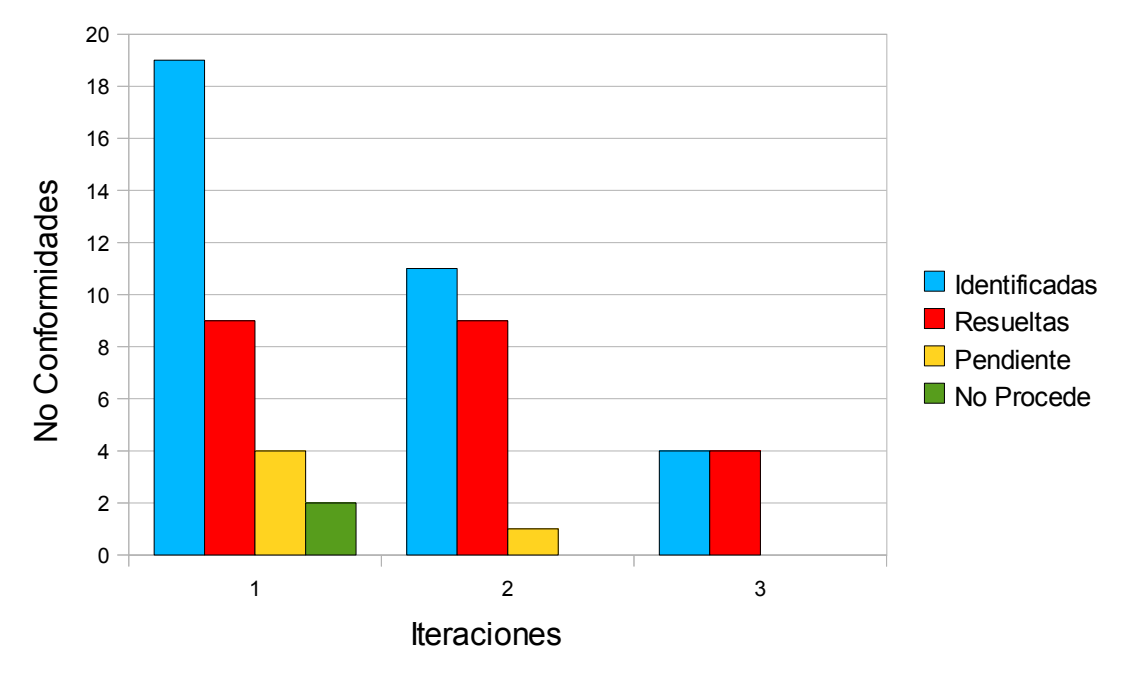

*Figura 6: Gráfica de No Conformidades por iteraciones para el módulo mediateca*

A lo largo del período de prueba se detectó una serie de no conformidades que fueron solucionándose a medida que se avanzaba. En la primera iteración fueron detectadas diecinueve no conformidades, de las cuales nueve fueron resueltas, cuatro quedaron pendientes a solucionar y dos luego de ser analizadas no procedieron. En la segunda iteración se identificaron once no conformidades, de las cuales nueve fueron resueltas y una quedó pendiente. En la tercera iteración fueron identificadas cuatro no conformidades, que a su vez fueron resueltas. Esta etapa de pruebas permitió ganar en claridad en cuanto a las deficiencias que presentaba el módulo
mediateca y documentarlas, constituyendo el punto de partida para perfeccionarlo en función de las necesidades del cliente.

# *Conclusiones parciales*

- En el diagrama de despliegue y el diagrama de componentes se reflejan los recursos y la estructura de los paquetes del sistema desarrollado.
- Las pruebas realizadas a la solución permitieron detectar las no conformidades existentes, dándole solución para entregar un producto con la mayor calidad requerida por el cliente.

#### *Conclusiones*

- La revisión bibliográfica y los antecedentes de la investigación, estuvieron enfocados a la gestión documental para la organización de archivos de audio y vídeo en los medios de comunicación.
- Lo sistemas homólogos encontrados no cumplen con las necesidades del cliente, y no se ajustan a las políticas de desarrollo del centro, por lo que se descartan como posible solución al problema de investigación.
- El sistema propuesto constituye un módulo del sistema de gestión documental para la prensa cubana tomando como base el Gestor de Contenido Empresarial Alfresco.
- El proceso de desarrollo del software estuvo guiado satisfactoriamente por la metodología SXP, cumpliendo con la obtención de los artefactos definidos.
- Las pruebas aplicadas al sistema revelaron las no conformidades existentes, las que fueron eliminadas para entregar al cliente un producto con la calidad requerida.

### *Recomendaciones*

Una vez concluida la investigación y el desarrollo del sistema se recomienda:

- Evaluar el uso de extensiones diferentes a mp3 y flv para el módulo mediateca.
- Evaluar todos los procesos del módulo mediante un piloto de la personalización de este.
- Evaluar la posibilidad de extraer de modo automático los metadatos.
- Evaluar el uso del eXcriba para el desarrollo del módulo mediateca y del Sistema de Gestión Documental.

#### *Bibliografía Referenciada*

- ALFRESCO SOFTWARE INCORPORATE. *Configuring Alfresco Share SSO to use NTLM* [Página Web: Proyecto]. Reino Unido: Alfresco [Consultado el: abril de 2012]. Disponible en: [http://docs.alfresco.com/4.0/index.jsp?topic=%2Fcom.alfresco.enterprise.doc%2Ftasks](http://docs.alfresco.com/4.0/index.jsp?topic=%2Fcom.alfresco.enterprise.doc%2Ftasks%2Fauth-alfrescontlm-sso.html) [%2Fauth-alfrescontlm-sso.html.](http://docs.alfresco.com/4.0/index.jsp?topic=%2Fcom.alfresco.enterprise.doc%2Ftasks%2Fauth-alfrescontlm-sso.html)
- ALVAREZ, M. A. *Una introducción meramente conceptual al potente lenguaje de script del lado del cliente* [Página Web: Manual]. España: DesarrolloWeb.com [Consultado el: abril de 2012]. Disponible en: [http://www.desarrolloweb.com/articulos/25.php.](http://www.desarrolloweb.com/articulos/25.php)
- *Arquitectura de Alfresco (I)* [Página Web: Blog Personal]. Estados Unidos: Alfresco Admin, Última actualización: mayo. [Consultado el: febrero de 2012]. Disponible en: [http://alfrescoadmin.blogspot.com/2011/05/arquitectura-de-alfresco-i.html.](http://alfrescoadmin.blogspot.com/2011/05/arquitectura-de-alfresco-i.html)
- BADILLO GOY, J. C. y PÉREZ MARTÍNEZ, R. Aviladoc. Document Control*.* En *Informática 2011. La Habana. 2011*.
- BENIGNI, G. y CELADA, J. Moomh case. Herramienta automatizada para la ayuda al desarrollo de sistemas hipermediales. *Revista de la Facultad de Ingeniería Universidad Central de Venezuela*, 2008, vol. 23, nº 4, Disponible en: [http://www.scielo.org.ve/scielo.php?](http://www.scielo.org.ve/scielo.php?pid=S0798-40652008000400010&script=sci_arttext) [pid=S0798-40652008000400010&script=sci\\_arttext.](http://www.scielo.org.ve/scielo.php?pid=S0798-40652008000400010&script=sci_arttext)
- CAMPILLO TORRES, I. *Sistema de Gestión Integral de Documentos de archivo para empresas de la construcción del territorio de Camagüey.* Tutor: Molina, D. M. P. Doctorado, Facultad de Comunicación y Documentación. Universidad de Granada, 2010. 299 p.
- CARNICER ARRIBAS, D. *Norma ISO 15489 / Especificación MoReq. Relación y diferencias.* [Seminario de trabajo sobre la Norma ISO 15489: 2001]. Madrid: Subdirección General de los Archivos Estatales, publicado el: 10 de diciembre de 2004, última actualización: 10 de diciembre. 14 p. Disponible en: [http://gestiondocumental.cl/index.php?](http://gestiondocumental.cl/index.php?option=com_docman&task=doc_details&gid=6&Itemid=2&lang=es) [option=com\\_docman&task=doc\\_details&gid=6&Itemid=2&lang=es.](http://gestiondocumental.cl/index.php?option=com_docman&task=doc_details&gid=6&Itemid=2&lang=es)
- CARPENA, M. y JIMÉNEZ, A. *La gestión documental, un mercado maduro* [Página Web: Red de información TI para profesionales de IDG Communications]. TechWeek, Última actualización: 13 de octubre. [Consultado el: abril de 2012]. Disponible en: [http://www.techweek.es/gestion-contenidos/informes/1003750002301/gestion-documental](http://www.techweek.es/gestion-contenidos/informes/1003750002301/gestion-documental-mercado-maduro.2.html)[mercado-maduro.2.html.](http://www.techweek.es/gestion-contenidos/informes/1003750002301/gestion-documental-mercado-maduro.2.html)
- DAVID SUÁREZ, M. *Propuesta arquitectónica para el desarrollo del Gestor de Documentos Administrativos eXcriba 2.0.* Tutor: Mata, M. F. y Vicente, A. S. Grado, Facultad 1. Universidad de las Ciencias Informáticas, 2011
- DE LA CRUZ LEYVA, Y. *Sistema de Gestión Documental. Módulo Fototeca para las Fotografías de la Prensa.* Tutor: Jorda Lueges, G. y Lissabet Hernández, G. Grado, Facultad 1. Universidad de las Ciencias Informáticas, 2011. 83 p.
- EMPRESA CYBERPYMES. *Características de Alfresco* [Página Web: ]. España: Servicios de Internet: CIBERPIMES, [Consultado el: abril de 2012]. Disponible en: [http://www.cyberpymes.com/v3/aplicaciones-a-medida/alfresco/alfresco](http://www.cyberpymes.com/v3/aplicaciones-a-medida/alfresco/alfresco-caracteristicas.html)[caracteristicas.html.](http://www.cyberpymes.com/v3/aplicaciones-a-medida/alfresco/alfresco-caracteristicas.html)
- EMPRESA DE SERVICIOS TÉCNICOS INDUSTRIALES ZETI. *DataOfic* [Sitio Web: promocional]. La Habana: datazucar, [Consultado el: mayo de 2012]. Disponible en: [http://www.datazucar.cu/es/node/10c.](http://www.datazucar.cu/es/node/10c)
- GONZÁLEZ RÍOS, O. y SALOMÓN RODRÍGUEZ, J. A. *Implementación de la Interfaz Web para el Gestor de Contenido Empresarial Alfresco.* Tutor: Mata, M. F. Grado, Facultad 10. Universidad de las Ciencias Informáticas, 2009. 100 p.
- INSTITUTO CUBANO DE RADIO Y TELEVISIÓN. *Servicio de audio y video* [Página Web: Portal de publicaciones de media]. Cuba: TeVeo, [Consultado el: abril de 2012]. Disponible en: [http://teveo.icrt.cu/.](http://teveo.icrt.cu/)
- INTERNATIONAL ORGANIZATION FOR STANDARIZATION. *Information processing -- Text and office systems -- Standard Generalized Markup Language (SGML).* Editado por: Iso. Suiza: International Standards for Business, Government and Society 1986, vol. ISO 8879, 155 p. Disponible en: [http://www.iso.org/iso/catalogue\\_detail.htm?csnumber=16387.](http://www.iso.org/iso/catalogue_detail.htm?csnumber=16387)
- KNOWLEDGETREE INCORPORATE. *Document Management for Business* [Página Web: Página Oficial]. Estados Unidos: KnowledgeTre, [Consultado el: mayo de 2012]. Disponible en: https:/[/www.knowledgetree.com/online-document-management-overview.](http://www.knowledgetree.com/online-document-management-overview)
- LAMARCA LAPUENTE, M. J. *Hipertexto, el nuevo concepto de documento en la cultura de la imagen* Tesis de Doctorado, Universidad Complutense de Madrid, 2011 -a. 184 p.
- ---. *Metadatos Dublin Core. Hipertexto, el nuevo concepto de documento en la cultura de la imagen. .* Tesis de Doctorado, Universidad Complutense de Madrid, 2011 -b. 184 p.
- LEÓN, E. *Tutorial Visual Paradigmfor UML* [Página Web: Tutorial en Línea]. Estados Unidos: Scribd, [Consultado el: mayo de 2012]. Disponible en: [http://es.scribd.com/doc/36636137/Tutorial-Visual-Paradigm.](http://es.scribd.com/doc/36636137/Tutorial-Visual-Paradigm)
- MENA MUGICA, M. *Gestión documental y organización de archivos.* 1 ed. La Habana: Félix Varela, 2005. ISBN ISBN 959-258-950-X.
- ---. *Utilidad de las soluciones archivísticas para la gestión de la información en los sistemas electrónicos del sector de la salud* [Artículo]. IFOMED, publicado el: 2012 de 2007, última actualización: 2012. vol. 15, Disponible en: [http://bvs.sld.cu/revistas/aci/vol15\\_3\\_07/aci04307.htm.](http://bvs.sld.cu/revistas/aci/vol15_3_07/aci04307.htm)
- OLIVARES ROJAS, J. C. *Patrones de Diseño.* [Presentación Digital]. México: Instituto Tecnológico de Morelia. Dirección General de Educación Superior Tecnológica, 2008, 57 p. Disponible en: [http://dsc.itmorelia.edu.mx/~jcolivares/courses/dp07b/patrones.pdf.](http://dsc.itmorelia.edu.mx/~jcolivares/courses/dp07b/patrones.pdf)
- OPENTEXT CORPORATION. *ECM: al servicio de la eficiencia, innovacion y cumplimiento,* [Página Web:Institucional]. Canadá: OpenText. The Content Experts, [Consultado el: abril de 2012]. Disponible en: [http://www.ecm-strategy.com/content/ECM-ES.](http://www.ecm-strategy.com/content/ECM-ES)
- PEÑALVER, G.; MENESES, A.*, et al. SXP, metodología ágil para el desarrollo de software*. En *1er Congreso Iberoamericano de Ingeniería de Proyectos. Antofagasta*. Chile. Mayo.2010*.*
- REAL ACADEMIA ESPAÑOLA. *Audio.* [Diccionario en Línea]. 22 ed. España: Real Academia Española, 2001a, Disponible en: [http://buscon.rae.es/draeI/SrvltConsulta?](http://buscon.rae.es/draeI/SrvltConsulta?TIPO_BUS=3&LEMA=audio) [TIPO\\_BUS=3&LEMA=audio.](http://buscon.rae.es/draeI/SrvltConsulta?TIPO_BUS=3&LEMA=audio)
- ---. *Media.* [Diccionario en Línea]. 22 ed. España: Real Academia Española, 2001b, Disponible en: [http://buscon.rae.es/draeI/SrvltConsulta?TIPO\\_BUS=3&LEMA=medios.](http://buscon.rae.es/draeI/SrvltConsulta?TIPO_BUS=3&LEMA=medios)
- ---. *Vídeo.* [Diccionario en Línea]. 22 ed. España: Real Academia Española, 2001c, Disponible en: [http://buscon.rae.es/draeI/SrvltConsulta?TIPO\\_BUS=3&LEMA=audio.](http://buscon.rae.es/draeI/SrvltConsulta?TIPO_BUS=3&LEMA=audio)
- ROBLES CAIRO, C. La Mediateca, una obra de la informática del nuevo siglo. *Sociedad de la Información*, 2008, nº 13, p. 5. Disponible en: [http://www.sociedadelainformacion.com/13/MEDIATECA.pdf.](http://www.sociedadelainformacion.com/13/MEDIATECA.pdf) ISSN 1578-326x.
- RODRÍGUEZ NAVARRO, J. I. *Explicamos la diferencia entre vídeo digital y vídeo analógico* [Página Web: Artículo]. España: DesarrolloWeb.com [Consultado el: abril de 2012]. Disponible en: [http://www.desarrollomultimedia.es/articulos/diferencia-entre-video-digital](http://www.desarrollomultimedia.es/articulos/diferencia-entre-video-digital-y-video-analogico.html)[y-video-analogico.html.](http://www.desarrollomultimedia.es/articulos/diferencia-entre-video-digital-y-video-analogico.html)
- SEGURA SALAZAR, J. *Características del lenguaje* [Página Web: Curso en Línea ]. México: UNAM : Laboratory of Computational Genomics, de 2012]. Disponible en: [http://tikal.cifn.unam.mx/~jsegura/LCGII/java3.htm.](http://tikal.cifn.unam.mx/~jsegura/LCGII/java3.htm)
- SOLUCIONES VBULLETIN INCORPORATE. *Entorno integrado de desarrollo* [Página Web: foro en línea]. Estados Unidos: IGNetwork - InfernoGames, [Consultado el: mayo de 2012]. Disponible en: [http://foro.ignetwork.net/showthread.php?15188-IDE-Entorno-integrado-de](http://foro.ignetwork.net/showthread.php?15188-IDE-Entorno-integrado-de-desarrollo-(Concepto-importante))[desarrollo-%28Concepto-importante%29.](http://foro.ignetwork.net/showthread.php?15188-IDE-Entorno-integrado-de-desarrollo-(Concepto-importante))
- SUN MICROSYSTEMS INCORPORATE. *Session Facade. Brief Description.* [Página Web: ]. Estados Unidos: ORACLE, [Consultado el: mayo de 2012]. Disponible en: [http://java.sun.com/blueprints/patterns/SessionFacade.html.](http://java.sun.com/blueprints/patterns/SessionFacade.html)
- TEDESCHI, N. *¿Qué es un Patrón de Diseño?* [Página Web: Blog]. Estados Unidos: Microsoft, [Consultado el: mayo de 2012]. Disponible en: [http://msdn.microsoft.com/es](http://msdn.microsoft.com/es-es/library/bb972240.aspx)[es/library/bb972240.aspx.](http://msdn.microsoft.com/es-es/library/bb972240.aspx)
- THE POSTGRESQL GLOBAL DEVELOPMENT GROUP. *About PostgreSQL* [Página Web: sitio oficial]. Suecia: PostgreSQL, [Consultado el: abril de 2012]. Disponible en: [http://www.postgresql.org/about/.](http://www.postgresql.org/about/)
- TORRES JIMENO, A. M. *XML: Cuaderno de Trabajo* [Página Web: curso en línea]. Estados Unidos: Scribd, [Consultado el: abril de 2012]. Disponible en: <http://www.scribd.com/doc/56209917/4/Caracteristicas-de-XML>
- UNGO LÓPEZ, L. *Propuesta de Clasificación Funcional de la Documentación Archivística de la Universidad de las Ciencias Informáticas.* Tutor: Mugica, M. M. y Padrón, D. L. Grado, Facultad de Comunicación. Universidad de La Habana, 2007. 98 p.
- UNIVERSIDAD CARLOS III. *DUBLIN CORE: metadatos para describir e identificar un documento en la red* [Página Web]. Madrid: METADATOS: Recuperación y Acceso a la Información, [Consultado el: mayo de 2012]. Disponible en: [http://www.metadatos](http://www.metadatos-xmlrdf.com/metadatos/dublin-core)[xmlrdf.com/metadatos/dublin-core.](http://www.metadatos-xmlrdf.com/metadatos/dublin-core)
- UNIVERSIDAD DE NAVARRA. *JavaScript* [Página Web: Curso en Línea]. España: Tecnun, [Consultado el: marzo de 2012]. Disponible en: [http://www1.ceit.es/asignaturas/Informat1/Ayudainf/Javascript/Curso/previo.htm.](http://www1.ceit.es/asignaturas/Informat1/Ayudainf/Javascript/Curso/previo.htm)
- UNIVERSIDAD DE OVIEDO. *¿Qué es Encycloasturias?* [Página Web: Mediateca en Línea]. España: Encycloasturias, [Consultado el: abril de 2012]. Disponible en: <http://mediateca.uniovi.es/>web/mediateca/mediateca.

## *Bibliografía Consultada*

ALFRESCO COMMUNITY. *JavaScript Services API* [Página Web]. Reino Unido: Alfresco.org, Última actualización: febrero. [Consultado el: mayo de 2012]. Disponible en: [http://wiki.alfresco.com/wiki/3.4\\_JavaScript\\_Services\\_API#Get\\_site\\_member.27s\\_role](http://wiki.alfresco.com/wiki/3.4_JavaScript_Services_API#Get_site_member.27s_role)

ALFRESCO SOFTWARE INCORPORATE. *Alfresco* [Página Web]. Reino Unido: Alfresco, Última actualización: febrero. [Consultado el: mayo de 2012]. Disponible en:<http://www.alfresco.com/es/>

---. *JavaScript API Cookbook* [Página Web]. Reino Unido: Alfresco.org, Última actualización: febrero. [Consultado el: mayo de 2012]. Disponible en: [http://wiki.alfresco.com/wiki/JavaScript\\_API\\_Cookbook#Execute\\_Freemarker\\_Template](http://wiki.alfresco.com/wiki/JavaScript_API_Cookbook#Execute_Freemarker_Template)

CENTRO GESTIÓN DE INFORMACIÓN Y TECNOLOGÍAS LIBRES. *Estudio de Factibilidad Tecnológica para la Gestión Documental de Imágenes Digitales.* Ciudad de la Habana Departamento de Gestión :GRCW, 2010

#### BIBLIOGRAFÍA

EMPRESA DE SERVICIOS TÉCNICOS INDUSTRIALES-ZETI. *Manual de usuario Dataofic* [Página Web]. Cuba: Datazucar, [Consultado el: mayo de 2012]. Disponible en: <http://www.datazucar.cu/userfiles/Manual%20de%20usuario%20dataofic.pdfc>

EMPRESA NACIONAL DE SOFTWARE- DESOFT. *Avila Doc* [Página Web: Pirtal provincial]. Matanzas: Portal de Matanzas, de 2012]. Disponible en: <http://www.expomatanzas.cu/empresa.php?emp=151&prd=253>

FERNÁNDEZ VALDERRAMA, L. D. Gestión Documental. *Sociedad de la Información*, 2007, nº 12, p. 5. Disponible en: http://www.sociedadelainformación.com/12/GestiónDocumental.pdf

KNOWLEDGETREE INCORPORATE. *Document Management for Business* [Página Web: Página Oficial]. Estados Unidos: KnowledgeTree, [Consultado el: mayo de 2012]. Disponible en: <https://www.knowledgetree.com/online-document-management-overview>

---. *Forge* [Página Web: Página Oficial]. Estados Unidos: KnowledgeTre, [Consultado el: mayo de 2012]. Disponible en:<http://forge.knowledgetree.com/gf>

MARTÍNEZ, R. *Libros sobre PostgreSQL* [Página Web: Portal]. Francia: PostgreSQL-es, [Consultado el: abril de 2012]. Disponible en:<http://www.postgresql.org.es/libros>

MERELO GUERVOS, J. J. *Introducción al lenguaje XML* [Página Web:]. España: GeNeura, [Consultado el: abril de 2012]. Disponible en:<http://geneura.ugr.es/~jmerelo/xml>

PACKT COMPANY *Alfresco 3: Writing and Executing Scripts* [Página Web: Editorial en línea]. Reino Unido: Packt Publishing, [Consultado el: mayo de 2012]. Disponible en: <http://www.packtpub.com/article/alfresco-3-writing-executing-scripts>

---. *Creating a Custom WCM Workflow for a Group using Alfresco 3* [Página Web: Editorial en línea]. Reino Unido: Packt Publishing, [Consultado el: mayo de 2012]. Disponible en: <http://www.packtpub.com/article/creating-custom-wcm-workflow-for-group-using-alfresco3>

---. *Implementing Alfresco JavaScript API Functionalities* [Página Web: Editorial en línea]. Reino Unido: Packt Publishing, [Consultado el: mayo de 2012]. Disponible en: <http://www.packtpub.com/article/implementing-alfresco-javaScript-api-functionalities>

PEÑALVER, G.; MENESES, A.*, et al. SXP, metodología ágil para el desarrollo de software*. En *1er Congreso Iberoamericano de Ingeniería de Proyectos. Antofagasta*. Chile. Mayo.2010

*¿Qué es Java?* . [Página Web]. Estados Unidos: Java, de 2012]. Disponible en: <http://www.java.com/es/>

QUIÑONES, E. *Introducción a PostgreSQL* [Página Web: presentación]. Perú: Asociación Peruana de Software Libre, [Consultado el: abril de 2012]. Disponible en: [http://postgresql.org.pe/articles/introduccion\\_a\\_postgresql.pdf](http://postgresql.org.pe/articles/introduccion_a_postgresql.pdf)

TOMÁS, A. *Últimos manuales* [Página Web: Manuales en línea]. Alemania: Manuales de Ayuda, [Consultado el: abril de 2012]. Disponible en: [http://www.manualesdeayuda.com/manuales/bases](http://www.manualesdeayuda.com/manuales/bases-de-datos/postgresql/caracteristicas-de-postgresql-01844.html)[de-datos/postgresql/caracteristicas-de-postgresql-01844.html](http://www.manualesdeayuda.com/manuales/bases-de-datos/postgresql/caracteristicas-de-postgresql-01844.html)

VALDERRAMA, I. *Alfresco y Knowledge Tree: a primera vista* [Sitios Web: Blog Temático]. Colombia: Radar Blog, [Consultado el: abril de 2012]. Disponible en: <http://radar.com.co/blog/tag/ktexplorer>